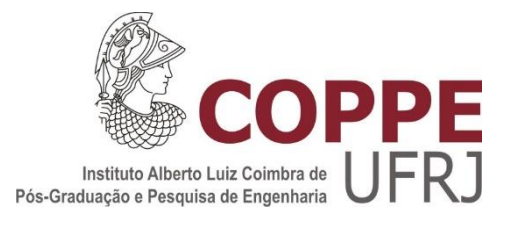

# MODELO DE DISPERSÃO ATMOSFÉRICA PARA ACIDENTE NUCLEAR NA REGIÃO DA BASE NAVAL DE ITAGUAÍ COM OTIMIZAÇÃO DO CAMPO DE VENTO UTILIZANDO INTELIGÊNCIA DE ENXAMES

Bruno Pinheiro Serrão

Dissertação de Mestrado apresentada ao Programa de Pós-graduação em Engenharia Nuclear, COPPE, da Universidade Federal do Rio de Janeiro, como parte dos requisitos necessários à obtenção do título de Mestre em Engenharia Nuclear.

Orientador: Roberto Schirru

Rio de Janeiro Fevereiro de 2018

# MODELO DE DISPERSÃO ATMOSFÉRICA PARA ACIDENTE NUCLEAR NA REGIÃO DA BASE NAVAL DE ITAGUAÍ COM OTIMIZAÇÃO DO CAMPO DE VENTO UTILIZANDO INTELIGÊNCIA DE ENXAMES

Bruno Pinheiro Serrão

DISSERTAÇÃO SUBMETIDA AO CORPO DOCENTE DO INSTITUTO ALBERTO LUIZ COIMBRA DE PÓS-GRADUAÇÃO E PESQUISA DE ENGENHARIA (COPPE) DA UNIVERSIDADE FEDERAL DO RIO DE JANEIRO COMO PARTE DOS REQUISITOS NECESSÁRIOS PARA A OBTENÇÃO DO GRAU DE MESTRE EM CIÊNCIAS EM ENGENHARIA NUCLEAR.

Examinada por:

Prof. Roberto Schirru, D.Sc.

\_\_\_\_\_\_\_\_\_\_\_\_\_\_\_\_\_\_\_\_\_\_\_\_\_\_\_\_\_\_\_\_\_\_\_\_\_\_\_\_\_\_\_\_\_\_\_\_

Prof. Eduardo Gomes Dutra do Carmo, D.Sc.

\_\_\_\_\_\_\_\_\_\_\_\_\_\_\_\_\_\_\_\_\_\_\_\_\_\_\_\_\_\_\_\_\_\_\_\_\_\_\_\_\_\_\_\_\_\_\_\_

Prof. César Marques Salgado, D.Sc.

\_\_\_\_\_\_\_\_\_\_\_\_\_\_\_\_\_\_\_\_\_\_\_\_\_\_\_\_\_\_\_\_\_\_\_\_\_\_\_\_\_\_\_\_\_\_\_\_

RIO DE JANEIRO, RJ - BRASIL FEVEREIRO DE 2018

#### Serrão, Bruno Pinheiro

Modelo de dispersão atmosférica para acidente nuclear na região da base naval de Itaguaí com otimização do campo de vento utilizando inteligência de enxames/ Bruno Pinheiro Serrão. – Rio de Janeiro: UFRJ/COPPE, 2018.

[XIV,](#page-13-0) 105 p.: il.; 29,7 cm.

Orientador: Roberto Schirru

Dissertação (mestrado) – UFRJ/ COPPE/ Programa de

Engenharia Nuclear, 2018.

Referências Bibliográficas: p. 102-105.

1. Enxame de Partículas. 2. Dispersão Atmosférica. 3. Código PAVAN. I. Schirru, Roberto. II. Universidade Federal do Rio de Janeiro, COPPE, Programa de Engenharia Nuclear. III. Título.

*À minha família*

#### **Agradecimentos**

Agradeço, primeiramente, à Deus que é sempre tão maravilhoso comigo. É Ele quem me dá forças, muita proteção, discernimento entre o certo e o errado, e capacidade para alcançar todos os meus objetivos. Por muitas vezes não sou um bom filho e me pergunto porque Ele continua abençoando tanto minha vida, mesmo sabendo a resposta. Seu amor e Sua misericórdia são infinitos, e ao alcance de todos os Seus filhos basta crer.

Quero agradecer também à minha mãe, Helane Serrão, e ao meu pai, José Avelino Serrão, que me criaram e me fizeram tornar o homem que sou hoje. Mostraram-me o caminho do bem e sempre me deram muito amor e carinho. Quando somos crianças e/ou adolescentes achamos que eles não nos deixam fazer o que queremos. Hoje eu entendo, e sei, que tudo que fizeram moldaram meu caráter. Um dia quero ser um pai tão bom para meu filho quanto eles foram para mim. Com sorte serei metade do que são, e já me daria por satisfeito.

Agradeço também ao meu irmão, Guilherme Serrão, que tanto amo e que sinto muita falta no dia a dia. Acredito que a distância nesse último ano estreitou nosso laço de irmandade. Confio-lhe a tarefa de cuidar dos nossos velhos pelo tempo em que eu estiver morando longe. Eles são nosso maior tesouro.

Gostaria de agradecer ao meu orientador, e amigo, Roberto Schirru, por todo aprendizado e tantos aconselhamentos que me deu durante os anos que passei ao seu lado no Laboratório de Monitoração de Processos (LMP). Tantas vezes que eu me referi a ele como Sr. e ele sempre dizia "o Senhor está no céu", um gesto simples de amizade. Hoje minhas palavras para ele são: "Deus sempre tem sua hora e seu motivo. Confia Nele porque Ele nunca nos deixa na mão".

Por fim, gostaria de agradecer a todos os meus amigos, mesmo os que não vejo há muito tempo, pois não somos nada sozinhos. Cada um de vocês têm uma grande contribuição no caminho que trilhei até aqui.

Resumo da Dissertação apresentada à COPPE/UFRJ como parte dos requisitos necessários para a obtenção do grau de Mestre em Ciências (M.Sc.)

# MODELO DE DISPERSÃO ATMOSFÉRICA PARA ACIDENTE NUCLEAR NA REGIÃO DA BASE NAVAL DE ITAGUAÍ COM OTIMIZAÇÃO DO CAMPO DE VENTO UTILIZANDO INTELIGÊNCIA DE ENXAMES

Bruno Pinheiro Serrão

Fevereiro/2018

Orientador: Roberto Schirru

Programa: Engenharia Nuclear

Instalações nucleares são empreendimentos muito complexos que lidam diretamente com uma fonte muito perigosa. Em caso de acidentes, os materiais que compõem essa fonte podem vir a ser liberados para atmosfera colocando em risco a vida da população que habita no seu entorno. Este trabalho visa a aplicação de um modelo de Otimização por Enxame de Partículas (PSO) à um modelo de dispersão atmosférica, PAVAN, para a determinação das características do vento em tempo real para a correta tomada de decisão no gerenciamento do plano de emergência na região do Complexo Radiológico Estaleiro e Base Naval (CR-EBN). Os resultados mostraram ser promissores com o maior tempo de obtenção das características do vento pelo PSO em torno de cinco minutos para o último dos três casos analisados no estudo. Além disso, todas as execuções do PSO, para os três casos analisados no estudo, apresentaram os indivíduos com as exatas características do vento que acarretaram nos valores de dose reais, ou seja, medidos em campo.

Abstract of Dissertation presented to COPPE/UFRJ as a partial fulfillment of the requirements for the degree of Master of Science (M.Sc.)

## ATMOSPHERIC DISPERSION MODEL USED FOR NUCLEAR ACCIDENT IN THE ITAGUAÍ'S NAVAL BASE REGION WITH WIND FIELD OPTIMIZATION USING SWARM INTELLIGENCE

Bruno Pinheiro Serrão

February/2018

Advisor: Roberto Schirru

Department: Nuclear Engineering

Nuclear facilities are very complex enterprises, which deal directly with a very dangerous source. In case of accidents, materials that compose this source can be released to the atmosphere putting the lives of people that live around them in risk. This work aims the application of a particle swarm optimization (PSO) model to an atmospheric dispersion model, PAVAN, in order to determine the real-time wind behavior to take the right decision-making in the emergency plan management for the Radiological Complex Shipyard and Naval Base (CR-EBN). The results were good and the PSO greater time in obtaining the wind behavior was about five minutes for the last of the three cases analysed in this study. Moreover, all executions, for the three cases analysed in this study, showed particles with the correct wind behavior that led to real dosis values, that is, obtained from field measurements.

### **Sumário**

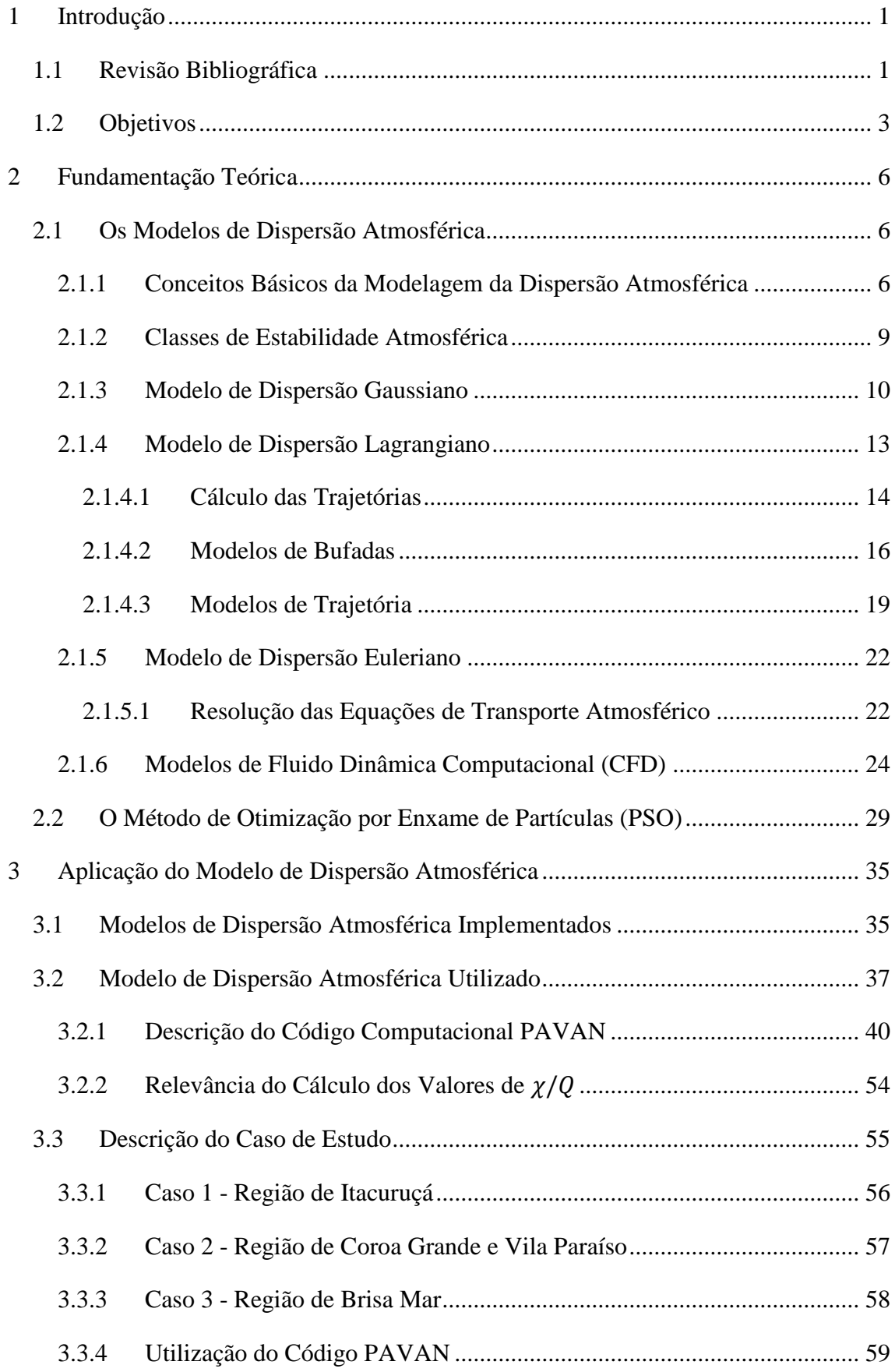

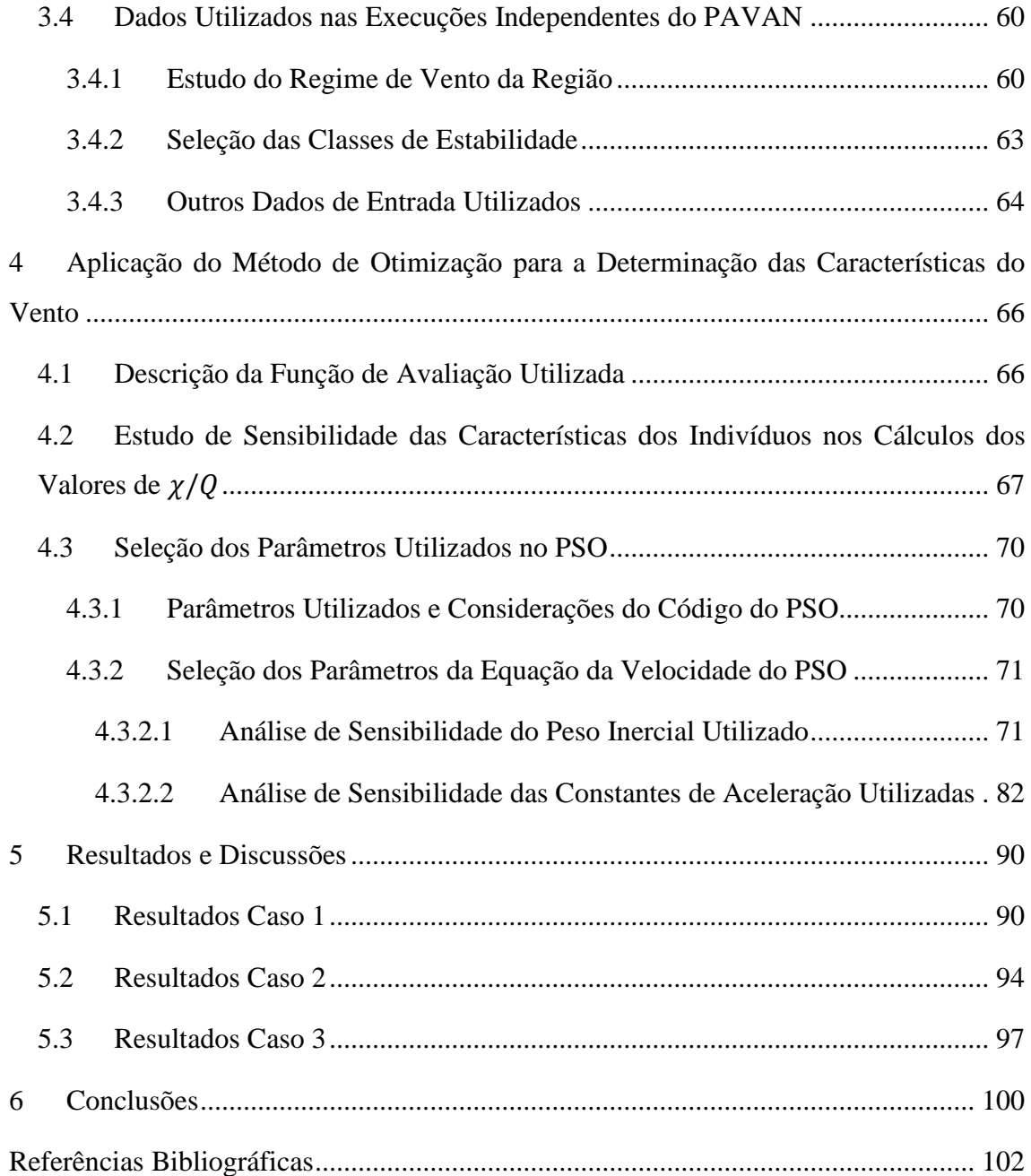

# **Lista de Figuras**

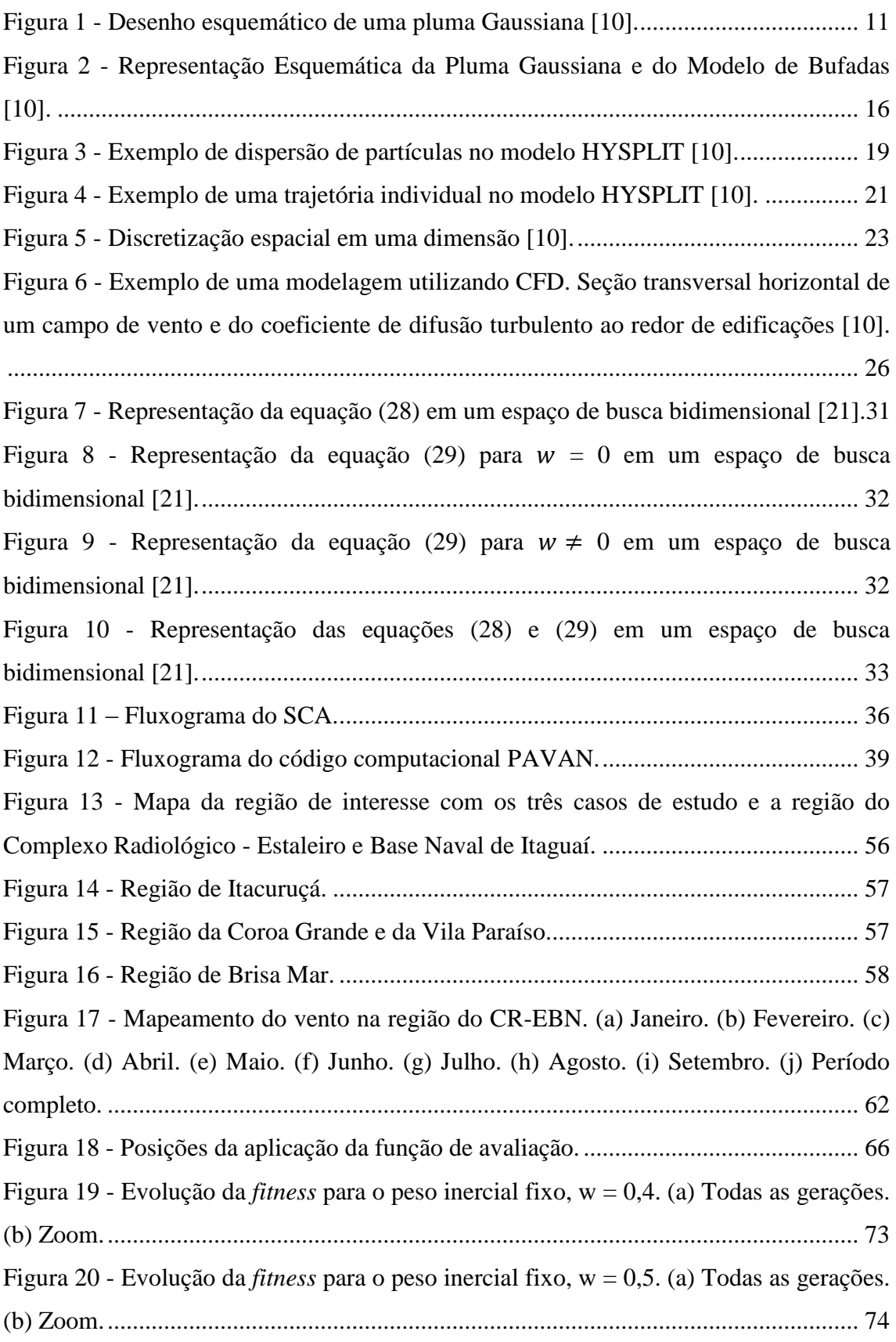

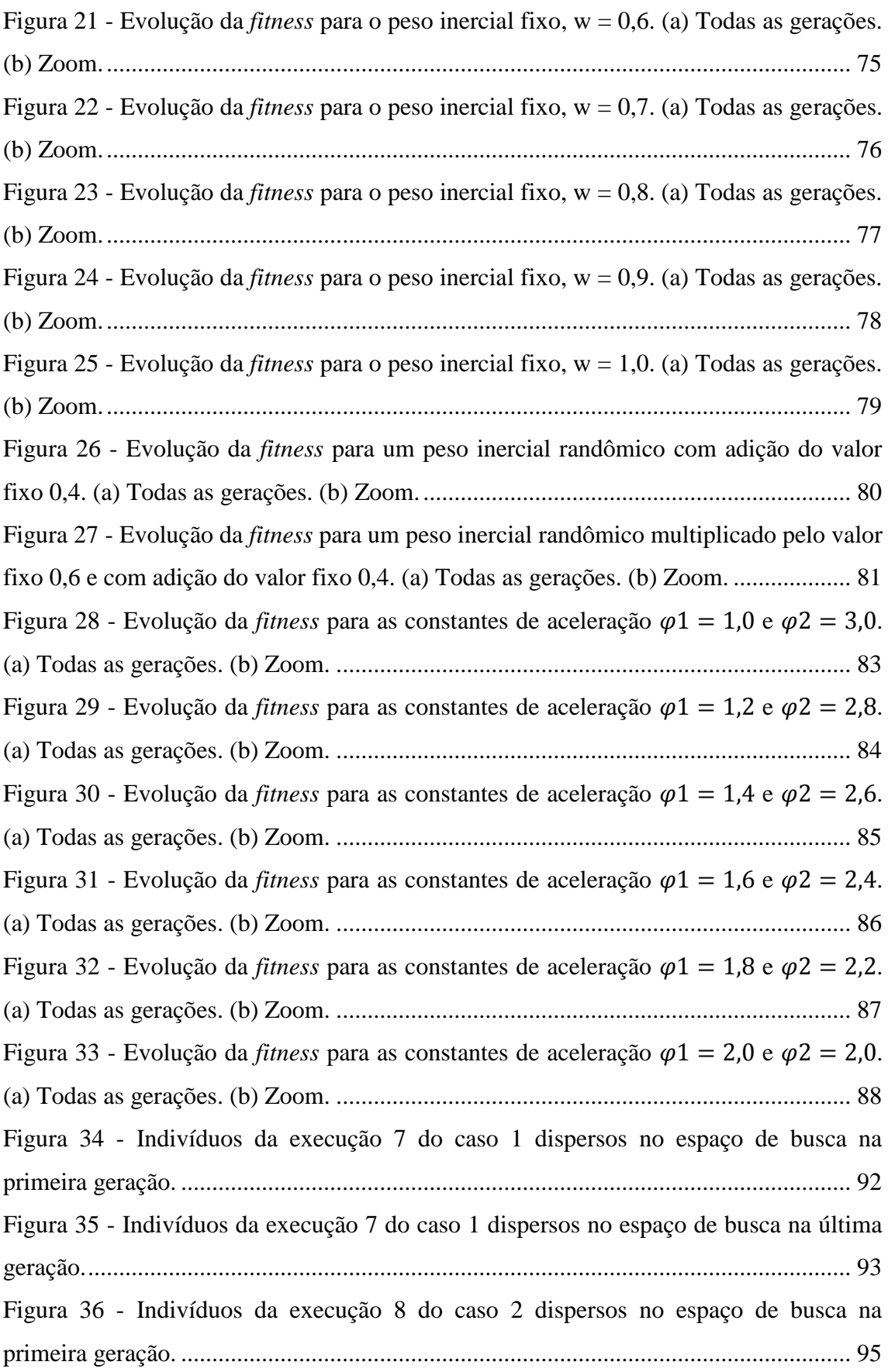

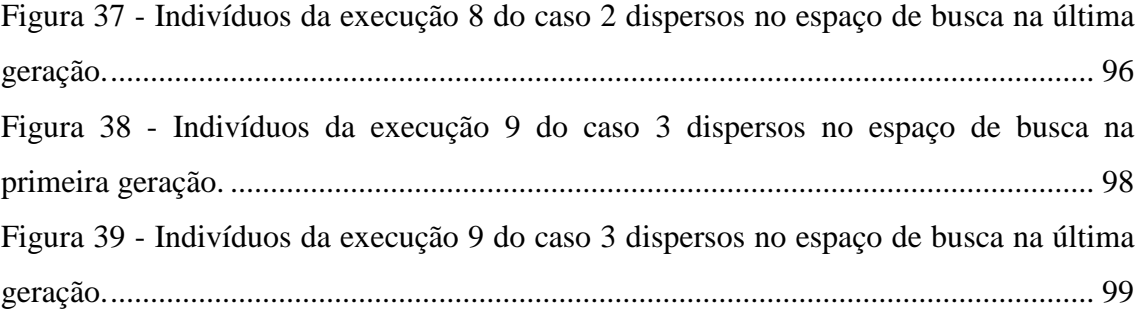

### **Lista de Tabelas**

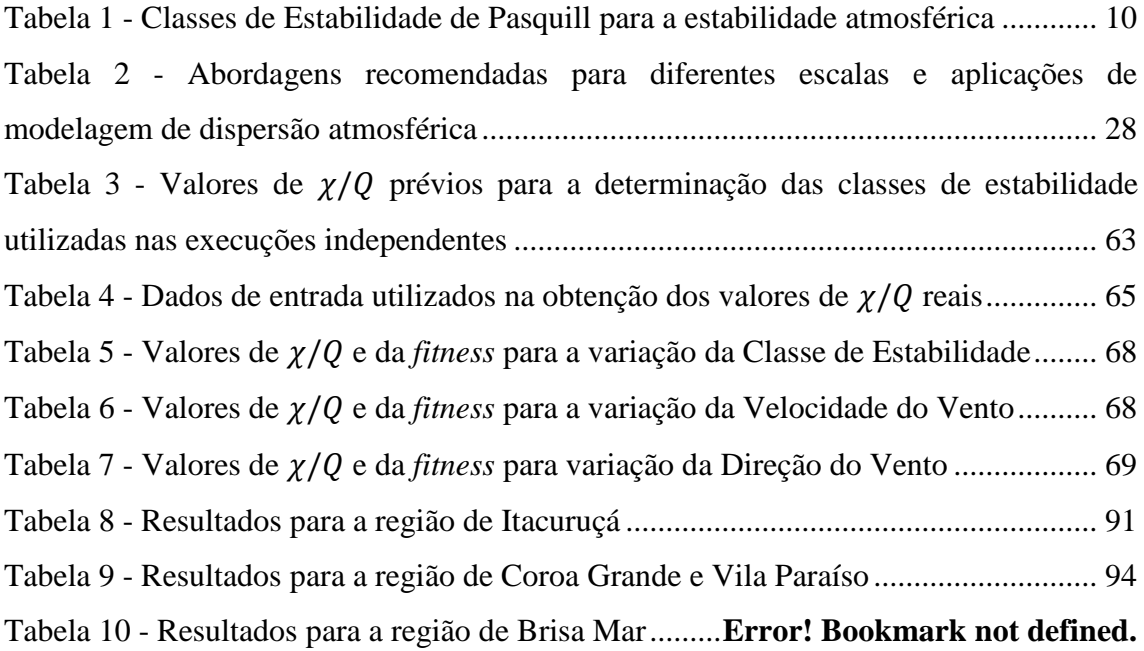

### <span id="page-13-0"></span>**Acrônimos e abreviaturas**

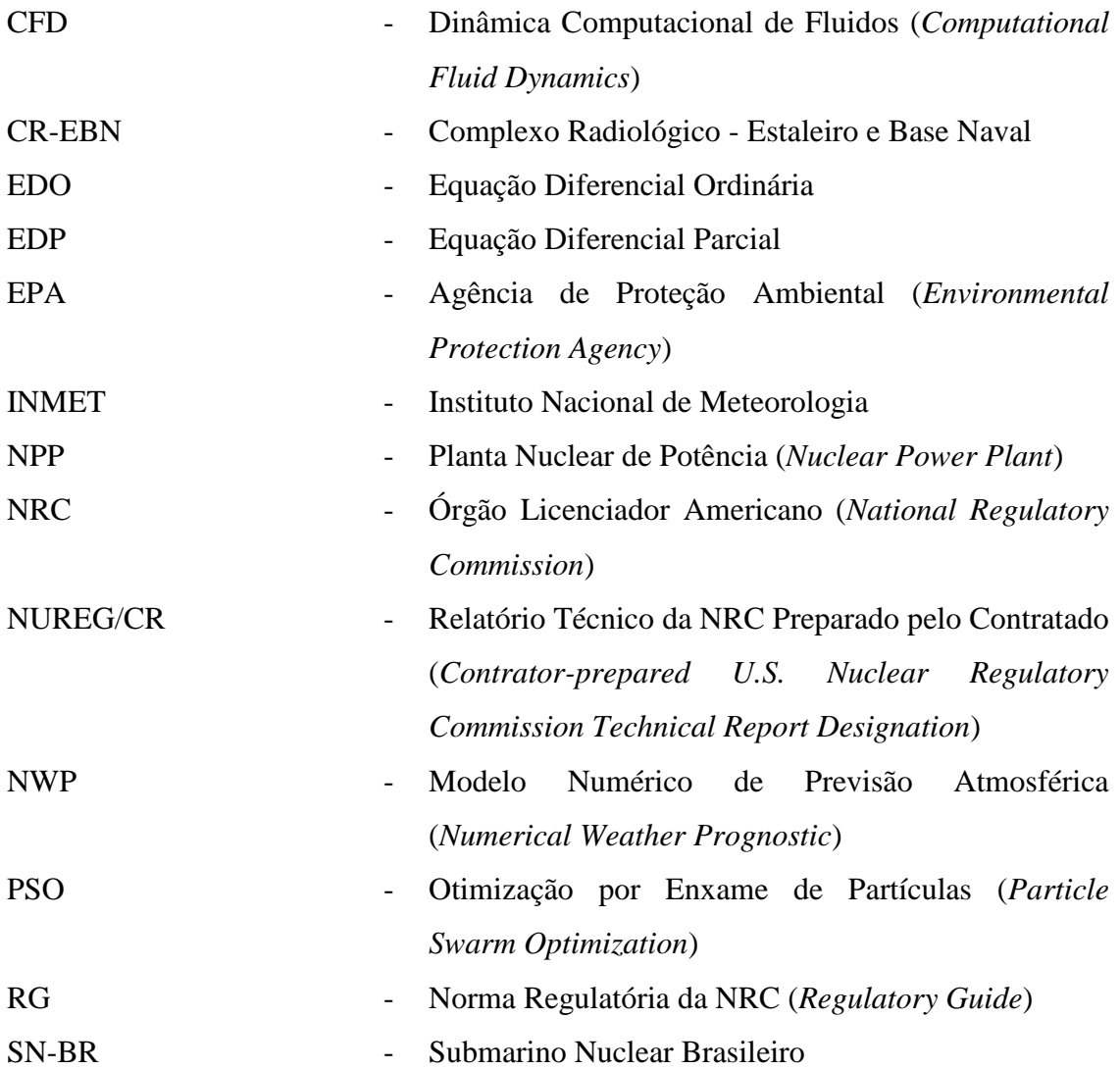

#### <span id="page-14-0"></span>**1 Introdução**

Instalações nucleares são de extrema importância no planeta terra. São utilizadas na geração de energia para as cidades, para o tratamento de doenças como o câncer, para diagnósticos por imagem, dentre diversas outras aplicações.

Particularmente, as Plantas Nucleares de Potência (NPP) necessitam de diversos mecanismos que garantam sua operação segura devido à periculosidade de seu material combustível e da alta severidade das consequências que seriam ocasionadas por um possível acidente com liberação de material radioativo.

Desta forma, uma NPP trabalha com grandes quantidades de redundância em seus sistemas, componentes de baixíssimas taxas de falha (componentes classificados), sistemas de proteção (muitas vezes redundantes), e outras abordagens que garantem a operação segura da planta.

Mesmo com esse alto nível de segurança, devem ser feitas, mesmo que haja uma probabilidade de ocorrência muito baixa, considerações de possíveis acidentes com liberação de material radioativo para a atmosfera e suas respectivas análises de consequências para o público.

Neste âmbito, um plano de emergência para a planta deve ser desenvolvido com o objetivo de minimizar as consequências para o público no caso de uma possível liberação de material radioativo para o ambiente (evacuação da população adjacente, ingestão de iodo para saturação da tireoide, etc.). Assim, métodos de previsão e de ajuste do cálculo da dose para o público estão sempre sendo desenvolvidos e aperfeiçoados visando a melhora e a aceleração nas tomadas de decisão nas ações dos planos de emergência de instalações nucleares.

#### <span id="page-14-1"></span>**1.1 Revisão Bibliográfica**

Visando obter um maior conhecimento de estudos relacionados com o trabalho que foi desenvolvido, algumas publicações foram estudadas e apresentadas nesta seção.

Ahangari et al. [1] realizaram um estudo de estimativa de dose para acidentes severos que possam vir a ocorrer no reator de pesquisa de Tehran, no Irã. Essas estimativas foram realizadas por meio de um código computacional, RASCAL, que utiliza um modelo de pluma Gaussiana, assim como o código PAVAN, que é utilizado no presente trabalho, com a diferença de que seu modelo é bidimensional, enquanto que o modelo deste trabalho é unidimensional. Diferentemente do que foi desenvolvido neste trabalho, nenhum algoritmo de inteligência artificial para melhora nas estimativas dos resultados foi utilizado por Ahangari et al..

Zali et al. [2] realizaram um estudo similar para o primeiro reator nuclear comercial do Irã, o reator Bushehr. O estudo foi realizado com a implementação de um modelo de dispersão lagrangiano, chamado de modelo HYSPLIT, abordagem diferente de Ahangari et al. [1] e do presente trabalho.

Outro estudo muito relevante [3] desenvolveu dois modelos de dispersão de gás contaminante com base em dois métodos que o autor nomeou como *artificial neural network* (ANN) e *support vector machine* (CFD). Esses modelos são duas abordagens de algoritmos de aprendizado de máquinas. O estudo comparou o desempenho e o tempo computacional dos modelos desenvolvidos com modelos mais conhecidos existentes - um modelo gaussiano, um modelo utilizando Fluido Dinâmica Computacional (CFD) e um modelo estocástico lagrangiano. Os resultados mostraram que os modelos *Gaussian-MLA* propostos condizem de maneira mais adequada a dispersão de um caso base escolhido, considerando três fatores: erro quadrático médio, coeficiente de correlação e tempo computacional. No fim do estudo, alguns modelos *Gaussian-MLA* foram aplicados na determinação dos parâmetros da fonte em conjunto com um modelo de Otimização por Enxame de Partículas (PSO).

O acidente de Fukushima também foi muito estudado durante a última década [4] [5] [6]. Woo [4] analisou as consequências do acidente de Fukushima na Coréia a partir de cálculos realizados utilizando: o método de Monte Carlo para o cálculo da velocidade e da direção do vento, um modelo de dispersão atmosférica baseado no modelo de pluma Gaussiana e a aplicação de um Algoritmo Genético (AG) para a obtenção da melhor solução. Valores absolutos de concentração dos radioisótopos Cs-137, I-131 e Sr-90 nas cidades de Seoul e Pusan foram obtidos.

Chino et al. [5] estimaram as quantidades totais e as taxas de liberação de I-131 e Cs-137 na atmosfera entre 12 de março e 5 de abril de 2011. Para isso, compararam medições de campo com resultados obtidos de cálculos de modelos de dispersão atmosférica que utilizaram os códigos SPEEDI e WSPEEDI-II da Agência de Energia Atômica Japonesa (AEAJ), e que utilizam um modelo de dispersão lagrangiano de movimentação randômica de partículas.

Terada et al. [6] refizeram o mesmo estudo, aplicando além do termofonte do estudo anterior, um termofonte modificado, obtido com base na aproximação dos valores calculados diariamente com os valores medidos. Utilizando desta vez apenas o código WSPEEDI-II, os resultados mostraram que o novo termofonte apresenta dados mais realistas que o anterior.

#### <span id="page-16-0"></span>**1.2 Objetivos**

Considerando-se os estudos e assuntos já apresentados, uma correção por meio de uma abordagem inversa pode ser realizada tanto para medições de vento quanto para medições do termofonte. Isto é de total interesse no caso de acidentes onde a tomada de decisão tem que ser rápida e os modelos computacionais de dispersão atmosférica podem não ter medições adequadas do vento, medições que não são apresentadas em tempo real, e do termofonte, devido à danos ou calibração indevida dos detectores.

A região de interesse neste trabalho é a região do Complexo Radiológico - Estaleiro e Base Naval (CR-EBN) de Itaguaí. Como se trata de uma instalação com manuseio, troca de combustível e armazenamento de material radioativo, um estudo do modo de dispersão atmosférica e dos danos a população no entorno do complexo deve ser realizado.

A dispersão atmosférica na região foi realizada utilizando um código computacional, chamado PAVAN, que é baseado em um modelo Gaussiano unidimensional de dispersão atmosférica da pluma. Este modelo utiliza os dados meteorológicos de apenas uma torre de medição, e calcula os fatores de dispersão atmosférica correspondentes a este perfil meteorológico.

A utilização de dados meteorológicos de apenas uma torre é um fator limitante do código. São necessárias algumas torres para que o campo de vento em uma determinada região possa ser completamente modelado. Além disso, a torre em questão, torre de Marambaia, é a única torre da região na qual seus dados são disponíveis ao público, por meio do site do Instituto Nacional de Meteorologia (INMET), ou seja, mesmo que o modelo realizasse uma modelagem do campo de vento, a falta de outras torres impediria a realização de tal tarefa.

A torre apresenta ainda outra limitação quanto à medição; seus dados são apresentados a cada hora como uma média do vento na região durante aquela hora. Desta forma, além das limitações já citadas, os dados coletados da torre também não são medidos em tempo real, o que não permitiria que os operadores tomassem ações em tempo real no caso de um acidente na instalação.

Pereira et al. [7] desenvolveram um estudo muito parecido com o deste trabalho. Nele, um PSO foi utilizado para a obtenção de uma matriz de transformação, por meio de um conjunto de medições de campo, e que, se aplicada a um vento incorreto de um modelo de dispersão, a mesma o corrige na direção do vento que proporcionou tais valores, o vento real. As simulações que representaram o conjunto de medições de campo foram realizadas para o entorno do complexo nuclear de Angra.

Nesta região existem quatro torres meteorológicas que realizam medições a cada quatro minutos, o que permite que um campo de vento quase que em tempo real possa ser obtido. Apesar das medições das torres estarem disponíveis a cada quatro minutos, o modelo de Pereira et al. [7] realizou os cálculos de dispersão a cada quinze minutos, representados pela baixa capacidade de processamento dos computadores na época em que o sistema foi desenvolvido.

Neste trabalho, portanto, diferentemente do que foi realizado por Pereira et al*.* [7], o objetivo não é a obtenção de uma matriz de transformação visando a correção do vento de um modelo, mas sim a obtenção das características do vento em tempo real que resultaram em determinados valores de dose (representados no estudo pelos fatores de dispersão) em oito pontos específicos de medição.

A obtenção das características do vento foi possível pela aplicação de um algoritmo de inteligência artificial, conhecido como Otimização por Enxame de Partículas (PSO) que, ao ser aplicado ao modelo de dispersão atmosférica PAVAN, realizou uma série de cálculos inversos comparando os valores de dose medidos em campo com os valores de dose obtidos no modelo de dispersão. Desta forma, puderam ser determinadas a direção, a intensidade e a classe de estabilidade do vento em tempo real. Com a obtenção das características do vento em tempo real, podem ser realizados ajustes em modelos de simulação de acidentes utilizados em instalações nucleares.

O estudo mostrou que a aplicação do PSO para a obtenção do vento em tempo real de uma região é uma ferramenta muito interessante e que envolve baixos custos computacionais.

Como parte da apresentação do trabalho, o capítulo 2 apresenta a fundamentação teórica necessária para o entendimento do problema em questão. Assim, são apresentados os conceitos de dispersão atmosférica e de inteligência de enxames de partículas.

4

O capítulo 3 apresenta a aplicação do modelo de dispersão atmosférica. A descrição do código computacional de dispersão que foi utilizado no trabalho, a relevância dos cálculos dos fatores de dispersão, a apresentação do caso de estudo (região de interesse e população no entorno), o estudo do regime de vento na região e os dados de entradas utilizados no modelo foram os assuntos abordados.

O capítulo 4 traz a aplicação do método de otimização por enxames. O capítulo trata não só da descrição da função de avaliação utilizada como também do estudo da sensibilidade dos parâmetros dos indivíduos nos valores dos fatores de dispersão e da *fitness*, e de todas as análises de sensibilidade para a escolha dos parâmetros do PSO que foram utilizados na aplicação para o caso de estudo.

O capítulo 5 apresenta os resultados e discussões pertinentes do estudo, enquanto que no capítulo 6 são apresentadas a conclusão e as considerações finais.

#### <span id="page-19-0"></span>**2 Fundamentação Teórica**

Como já antecipado no capítulo anterior, neste trabalho foi aplicado um PSO à um modelo de dispersão atmosférica com o objetivo de obtenção das características do vento em tempo real. Isso foi possível por meio da solução como um problema inverso, que realizou a comparação dos valores de fatores de dispersão obtidos do modelo de dispersão com valores de fatores de dispersão em pontos de medição pré-definidos, abordados neste trabalho como fatores de dispersão reais.

Neste capítulo, portanto, é apresentada toda a fundamentação teórica de modelos de dispersão atmosférica e de métodos de Otimização por Enxame de Partículas (PSO).

#### <span id="page-19-1"></span>**2.1 Os Modelos de Dispersão Atmosférica**

#### <span id="page-19-2"></span>**2.1.1 Conceitos Básicos da Modelagem da Dispersão Atmosférica**

Em um volume de controle  $V_1$ , a conservação da massa de um componente descrito com uma concentração C pode ser expressa pela equação [\(1\):](#page-19-3)

<span id="page-19-3"></span>
$$
\frac{d}{dt} \iiint\limits_{V_1} CdV = -\oiint\limits_{\partial V_1} C\vec{v}dA + \iiint\limits_{V_1} S_c dV - \oiint\limits_{\partial V_1} (-D_c \nabla C) dA \tag{1}
$$

onde:

 $\vec{v}$ = campo de vento.  $S_c$  = termofonte.  $D_c$ = coeficiente de difusão.

A equação [\(1\)](#page-19-3) representa a variação da massa total de material no volume  $V_1$ como a soma do fluxo advectivo através das fronteiras do volume de controle, dos termofontes dentro do volume de controle, e do fluxo difusivo. Em modelos de dispersão atmosférica, o campo de vento e outros dados meteorológicos são obtidos de medições ou de modelos Numéricos de Previsão Atmosférica (NWP), de maneira que o único termo desconhecido na equação  $(1)$  é a concentração  $C$ . A equação  $(1)$  pode ser modificada aplicando-se o teorema de Gauss e generalizando as integrais para qualquer volume, resultando na equação [\(2\):](#page-19-4)

<span id="page-19-4"></span>
$$
\frac{\partial C}{\partial t} = -\nabla (C\vec{v}) + S_c + \nabla (D_c \nabla C) \tag{2}
$$

Esta é a equação da dispersão que descreve os processos de advecção, fonte e difusão molecular. O termo  $S_c$  incorpora as deposições seca e molhada, e o decaimento radioativo, enquanto que a difusão turbulenta não é representada na equação.

A turbulência é geralmente considerada com a teoria de Reynolds que divide os campos de vento e de concentração em dois valores: uma média temporal,  $\vec{\overline{v}}$  e  $\vec{C}$ , respectivamente, e uma perturbação turbulenta,  $\vec{v}^*$  e  $C^*$ , respectivamente:

<span id="page-20-0"></span>
$$
\vec{v} = \overline{\vec{v}} + \vec{v}^*
$$
 (3)

<span id="page-20-2"></span><span id="page-20-1"></span>
$$
C = \overline{C} + C^* \tag{4}
$$

Aplicando as equações [\(3\)](#page-20-0) e [\(4\)](#page-20-1) na equação [\(2\),](#page-19-4) uma equação de dispersão que representa os componentes com a média temporal e com a turbulência é obtida, equação  $(5)$ :

$$
\frac{\partial \overline{C}}{\partial t} + \frac{\partial C^*}{\partial t} = -\nabla(\overline{v}\overline{C}) - \nabla(\overline{v}^*\overline{C}) - \nabla(\overline{v}^*\overline{C}) - \nabla(\overline{v}^*\overline{C}) + S_c + \nabla(D_c\nabla\overline{C}) + \nabla(D_c\nabla C^*)
$$
\n(5)

Na equação de média temporal [\(5\)](#page-20-2) são eliminados todos os componentes que contém um termo de perturbação simples, uma vez que o modelo de Reynolds é baseado na consideração de que as médias temporais das perturbações da turbulência são zero. Entretanto, nem todas as perturbações desaparecem, uma vez que o termo da média temporal da covariância não é necessariamente zero, resultando na equação [\(6\):](#page-20-3)

<span id="page-20-4"></span><span id="page-20-3"></span>
$$
\frac{\partial \overline{C}}{\partial t} = -\nabla \left(\overline{v}\overline{C}\right) - \overline{\nabla}\left(\overline{v}^*C^*\right) + S_c + \nabla\left(D_c\nabla\overline{C}\right) \tag{6}
$$

Pode-se concluir que a equação da dispersão [\(5\)](#page-20-2) para escoamentos turbulentos pode ser escrita na mesma forma da equação [\(2\)](#page-19-4) com a adição de três termos de covariância de redemoinho. Escrevendo os componentes turbulentos explicitamente e assumindo um difusão molecular isotrópica, a equação [\(6\)](#page-20-3) pode ser rescrita na forma que é abertamente utilizada na modelagem de dispersão atmosférica, equação [\(7\):](#page-20-4)

$$
\frac{\partial \overline{C}}{\partial t} = -\nabla \left(\overline{v}\overline{C}\right) + S_c + D_c \nabla^2 \overline{C} - \frac{\overline{\partial}(u^*\overline{C}^*)}{\partial x} - \frac{\overline{\partial}(v^*\overline{C}^*)}{\partial y} - \frac{\overline{\partial}(w^*\overline{C}^*)}{\partial z} \tag{7}
$$

O lado direito da equação [\(7\)](#page-20-4) descreve a advecção, o termofonte, a difusão molecular e os fluxos turbulentos vertical e horizontal. Na atmosfera, a mistura turbulenta é mais eficiente que a difusão molecular em algumas ordens de grandeza. Assim, o último termo da equação [\(6\)](#page-20-3) pode ser desconsiderado. Entretanto, dentro da camada limite, a turbulência é muito fraca, de forma que a difusão molecular tem grande importância nos fluxos solo-atmosfera e nos processos de deposição.

A equação [\(7\)](#page-20-4) envolve quatro novas variáveis na equação. Existem dois modos de abordar a equação de dispersão turbulenta: podem ser construídas novas equações de transporte para os fluxos turbulentos ou podem ser utilizadas parametrizações para expressar os fluxos turbulentos com os valores da concentração média temporal e do vento. O primeiro modo leva à Modelos de Tensão de Reynolds (*Reynolds Stress Models*), enquanto que o segundo é a teoria do gradiente de transporte, ou *K-theory*, mais conhecida e utilizada. Ambos são apresentados com detalhes em Stull [8] e apenas a teoria do gradiente do transporte foi apresentada neste trabalho, uma vez que o modelo Gaussiano é desenvolvido a partir desta teoria.

Como uma analogia da Lei de Fick para a difusão molecular, a teoria do gradiente de transporte é baseada na consideração de que o fluxo turbulento na direção x é proporcional ao primeiro componente do gradiente do campo da concentração:

$$
\overline{u^*C^*} = -K_x \frac{\partial \overline{C}}{\partial x}
$$
 (8)

onde:

$$
K_x = \text{coeficiente de difusão turbulento na direção x ou difusividade de redemoinho.}
$$

Utilizando esta abordagem, a equação [\(7\)](#page-20-4) é modificada para um formato onde os fluxos turbulentos são expressos como um termo adicional de difusão, equação [\(9\):](#page-21-0)

<span id="page-21-0"></span>
$$
\frac{\partial \overline{C}}{\partial t} = -\nabla \left( \overline{v} \overline{C} \right) + S_c + D_c \nabla^2 \overline{C} + \nabla \left( \underline{K} \nabla \overline{C} \right)
$$
(9)

onde:

$$
\underline{K}
$$
 = matrix diagonal das difusividades de redemoinho  $K_x$ ,  $K_y$  e  
 $K_z$ .

Devido aos diferentes processos turbulentos atmosféricos nas direções horizontal e vertical, K não pode ser considerado isotrópico. Além disso, enquanto  $D_c$  é uma propriedade dos elementos químicos,  $K$  é uma propriedade do escoamento, logo varia no espaço e no tempo. Assumindo um fluido incompressível, uma turbulência horizontal isotrópica e desconsiderando a difusão molecular, a equação da dispersão pode ser escrita na forma da equação [\(10\):](#page-22-1)

<span id="page-22-1"></span>
$$
\frac{\partial \overline{C}}{\partial t} = -\overline{V} \nabla \overline{C} + S_c + \nabla_h (K_h \nabla_h \overline{C}) + \frac{\partial}{\partial z} K_z \frac{\partial \overline{C}}{\partial z}
$$
(10)

onde:

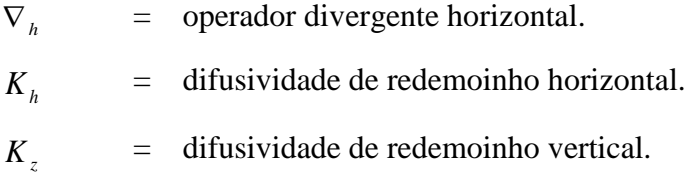

Os parâmetros de difusividade precisam ser estimados em cada ponto da malha e em cada passo de tempo através de várias parametrizações.

A equação da dispersão [\(10\)](#page-22-1) pode ser resolvida numericamente com uma discretização espacial das variáveis em uma malha, geralmente referenciada como abordagem Euleriana. Sob algumas considerações, a mesma equação pode ser resolvida analiticamente e fornecer uma distribuição Gaussiana que é muito utilizada nos modelos de dispersão Gaussianos. Uma solução estocástica também é possível onde, ao invés de resolver a equação diferencial parcial, equação [\(10\),](#page-22-1) o campo de concentração é dado como uma superposição de um grande número de partículas consideradas (abordagem Lagrangiana).

#### <span id="page-22-0"></span>**2.1.2 Classes de Estabilidade Atmosférica**

A turbulência atmosférica é determinada pelo cisalhamento do vento e pela estratificação térmica. Nos primórdios da modelagem de dispersão, este conceito foi utilizado para definir categorias baseadas em características de vento e radiação como albedo (fração da luz do sol refletida), cobertura da nuvem e elevação do sol, as quais eram facilmente mensuráveis.

A classificação de estabilidade atmosférica mais conhecida é o método de Pasquill [9], [Tabela 1,](#page-23-1) que define seis categorias: da mais instável A à mais estável F. Pasquill levou em consideração dados da velocidade do vento, da elevação do sol e da cobertura das nuvens para determinar a classe de estabilidade que forneceu valores pré-definidos de eficiência de mistura. Apesar do fato de que essa classificação possui apenas seis valores discretos de intensidade de turbulência, o método de Pasquill foi utilizado por muitas décadas na comunidade científica e em atividades regulatórias.

<span id="page-23-1"></span>

|                                      | Insolação Diurna |                 |              | Céu Encoberto<br>durante a Noite |          |
|--------------------------------------|------------------|-----------------|--------------|----------------------------------|----------|
| Velocidade do<br>vento na superfície | Forte            | <b>Moderado</b> | <b>Fraco</b> | $> 50\%$                         | $< 50\%$ |
| $< 2$ m.s <sup>-1</sup>              | $\mathbf{A}$     | $A - B$         | B            | E                                | F        |
| $2 - 3$ m.s <sup>-1</sup>            | $A - B$          | B               | $\mathbf C$  | E                                | F        |
| $3 - 5$ m.s <sup>-T</sup>            | B                | $B - C$         | $\mathbf C$  | D                                | E        |
| $5 - 6$ m.s <sup>-1</sup>            | $\mathbf C$      | $C - D$         | D            | D                                | D        |
| $> 6 \text{ m.s}^{-1}$               | $\mathbf C$      |                 |              | D                                |          |

Tabela 1 - Classes de Estabilidade de Pasquill para a estabilidade atmosférica

Uma sétima condição de estabilidade atmosférica, G (extremamente estável), pode ser aproximada pelas relações:

$$
\sigma_z(G) = \frac{3}{5}\sigma_z(F) \tag{11}
$$

<span id="page-23-2"></span>
$$
\sigma_{y}(G) = \frac{2}{3}\sigma_{y}(F)
$$
\n(12)

#### <span id="page-23-0"></span>**2.1.3 Modelo de Dispersão Gaussiano**

A equação da difusão turbulenta, equação [\(10\),](#page-22-1) é uma equação diferencial parcial que pode ser resolvida por vários métodos numéricos. Considerando-se um escoamento estacionário e homogêneo, e uma fonte pontual estacionária, a equação [\(10\)](#page-22-1) pode ser também integrada analiticamente, e resulta na distribuição da pluma Gaussiana, equação [\(13\):](#page-23-2)

$$
C(x, y, z) = \frac{Q}{2\pi\sigma_y \sigma_z u} \exp\left(\frac{-y^2}{2\sigma_y^2}\right) \exp\left(\frac{-(z-h)^2}{2\sigma_z^2}\right) + \exp\left(\frac{-(z+h)^2}{2\sigma_z^2}\right) \tag{13}
$$

onde:

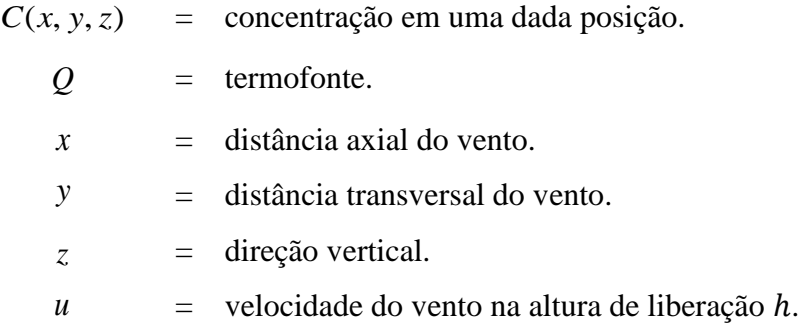

Os desvios  $\sigma_y$  e  $\sigma_z$  descrevem as misturas transversal e vertical do poluente, logo são obtidos dos valores  $K_h$  e  $K_z$  da equação [\(10\).](#page-22-1) A equação [\(13\)](#page-23-2) descreve o processo de mistura que resulta em uma distribuição Gaussiana da concentração nas direções transversal e vertical, centralizada na linha axial da fonte, [Figura 1.](#page-24-0) O último termo da equação expressa a reflexão total no solo, assim essa fórmula não considera as deposições seca e molhada. Adicionando um terceiro componente vertical à equação, uma reflexão total proveniente de uma camada de inversão pode também ser calculada. O assentamento gravitacional e um decaimento químico ou radioativo são desconsiderados.

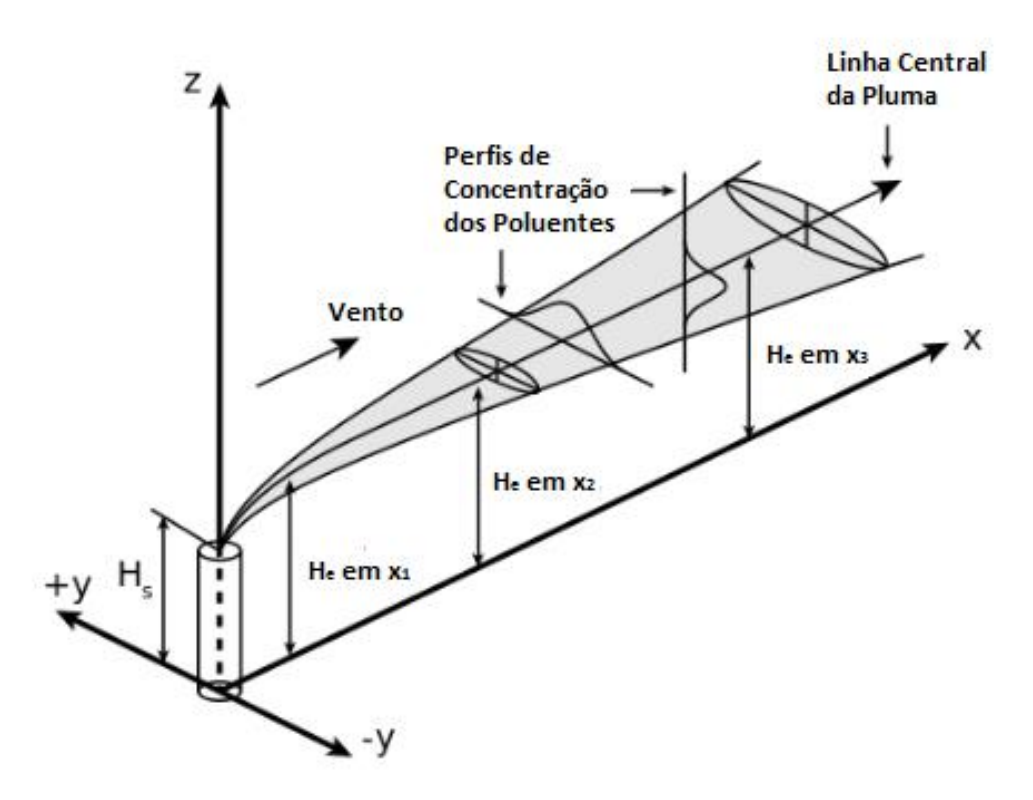

<span id="page-24-0"></span>Figura 1 - Desenho esquemático de uma pluma Gaussiana [10].

Pode ser observado que a distância axial x da fonte não aparece na equação [\(13\).](#page-23-2) Isto é decorrente da consideração de que a advecção é obviamente mais dominante que a difusão, que, entretanto, pode causar grandes incertezas em situações de baixas velocidades de vento onde a difusão tridimensional é dominante. Infelizmente, situações como essas se mostraram ser as mais perigosas nos problemas de dispersão atmosféricas reais, uma vez que estavam geralmente atreladas à uma atmosfera estavelmente estratificada ou à baixos níveis de inversão [11].

Além da turbulência, a elevação da fonte, geralmente chamada de "altura de elevação", é um parâmetro chave do modelo Gaussiano porque as concentrações no solo são calculadas por um modelo analítico que considera uma concentração máxima na altura de elevação. Se poluentes suspensos estão presentes, a advecção horizontal começa de uma altura consideravelmente maior que o topo da elevação devido à elevação ocasionada pelo empuxo do gás liberado. Com isso, é necessária a definição da expressão "altura de elevação efetiva" que é a altura de elevação adicionada de uma elevação da pluma ocasionada pelo empuxo. Fórmulas empíricas e teóricas existentes visam o cálculo da elevação da pluma utilizando a temperatura, calor específico, velocidade de liberação e fluxo do material como dados de entrada, que podem ser utilizados mesmo em casos extremos de empuxo, por exemplo, em eventos conhecidos como *pool fires*. É notável que em situações onde poluentes suspensos e baixo nível de inversão térmica estão presentes, simulações mais sofisticadas são necessárias para estimar a penetração da pluma na camada de inversão.

O principal modelo de dispersão Gaussiano desenvolvido nos Estados Unidos é o código aberto AERMOD desenvolvido pela Agência de Proteção Ambiental (EPA). O código possui uma parametrização de turbulência sofisticada que é baseada na Teoria Monin-Obukhov e possui também modelos para considerar terrenos complexos e camadas limites urbanas [12]. Um algoritmo de melhora no modelo da elevação da pluma (PRIME), que fornece uma excelente aproximação de processos turbulentos complexos como o efeito descendente da pluma perto da fonte, também é utilizado no AERMOD. Embora o AERMOD utilize uma aproximação em estado estacionário para o escoamento e para a fonte, o mesmo pode ser utilizado, dentro do limite de 10 a 100 quilômetros de distância, como uma ferramenta estatística de longo prazo através de seu pré-processador meteorológico, AERMET. O AERMET assimila os detalhes da superfície e os dados meteorológicos e permite ao modelo a realização de diversas

execuções nas quais as concentrações médias no tempo podem ser estimadas. O AERMOD é uma ferramenta muito poderosa para realizar estudos de impactos de instalações planejadas ou existentes, bem como para estimar os valores médios de poluentes em áreas de proteção ambiental ou áreas rurais. Além do AERMOD, a EPA desenvolveu também um modelo de dispersão para terrenos complexos (CDTM) que pode estimar os padrões das concentrações em regiões montanhosas sem a necessidade de que sejam resolvidos os campos de escoamento complexos em escala intermediária.

Na Europa, o modelo mais popular de simulações da qualidade do ar é o código britânico ADMS. Este código fornece um grande número de parametrizações para efeitos complexos como circulações costeiras, terrenos complexos, e processos de deposição e de decaimento radioativo. Da mesma forma que o AERMOD, o código também pode ser utilizado como um modo estatístico para obter valores médios de longo prazo para estudos de impacto. O Escritório de Meteorologia do Reino Unido e Consultores de Pesquisa Ambiental de Cambridge (CERC) desenvolveram o módulo urbano do ADMS, o ADMS-*Urban*, que tem como objetivo fornecer previsões da qualidade do ar para as cidades como uma alternativa a modelagem computacional de dinâmica dos fluidos (CFD), mais custosa e mais demorada. A ideia básica do ADMS-*Urban* é criar um campo de concentração complexo de uma cidade como uma superposição de plumas baseadas nas estimativas de emissão e no modelo químico existente no código.

Existem diversos outros modelos Gaussianos disponíveis como o CALINE3 para a poluição do ar em estradas, o OCD para áreas costeiras, BLP e ISC para instalações industriais ou o ALOHA para liberações acidentais e de gases pesados. Todos esses códigos são amplamente utilizados por autoridades, organizações de proteção ambiental e indústrias para estudos de impacto e avaliações de risco à saúde.

#### <span id="page-26-0"></span>**2.1.4 Modelo de Dispersão Lagrangiano**

Os modelos Lagrangianos são baseados na ideia de que as partículas poluentes se movem na atmosfera por trajetórias determinadas pelo campo de vento e pelos efeitos do empuxo e da turbulência. O cálculo dessas trajetórias representa a solução de uma equação diferencial ordinária (EDO) ao invés de uma equação diferencial parcial (EDP), que é mais fácil de ser resolvida computacionalmente. A distribuição final de várias partículas fornece uma estimativa estocástica do campo de concentração. O modelo estima a partícula como um único ponto se movimentando no espaço, e a distribuição

final de um número considerável de partículas é utilizada para estimar os campos de concentração (modelos de trajetória), ou assumir uma dispersão Gaussiana para cada partícula sendo o campo de concentração final dado pela superposição dessas distribuições Gaussianas (modelos de bufadas).

A abordagem Lagrangiana tem a vantagem de não utilizar nenhuma malha para a realização dos cálculos, ao contrário dos modelos Eulerianos, assim os erros da discretização espacial, como a difusão numérica, são evitados. Os resultados podem ser interpolados para qualquer malha o que significa que o erro do modelo independe da qualidade dos dados de saída. Deposição e radioatividade podem ser considerados como um termo de decaimento dependente do tempo para cada partícula [13], entretanto o tratamento das reações químicas pode apenas ser realizado se o campo de concentração estiver disponível na malha. Além disso, materiais reativos necessitam de uma interpolação na malha em cada passo de tempo que introduza erros de truncamento espaciais e a difusão numérica no modelo.

Modelos Lagrangianos são excepcionalmente eficientes perto da fonte, onde cálculos necessitariam de uma resolução de malha muito fina para lidar com grandes gradientes. Em contrapartida, simulações de longas distâncias necessitam de mais partículas o que acarreta em um aumento muito mais rápido do custo computacional para estes modelos do que para modelos Eulerianos. Para juntar as vantagens de ambas as abordagens, modelos mistos que utilizam um modelo Lagrangiano perto da fonte, mas interpolam as variáveis em uma malha para realizar uma dispersão Euleriana e simulações químicas para grandes distâncias, têm sido desenvolvidos.

#### <span id="page-27-0"></span>**2.1.4.1 Cálculo das Trajetórias**

A equação da trajetória para uma única partícula é escrita como uma EDO:

<span id="page-27-1"></span>
$$
\frac{d\vec{r}}{dt} = \vec{v} + \vec{v}_t
$$
\n(14)

onde:

*r* = posição da partícula.  $\vec{v}$ = velocidade da partícula na escala da malha incluindo advecção, assentamento e empuxo.

$$
\vec{v}_t = \text{vector de flutuação do vento turbulento.}
$$

Alguns modelos apresentam um terceiro termo referente às flutuações do vento em escala intermediária e em pontos intermediários da malha [13]. O termo de flutuação turbulenta pode ser estimado como uma movimentação aleatória em um fluido viscoso, que é descrita pela equação de Langevin [\(15\)](#page-28-0):

<span id="page-28-0"></span>
$$
dw_L = -\frac{w_L}{T_L}dt + \sqrt{\frac{2\sigma_W^2}{T_L}}dW\tag{15}
$$

onde:

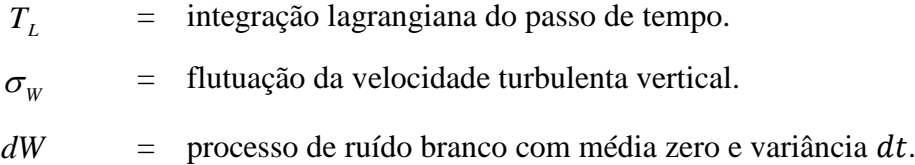

Uma equação similar pode ser escrita para flutuações horizontais. O último componente da equação [\(15\)](#page-28-0) descreve uma movimentação aleatória, enquanto o primeiro é um termo de memória que representa uma autocorrelação. A escala de tempo lagrangiana  $T_L$  é um parâmetro fundamental e é geralmente dado explicitamente ou calculado das flutuações da velocidade [13]. Em grandes valores de  $T_L$ , a autocorrelação se torna pequena, e a difusão turbulenta pode ser estimada como uma movimentação aleatória não correlacionada, o que proporciona uma estimativa razoável apenas para simulações de grandes distâncias. Entretanto, em alguns modelos, apenas este processo simples de movimentação aleatória é implementado. Flutuações da velocidade são calculadas das difusividades de redemoinho, ou definidas através de parametrizações utilizando a teoria de Monin-Obukhov [13].

A maneira mais simples de lidar com a turbulência anisotrópica é resolvendo as equações de Langevin para cada componente do vento utilizando diversas flutuações de vento e escalas de tempo lagrangianas [13]. Desta maneira, são desconsideradas as correlações cruzadas entre as flutuações turbulentas, o que provou ser uma abordagem razoável para simulações de grande escala e de escala intermediária. A equação de Langevin [\(15\)](#page-28-0) assume uma turbulência Gaussiana, logo só é válida no caso de turbulência isotrópica e estratificação neutra. Diversas abordagens foram propostas para modificar a equação com o objetivo de considerar o cisalhamento horizontal do vento em escala intermediária, o empuxo e os efeitos de turbulência da camada limite convectiva.

Quando a equação da trajetória é resolvida numericamente, a discretização temporal das equações [\(14\)](#page-27-1) e [\(15\)](#page-28-0) é realizada. A equação [\(15\)](#page-28-0) é geralmente resolvida com uma aproximação de primeira ordem, entretanto, aplicações de modelos de Runge-Kutta de ordens maiores também são realizadas. A discretização da equação [\(15\)](#page-28-0) é apresentada por Pozorski e Minier [14]. Nota-se que, para a representação numérica do processo de ruído branco na equação, um gerador de número randômico eficiente também é necessário, o que pode aumentar significativamente o custo computacional do modelo.

#### <span id="page-29-0"></span>**2.1.4.2 Modelos de Bufadas**

Os modelos de bufadas são uma interseção entre os modelos de dispersão Gaussiano e Lagrangiano. Esses modelos assumem o pressuposto de que o padrão da concentração pode ser melhor descrito com uma distribuição Gaussiana. Entretanto, a linha central da pluma não é uma reta na direção do vento, mas uma trajetória Lagrangiana, [Figura 2.](#page-29-1)

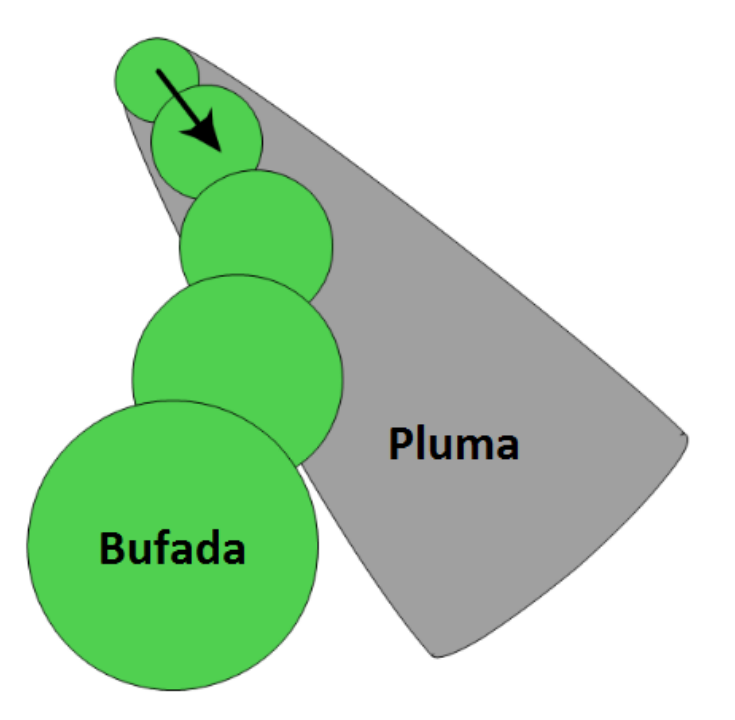

<span id="page-29-1"></span>Figura 2 - Representação Esquemática da Pluma Gaussiana e do Modelo de Bufadas [10].

Desta forma, mudanças temporal e espacial são consideradas. Os modelos de bufadas separam a massa liberada dos poluentes em pequenas quantidades, chamadas de "bufadas", e então calculam as trajetórias de todas as bufadas como uma movimentação Lagrangiana, mas mantém um padrão de concentração Gaussiano dentro de cada bufada. O campo de concentração final é dado como uma superposição das distribuições de concentração de todas as bufadas, equação [\(16\):](#page-30-0)

$$
C(x, y, z) = \frac{Q\Delta t}{(2\pi)^{\frac{3}{2}}} \sum_{k=1}^{N} \frac{1}{\sigma_{xk} \sigma_{yk} \sigma_{zk}} \exp\left(-\frac{(x_k - x)^2}{2\sigma_{xk}^2} - \frac{(y_k - y)^2}{2\sigma_{yk}^2} - \frac{(z_k - z)^2}{2\sigma_{zk}^2}\right)
$$
(16)

onde:

<span id="page-30-0"></span> $Q\Delta t$  = termofonte. *N* = número de bufadas.  $(x_k, y_k, z_k)$ *x* , *y* ,*z* = posição da k-ésima bufada.  $\sigma_{ik}$ = desvio da i-ésima direção da distribuição Gaussiana dentro da k-ésima bufada.

A equação [\(16\)](#page-30-0) é muito parecida com a equação [\(13\)](#page-23-2) com a diferença de que nos modelos de bufadas é calculada a soma de vários componentes. A reflexão do solo e a camada de inversão podem ser adicionados na equação de um modo similar ao da equação (13), entretanto descreveria apenas a reflexão dentro da bufada. Em um modelo tridimensional completo, a reflexão da trajetória da bufada também tem que ser calculada. A deposição e o decaimento podem ser tratados dentro da bufada do mesmo modo como nos modelos Gaussianos. O efeito de empuxo pode ser estimado da parametrização para a elevação da pluma, ou com um tratamento na trajetória e na bufada. Considerando uma força da fonte dependente do tempo  $Q$  multiplicada por uma frequência de liberação de bufadas  $\Delta t$ , a variabilidade temporal da fonte pode ser representada no modelo.

Os modelos de bufadas calculam o efeito da turbulência de duas maneiras diferentes: com uma abordagem de caminhada randômica estocástica nas trajetórias das bufadas (equação (14)), e através dos desvios da distribuição normal dentro de cada bufada (equação (16)). Isto pode ser interpretado como um tratamento separado de larga escala e de turbulência na escala da bufada. Em simulações de longas distâncias, à medida que as bufadas crescem devido à difusão durante sua movimentação ao longo de

suas trajetórias, bufadas inicialmente pequenas alcançam um tamanho em que o cisalhamento do vento torna-se significativo. Para lidar com essa questão, os desenvolvedores introduziram uma técnica de separação de bufada que separa uma bufada em duas partes, com massas consistentes, se a mesma atingir um tamanho máximo ou um cisalhamento do vento mínimo na escala da bufada.

Existem modelos como o RAPTAD que utilizam a trajetória e a turbulência em bufadas. Contudo, a maioria dos *softwares* simplificam o cálculo desconsiderando um dos processos turbulentos. Como abordagens mais simples, CALPUFF e RIMPUFF calculam desvios de turbulência nas bufadas, mas desconsideram a turbulência em grande escala e apenas trajetórias advectivas são obtidas. Uma solução mais sofisticada é apresentada no código HYSPLIT, onde uma movimentação aleatória estocástica da bufada é utilizada apenas na direção vertical, enquanto horizontalmente uma distribuição gaussiana bidimensional dentro bufada é assumida. O modelo NAME pode ser executado em ambas as abordagens, no modo de partícula pontual (apenas para movimentação aleatória) e no modo de bufada. Nota-se que se a turbulência gaussiana dentro da bufada é desconsiderada (desvio igual a zero), a bufada pode ser tratada como uma única partícula pontual, o que acarreta em modelos de trajetória.

Os modelos de bufada foram as primeiras ferramentas a simular processos de dispersão atmosférica para longas distâncias, uma vez que eles foram desenvolvidos de modelos Gaussianos existentes, mas eram capazes de lidar com as mudanças do vento e dos dados de emissão. Na Europa, os modelos dinamarqueses DERMA e RIMPUFF são os mais utilizados em gerenciamento de risco para estudos de caso e sensitivos. RIMPUFF é parte do sistema RODOS (*Realtime Online Decision Support*), o modelo europeu para segurança nuclear. Nos Estados Unidos, o CALPUFF foi escolhido como o modelo preferido da Agência de Proteção Ambiental (da mesma forma que o AERMOD). O CALPUFF foi utilizado em todo o mundo por diversas agências de proteção ambiental e em avaliações da saúde do público, bem como para fins de licenciamento. O modelo RAPTAD foi desenvolvido para simulações de escala intermediária ao redor de terrenos complexos, e também foi aplicado para o gerenciamento de risco nuclear e problemas de dispersão em pequena escala.

O modelo HYSPLIT, desenvolvido pelo Laboratório de Recursos do Ar NOAA, é um dos softwares de dispersão mais utilizados. Ele fornece uma interface online simples para simulações de trajetória única visando a obtenção de estimativas rápidas dos caminhos da dispersão atmosférica ou regiões de fontes. O modelo oferece ainda uma mistura da trajetória vertical e do modelo de bufada horizontal para determinar os níveis de concentração.

### <span id="page-32-0"></span>**2.1.4.3 Modelos de Trajetória**

Os modelos de trajetória são baseados em uma simulação estocástica de um grande número de partículas pontuais à deriva que representam uma fração da massa de poluente liberada, [Figura 3.](#page-32-1)

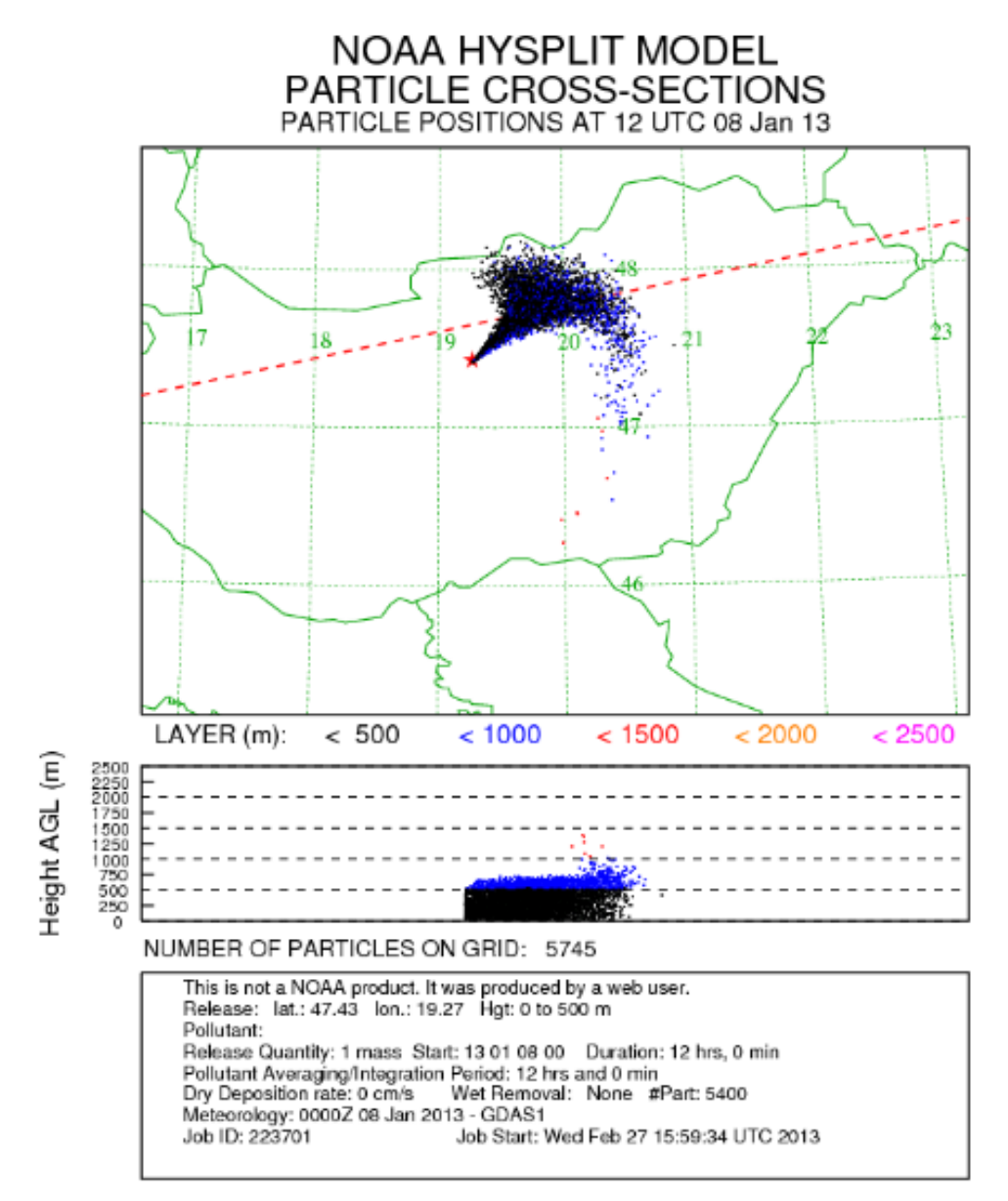

<span id="page-32-1"></span>Figura 3 - Exemplo de dispersão de partículas no modelo HYSPLIT [10].

Ao invés de considerar um modelo Gaussiano, os modelos resolvem todas as escalas de turbulência explicitamente acima da escala de tempo Lagrangiana  $T_L$ utilizando as equações de trajetória e de Langevin. Além disso, fornecem um tratamento sofisticado da difusão turbulenta sem que sejam resolvidas as EDP. Entretanto, para obter resultados confiáveis do modelo estocástico, o cálculo de um grande número de trajetórias individuais é necessário, o que aumenta o custo computacional. Quando a distribuição final da partícula está disponível, o campo de concentração pode ser dado por um modelo simples de contagem em uma caixa, ou análises com *cluster* podem ser realizadas para determinar as áreas mais afetadas.

Computadores modernos permitem cálculos de milhões de trajetórias de longa distância em tempos razoáveis o que transformou os modelos de trajetórias em ferramentas do estado da arte das simulações de dispersão atmosférica em escalas desde regional até global. O britânico NAME e o código aberto austríaco FLEXPART são modelos populares e validados utilizados com sucesso em todo o mundo para as simulações de dispersão atmosférica. Estes códigos forneceram informações rápidas e confiáveis para autoridades e cientistas em casos recentes de poluição atmosférica como os casos da doença epidêmica de 2001 [15], a erupção de Eyjafjallajokull em 2010 [16] ou o acidente nuclear de Fukushima em 2011 [17].

Os modelos de trajetória são geralmente utilizados em modo inverso com o objetivo de identificar as regiões das fontes ou fornecer uma estimativa da massa de material liberado. Enquanto é fácil de se calcular trajetórias advectivas inversas utilizando um campo de vento NWP armazenado, as irreversibilidades da difusão turbulenta e da deposição têm de ser cuidadosamente tratadas. Em simulações reversas, a distribuição final obtida da movimentação aleatória de muitas trajetórias representa uma sensibilidade, e não um campo de concentração [13]. Em outras palavras, enquanto no modo de cálculo normal a movimentação aleatória descreve um processo físico (isto é, uma difusão turbulenta), no modo inverso a movimentação aleatória é utilizada para descrever a incerteza da trajetória causada pela difusão turbulenta e pela deposição. O resultado das simulações inversas é um campo sensível fonte-recebedor que fornece probabilidades de possíveis localizações da fonte. Uma vez que as localizações mais prováveis das fontes são conhecidas, a estimativa da massa do material liberado tem que ser realizada [17]. Esta estimativa é geralmente realizada por meio de métodos de

Monte-Carlo calculando múltiplos grupos de trajetórias normais com diferentes termofontes, ou uma modelagem Euleriana inversa.

Nota-se que a simplificação de modelos de trajetória é possível e realiza cálculos de trajetórias individuais para determinar a direção principal da dispersão, [Figura 4.](#page-34-0)

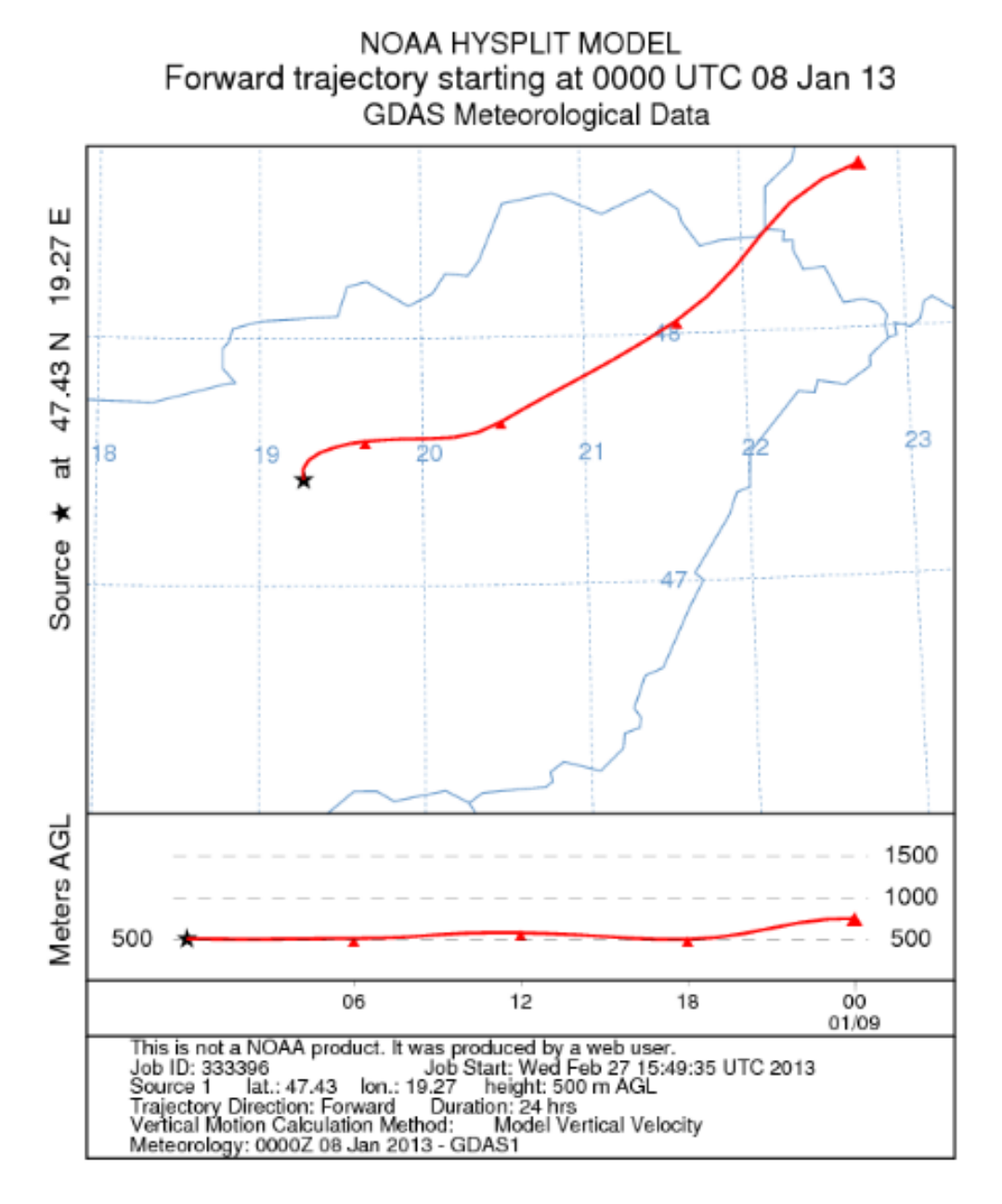

Figura 4 - Exemplo de uma trajetória individual no modelo HYSPLIT [10].

<span id="page-34-0"></span>Esses modelos não estimam a concentração, mas fornecem uma primeira estimativa das áreas afetadas de maneira rápida e de fácil uso. Cálculos de trajetórias individuais podem ser facilmente realizados utilizando um modelo NWP de campo de vento. A trajetória individual fornece poucas informações sobre a turbulência, assim o método fornece resultados confiáveis apenas para simulações com domínio da advecção, de grandes distâncias e de atmosferas livres. Modelagens perto da fonte ou na camada limite requerem um grande número de trajetórias para estimar o efeito da difusão turbulenta.

#### <span id="page-35-0"></span>**2.1.5 Modelo de Dispersão Euleriano**

### <span id="page-35-1"></span>**2.1.5.1 Resolução das Equações de Transporte Atmosférico**

A ideia principal de qualquer modelo Euleriano é resolver numericamente a equação de transporte atmosférico (9). A equação de transporte atmosférico é uma equação diferencial de segunda ordem, e sua solução, com as condições iniciais e de contorno apropriadas, fornece a evolução espaço-temporal da concentração, isto é,  $c = c(t, x)$ . Existem muitos métodos numéricos para resolver uma EDP. Um dos métodos mais poderosos e comuns se chama "método das linhas". O método consiste de dois passos, o primeiro é uma discretização espacial e o segundo é a integração temporal das derivadas da EDO. A discretização espacial da EDP é realizada em uma malha. Desta forma, a EDP é reduzida em um sistema de EDO com apenas uma variável independente, o tempo. O sistema de EDO pode ser resolvido como um problema de valor inicial, e existe uma diversidade de métodos poderosos e ferramentas computacionais com este objetivo.

Considerando uma forma simples e em uma dimensão da equação de transporte atmosférico, tem-se a equação [\(17\)](#page-35-2):

<span id="page-35-2"></span>
$$
\frac{\partial C}{\partial t} = -u \frac{\partial C}{\partial x} + K_x \frac{\partial^2 C}{\partial x^2}
$$
(17)

Esta equação descreve uma situação simplificada, onde o espalhamento do poluente ocorre por advecção (vento) e por difusão turbulenta. A seguir será aplicado o método das linhas para este exemplo.

Existem diferentes técnicas de discretização (por exemplo, método de diferenças finitas, métodos de volumes finitos, método de elementos finitos, dentre outros). A ideia básica da discretização espacial é a aproximação das derivadas espaciais de primeira e segunda ordem na equação (17). O método mais simples é o método de diferenças finitas, onde as derivadas são aproximadas pelo teorema de Taylor. Dividindo o espaço unidimensional em N pontos de malha equidistantes obtém-se a configuração da [Figura](#page-36-0)  [5.](#page-36-0)
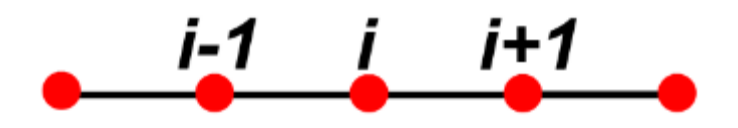

Figura 5 - Discretização espacial em uma dimensão [10].

Assumindo que  $C(x, t)$  é, no mínimo, duas vezes continuamente diferenciável, sua expansão em série de Taylor é da forma:

$$
C_{i+1} = C_i + \frac{\partial C}{\partial x}\Big|_i \Delta x + \frac{\partial^2 C}{\partial x^2}\Big|_i (\Delta x)^2 + O(\Delta x)^3 \tag{18}
$$

$$
C_{i-1} = C_i - \frac{\partial C}{\partial x} \Big|_i \Delta x + \frac{\partial^2 C}{\partial x^2} \Big|_i (\Delta x)^2 + O(\Delta x)^3 \tag{19}
$$

Assumindo que  $(\Delta x)^2 = 0$ , então as derivadas de primeira ordem podem ser facilmente obtidas de (18) e (19). Assim:

$$
\frac{\partial C}{\partial x}\Big|_{i} = \frac{C_{i+1} - C_i}{\Delta x} \tag{20}
$$

$$
\frac{\partial C}{\partial x}\Big|_{i} = \frac{C_{i} - C_{i-1}}{\Delta x}
$$
\n(21)

A equação (20) representa a diferença progressiva e a equação (21) representa a diferença regressiva. Essas duas aproximações têm um erro de truncamento de  $O(\Delta x)$ . Entretanto, subtraindo-se a equação (21) da equação (20), obtém-se uma aproximação com diferença centrada, equação [\(22\):](#page-36-0)

<span id="page-36-0"></span>
$$
\frac{\partial C}{\partial x}\Big|_{i} = \frac{C_{i+1} - C_{i-1}}{2\Delta x} \tag{22}
$$

Essa aproximação tem um erro de truncamento de  $O(\Delta x)^2$ . Desta forma, pode-se obter diversas aproximações com diferentes erros de truncamento, maiores ou menores.

Para a aproximação da segunda derivada, soma-se a equação (18) com a equação (19). Desta forma, as derivadas de primeira ordem irão se cancelar e uma aproximação com diferença centrada para a derivada de segunda ordem, com um erro de truncamento  $O(\Delta x)^2$ , será obtida:

$$
\frac{\partial^2 C}{\partial x^2} \Big|_i = \frac{C_{i+1} - 2C_i + C_{i-1}}{\Delta x^2}
$$
 (23)

Após a discretização espacial, obtém-se um conjunto de EDO (cada EDO descreve uma variação da concentração no tempo em um dado ponto da malha). O próximo passo é resolver essas EDO (utilizando condições iniciais apropriadas) com uma integração numérica. Existem três métodos de integrações numéricas: explícito (progressivo, equação [\(24\)\)](#page-37-0), implícito (regressivo, equação [\(25\)\)](#page-37-1), e Cranck-Nicolson (semi-explícito, equação (26)):

<span id="page-37-1"></span><span id="page-37-0"></span>
$$
C_i^{t+\Delta t} = C_i^t - u \frac{C_{i+1}^t - C_i^t}{\Delta x} + K_x \frac{C_{i+1}^t - 2C_i^t + C_{i-1}^t}{(\Delta x)^2}
$$
(24)

$$
C_i^{t+\Delta t} = C_i^t - u \frac{C_{i+1}^{t+\Delta t} - C_i^{t+\Delta t}}{\Delta x} + K_x \frac{C_{i+1}^{t+\Delta t} - 2C_i^{t+\Delta t} + C_{i-1}^{t+\Delta t}}{(\Delta x)^2}
$$
(25)

$$
C_{i}^{t+\Delta t} = C_{i}^{t} - u \frac{1}{2} \left( \frac{C_{i+1}^{t+\Delta t} - C_{i}^{t+\Delta t}}{\Delta x} + \frac{C_{i+1}^{t} - C_{i}^{t}}{\Delta x} \right) \Delta t +
$$
  

$$
K_{x} \frac{1}{2} \left( \frac{C_{i+1}^{t+\Delta t} - 2C_{i}^{t+\Delta t} + C_{i-1}^{t+\Delta t}}{(\Delta x)^{2}} + \frac{C_{i+1}^{t} - 2C_{i}^{t} + C_{i-1}^{t}}{(\Delta x)^{2}} \right) \Delta t
$$
 (26)

onde:

 $C_i^t$  = concentração no tempo t.  $C_i^{t+\Delta t}$  = concentração no tempo  $t + \Delta t$ .  $\Delta t$  = passo de tempo (passo da integração).

## **2.1.6 Modelos de Fluido Dinâmica Computacional (CFD)**

Modelos Eulerianos e Lagrangianos se tornaram ferramentas eficientes para simulações de dispersão atmosférica de grande escala e de escala intermediária. Esses modelos são fortemente atrelados a modelos Numéricos de Previsão Atmosférica (NWP) que fornecem um campo de vento e outros dados meteorológicos para a realização dos cálculos de dispersão. A resolução da malha em modelos de NWP está dentro do intervalo de 1 a 10 quilômetros, entretanto, muitos problemas de dispersão estão concentrados em uma escala ainda menor. Mais importante, em caso de poluição do ar urbano, os pontos da fonte e do receptor estão geralmente localizados a algumas

centenas de metros de distância, além de serem rodeados de geometrias muito complexas. O conjunto de dados de campos de vento de modelos de NWP tem uma resolução muito grosseira para a representação de um campo de vento em uma área urbana, de forma que os modelos Euleriano e Lagrangiano existentes não devem ser utilizados.

Como a qualidade do ar urbano se tornou uma parte muito importante da proteção ambiental e de saúde, duas abordagens foram desenvolvidas para fornecer previsões de qualidade do ar em áreas urbanas: uma abordagem estatística e uma abordagem dinâmica (CFD). A abordagem estatística tentou determinar uma correlação estatística entre dados meteorológicos e as séries de tempo das medidas da qualidade do ar. Em um tempo em que o desempenho computacional não permitia a execução de simulações de escoamento com uma resolução fina para áreas urbanas, esta abordagem forneceu valiosas previsões de qualidade do ar para muitas cidades populosas. Todavia, o método tinha a desvantagem de necessitar de dados de medida de qualidade do ar detalhados e de longo prazo, de forma que não era aplicável a cidades com um desenvolvimento acelerado que não possuíam medições anteriores. Além disso, alterações na estrutura da cidade ou até mesmo estudos de impacto do efeito de prédios planejados na qualidade do ar não podiam ser simulados.

Os computadores mais eficientes rapidamente levaram ao desenvolvimento da tecnologia de Fluido Dinâmica Computacional (CFD), uma ferramenta de engenharia com a finalidade de realizar simulações numéricas de escoamentos. Com sua utilização, são fornecidas ferramentas para a solução de diversas EDP que permitem ao usuário definir as equações de governança que melhor se adequam as suas necessidades. A mais utilizada é a forma mais básica da equação de Navier-Stokes para fluidos incompressíveis turbulentos, equação [\(27\):](#page-38-0)

<span id="page-38-0"></span>
$$
\frac{\partial \vec{v}}{\partial t} + (\vec{v}\nabla)\vec{v} = -\frac{1}{\rho}\nabla p - \vec{g} + \nu_{\tau}\nabla^2 \vec{v}
$$
 (27)

onde:

 $\vec{v}$ = campo de vento.  $\rho$  = densidade.

$$
p = \text{pressão.}
$$

- $V_T$ = viscosidade de redemoinho.
- *g* = vetor de aceleração gravitacional.

A equação [\(27\)](#page-38-0) é muito parecida com a equação que é resolvida nos modelos de NWP, contudo, o sistema de coordenadas, malha, condições de contorno e as parametrizações físicas são completamente diferentes.

A flexibilidade dos modelos de CFD para diferentes aplicações acarreta em seu amplo domínio em todas as áreas de engenharia mecânica e ambiental, bem como para a modelagem de dispersão em escalas muito pequenas. A [Figura 6](#page-39-0) é um exemplo de uma modelagem utilizando um modelo de CFD.

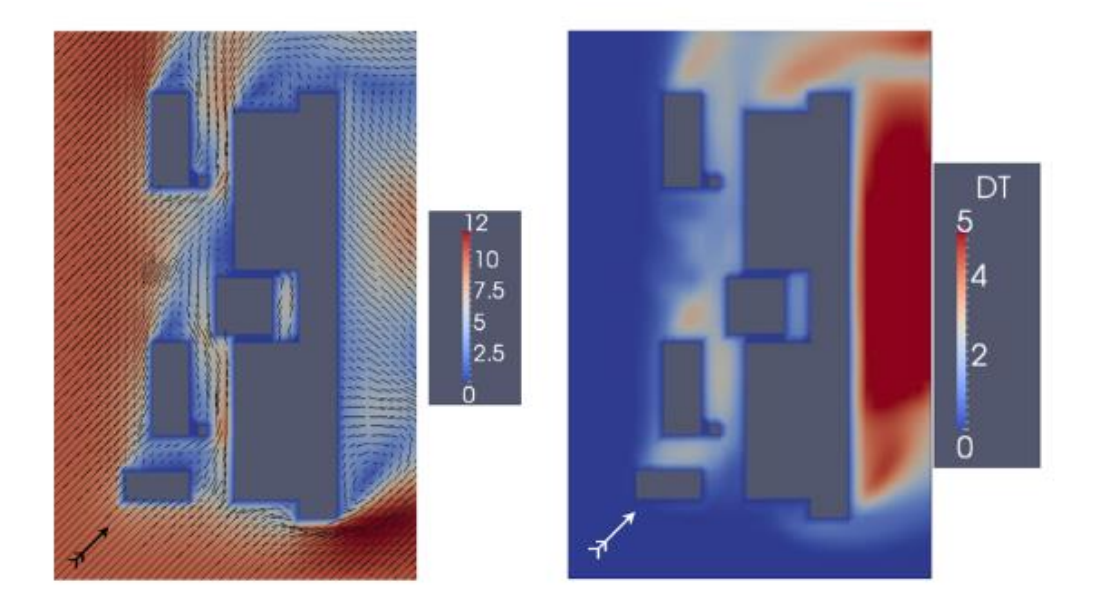

<span id="page-39-0"></span>Figura 6 - Exemplo de uma modelagem utilizando CFD. Seção transversal horizontal de um campo de vento e do coeficiente de difusão turbulento ao redor de edificações [10].

Os modelos de CFD consistem em quatro partes principais:

- 1. Um gerador de malha, que separa o domínio computacional em células com uma resolução definida pelo usuário;
- 2. Uma ferramenta de solução de EDP, que resolve uma determinada equação selecionada, como Navier-Stokes ou equações de dispersão, por exemplo;
- 3. Um modelo de turbulência;
- 4. Uma ferramenta de visualização para criar gráficos 3D e cortes dos campos calculados.

Parâmetros chaves de um modelo de CFD são a malha, a ferramenta de solução e o modelo turbulento. Enquanto em casos de engenharia a malha tetraédrica e a ferramenta de solução por elementos finitos se apresentam como as mais eficientes computacionalmente e assim como as mais comumente utilizadas, as simulações atmosféricas são geralmente realizadas em uma malha hexaédrica e/ou uma ferramenta de solução por volumes finitos.

Como os modelos de CFD são geralmente utilizados ao redor de geometrias complexas, uma resolução fina da malha é necessária para calcular a turbulência explicitamente em uma escala muito pequena o que resulta em um custo computacional muito elevado. Entretanto, uma turbulência na escala da malha tem que ser estimada, que na maioria dos casos é assumida como isotrópica. Entre os diversos modelos de turbulência para CFD, a abordagem *k-e* se tornou a mais conhecida para aplicações de engenharia e atmosféricas. Porém, na atmosfera, a anisotropia da turbulência pode causar grandes erros nos resultados da abordagem *k-e*, assim são aplicadas alterações na turbulência orientada na atmosfera. Uma solução muito conceituada para a modelagem da turbulência é a Simulação de Grande Redemoinho (LES), que filtra os redemoinhos de grande escala (anisotrópicos) e os de menor escala (isotrópicos) e então realiza uma simulação direta em grande escala. Apesar de seu alto custo computacional, a LES é uma ferramenta muito utilizada para casos de estudo de camadas limite planetárias, e seus resultados são geralmente utilizados como um conjunto de dados de verificação para outros modelos.

Modelos *street canyon* baseados em CFD são muito utilizados para prever a qualidade do ar em áreas urbanas e industriais. Dispersão atmosférica e até mesmo reações químicas podem ser simuladas em conjunto com um escoamento na mesma malha. Outra solução é utilizar as ferramentas da CFD apenas para fornecer um campo de vento estacionário, e modificar um modelo de dispersão Euleriano ou Lagrangiano existente para realizar simulações de transporte utilizando dados de vento baseados em CFD. Pacotes de CFD de fins gerais como o *ANSYS's Fluent* e o código aberto *OpenFOAM* são utilizados para estudos atmosféricos, mais ainda, diversos softwares de CFD têm sido projetados especificamente para dispersão atmosférica e estudos de engenharia em ventos como o alemão MISKAM e o francês MERCURE.

Baklanov [18] apontou diversos pontos fracos que tornaram os resultados da CFD menos confiáveis à medida que a escala aumenta. A camada limite convectiva (CBL) geralmente se estende além de 1 quilômetro de altura e uma resolução de malha muito fina não permite a execução da simulação em sua altura completa dentro de um tempo computacional razoável. Isto torna muito difícil a consideração de parâmetros de estabilidade atmosférica que sejam dominantes em casos convectivos. Outra dificuldade é fornecer condições de contorno apropriadas para os parâmetros de vento e de turbulência provenientes de medições ou dados NWP. Embora a utilização conjunta de CFD em modelos NWP seja difícil devido às suas diferenças de coordenadas, as equações de governança e variáveis, [19], apresentaram resultados promissores utilizando Pesquisa e Previsão Atmosférica (WRF) e um código de CFD tridimensional.

Enquanto modelos NWP e CFD fornecem dados de vento confiáveis para todas as escalas de simulações de dispersão atmosférica, a sua conexão se mostrou ser uma tarefa muito complicada. Enquanto desenvolvimentos recentes de NWP atingem uma resolução cada vez mais detalhada, os modelos CFD estão se tornando cada vez melhores para simulações com Aprendizado Baseados no Problema (PBL) com o aumento da capacidade computacional, computação paralela e a simulação LES para turbulência anisotrópica. A modificação de um modelo NWP para realizar simulações em pequena escala ou a extensão de um software de CFD para estudos atmosféricos possuem grandes possibilidades e campos ainda inexplorados, sendo atualmente vertentes de extensa pesquisa nos campos meteorológico e de engenharia ambiental.

A [Tabela 2](#page-41-0) resume o que foi apresentado na seção 2.1 apresentando os diversos modelos de dispersão e os casos em que melhor se adequam na solução de diversas aplicações para diversos intervalos de distâncias.

| Aplicação                                         | $<$ 1 km   | $1 - 10$ km | $10 - 100$ km | 100 - 1000 km |
|---------------------------------------------------|------------|-------------|---------------|---------------|
| Gerenciamento de<br><b>Risco em Tempo Real</b>    |            | Gaussiano   | <b>Bufada</b> | Euleriano     |
| <b>Terrenos Complexos</b>                         | <b>CFD</b> | Lagrangiano | Lagrangiano   | Euleriano     |
| <b>Materiais Reativos</b>                         | <b>CFD</b> | Euleriano   | Euleriano     | Euleriano     |
| <b>Estudo Sensitivo</b><br><b>Fonte-Recebedor</b> | <b>CFD</b> | Lagrangiano | Lagrangiano   | Lagrangiano   |
| Cargas Médias de<br><b>Longo Prazo</b>            |            | Gaussiano   | Gaussiano     | Euleriano     |

<span id="page-41-0"></span>Tabela 2 - Abordagens recomendadas para diferentes escalas e aplicações de modelagem de dispersão atmosférica

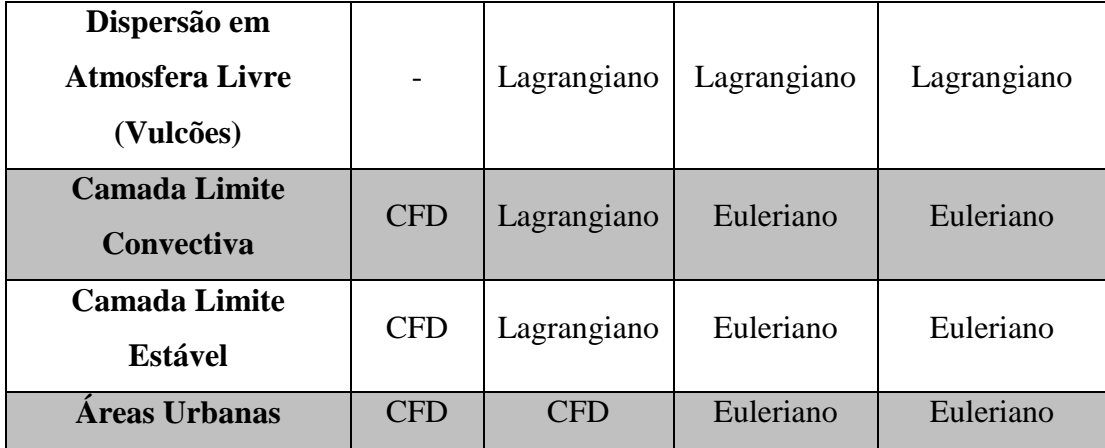

#### **2.2 O Método de Otimização por Enxame de Partículas (PSO)**

O método de Otimização por Enxame de Partículas (PSO) é uma técnica computacional evolucionária desenvolvida por Kennedy e Eberhart [20] em 1995 que foi inspirada no comportamento social de um bando de pássaros e de um cardume de peixes visando otimizar funções contínuas não lineares. Além disso, também possui relação direta com a computação evolucionária, como algoritmos genéticos e programação evolucionária.

O PSO tem um conceito muito simples podendo ser desenvolvido em poucas linhas de um código de computador. Utiliza apenas operadores matemáticos básicos e é computacionalmente barato em termos de memória necessária e tempo de processamento. Na literatura, o PSO já foi utilizado para a solução de diversos tipos de problemas onde se mostrou uma ferramenta muito efetiva.

O PSO utiliza três princípios fundamentais: o conceito de sociedade, o princípio de inteligência de enxame e características computacionais.

O conceito de sociedade utiliza o conhecimento de que a inteligência humana é proveniente da interação social. A interação de um indivíduo com outros indivíduos e com fatores do ambiente ao seu redor o faz aprender a partir das experiências obtidas. Por exemplo, se um indivíduo nunca viu uma brasa ardente e a toca ele se queimará e saberá, a partir daquela experiência dolorosa, que não mais deve tocá-la com as mãos desprotegidas. Conforme vários indivíduos vão se tornando parecidos, à medida que experiências sociais vão sendo obtidas, se desenvolve o conceito de cultura.

O princípio de inteligência de enxame é descrito por seus cinco princípios fundamentais: princípio da proximidade, onde a população deve ser capaz de realizar buscas em espaço simples e no tempo; princípio da qualidade, onde a população deve

ser capaz de responder a fatores de qualidade do ambiente; princípio da responsabilidade compartilhada, onde a população não deve realizar sua atividade por caminhos muito estreitos; princípio da estabilidade, onde a população não deve alterar seu modo de comportamento toda vez que o ambiente sofrer alguma alteração; e princípio da adaptabilidade, onde a população deve ser capaz de mudar seu comportamento quando o esforço apresentar algum bônus.

No PSO, o termo "partículas" se refere aos membros da população que podem ou não apresentar massa e volume, e que são sujeitos a velocidades e acelerações em direção ao melhor modo de comportamento.

Características computacionais, último dos três princípios fundamentais do PSO, são explicadas pela implementação de sistemas adaptativos em inteligência de enxames. É uma extensão da computação evolucionária e inclui a suavização da parametrização de operadores lógicos (AND, OR e NOT). Além disso, o PSO se aproxima muito, além de ser uma extensão, de uma *cellular automata* (CA). O enxame de partículas se equipararia às células de uma CA, cujos estados mudariam em diversas modos simultaneamente. O PSO e a CA compartilham os seguintes atributos: cada partícula (célula) é atualizada em paralelo; cada novo valor depende apenas do valor anterior da partícula (célula) e de sua vizinhança; e todas as atualizações são realizadas de acordo com as mesmas regras.

Em um espaço de busca de números reais, cada solução possível pode ser modelada como uma partícula que se move no espaço de busca do problema em questão. A posição de cada partícula é determinada pelo vetor  $x_i$  e sua movimentação pelo vetor velocidade  $v_i$ , equação [\(28\):](#page-43-0)

<span id="page-43-0"></span>
$$
\vec{x}_i(t) = \vec{x}_i(t-1) + \vec{v}_i(t)
$$
\n(28)

A equação (28) pode ser representada graficamente pela [Figura 7.](#page-44-0)

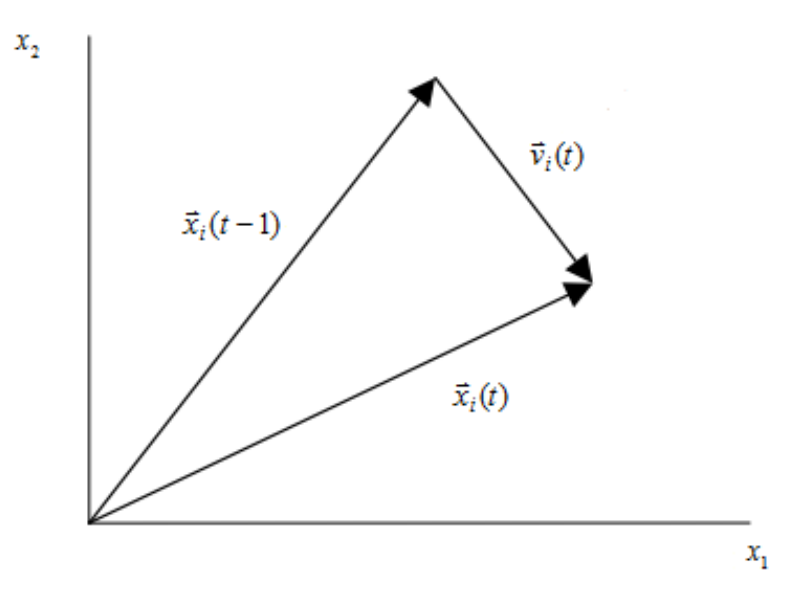

Figura 7 - Representação da equação (28) em um espaço de busca bidimensional [21].

<span id="page-44-0"></span>A informação disponível para cada partícula está baseada em sua própria experiência e no conhecimento da experiência dos indivíduos ao seu redor. Uma vez que a importância relativa desses dois fatores pode variar a cada decisão, é interessante aplicar pesos randômicos a cada parte. Assim, a velocidade é determinada pela equação (29):

<span id="page-44-1"></span>
$$
\vec{v}_i(t) = w\vec{v}_i(t-1) + \varphi_1 rand_1(\vec{p}_i - \vec{x}_i(t-1)) + \varphi_2 rand_2(\vec{p}_g - \vec{x}_i(t-1)) \tag{29}
$$

onde  $\varphi_1$  e  $\varphi_2$  são dois números positivos, e  $rand_1$  e  $rand_2$  são dois números randômicos entre 0 e 1.

O primeiro termo desta equação, conhecido na literatura como "inércia", "momento" ou "hábito", modela a tendência de uma partícula de continuar na mesma direção em que estava se movimentando. Nos primórdios do desenvolvimento de métodos PSO, este termo era composto apenas pela velocidade da partícula na geração anterior, tendo sido adaptado por Shi e Eberhart [22] [23]. Esta componente pode ser definida como uma constante ou como uma variável de acordo com o problema.

O segundo termo corresponde a atração linear em direção à melhor posição que já tenha sido encontrada por uma dada partícula, o valor  $p_i$  no qual seu valor de *fitness* correspondente é chamado de  $p_{best}$ . Adicionalmente, é conhecido na literatura como

"memória", "autoconhecimento", "nostalgia" ou "lembrança", e o peso  $rand_1$  que o multiplica é randômico.

O terceiro termo corresponde a atração linear em direção à melhor posição que já tenha sido encontrada entre todas as partículas, o valor  $p_g$  no qual seu valor de *fitness* correspondente é chamado de  $g_{best}$ . Adicionalmente, é conhecido na literatura como "cooperação", "conhecimento social", "conhecimento grupal" ou "informação compartilhada", e o peso  $rand_2$  que o multiplica é também randômico.

A [Figura 8](#page-45-0) e a [Figura 9](#page-45-1) representam graficamente a equação [\(29\)](#page-44-1) para  $w = 0$  e  $w \neq 0$ , respectivamente.

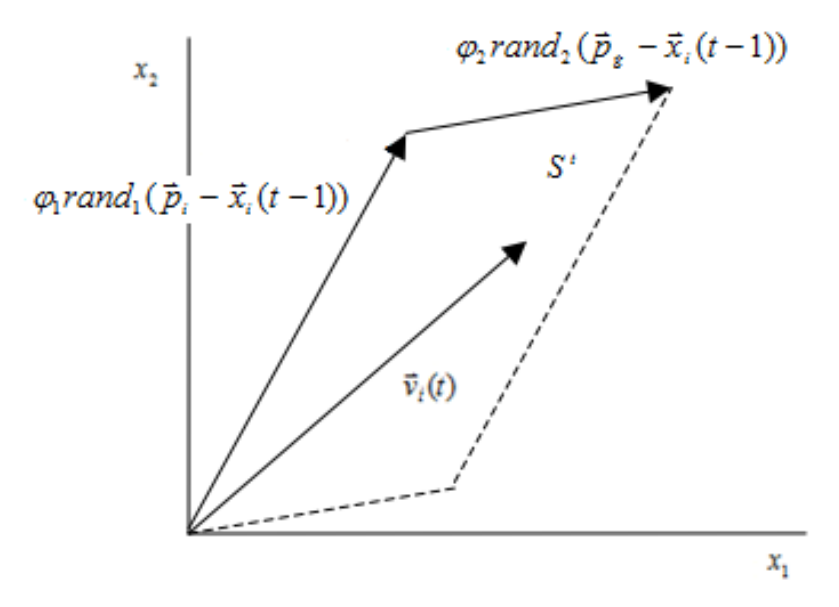

<span id="page-45-0"></span>Figura 8 - Representação da equação [\(29\)](#page-44-1) para  $w = 0$  em um espaço de busca bidimensional [21].

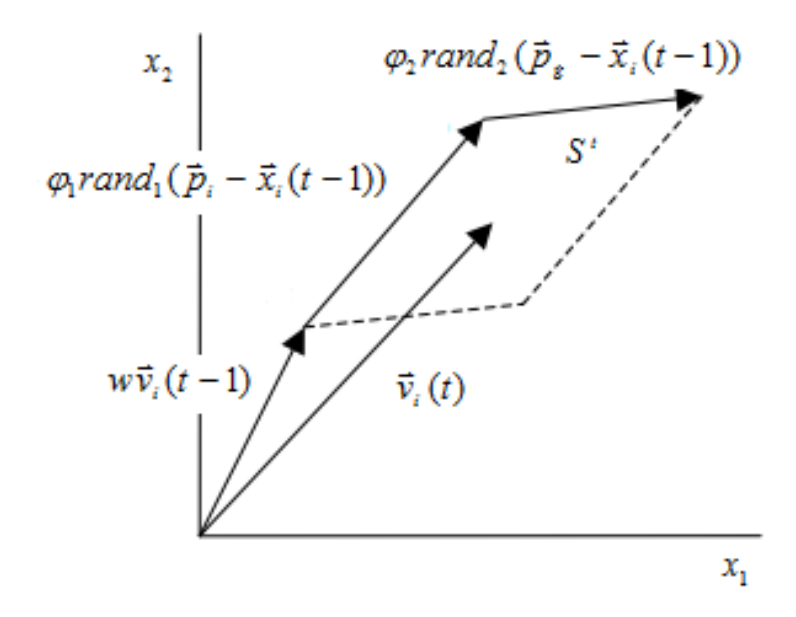

<span id="page-45-1"></span>Figura 9 - Representação da equação [\(29\)](#page-44-1) para  $w \neq 0$  em um espaço de busca bidimensional [21].

A [Figura 10](#page-46-0) é uma representação gráfica da substituição da equação (28) na equação [\(29\)](#page-44-1).

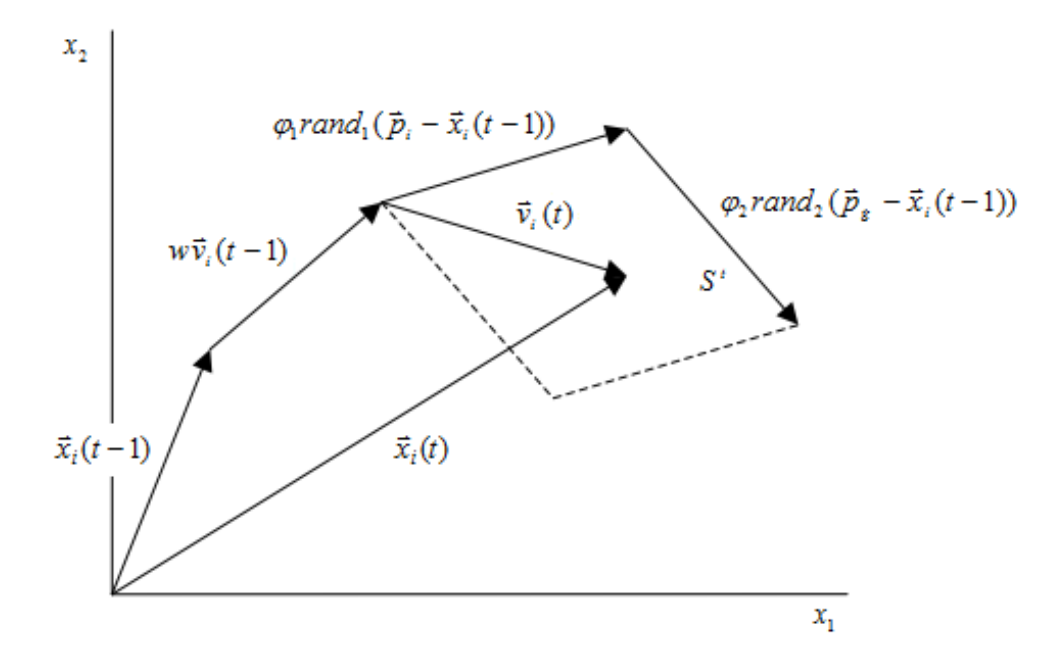

<span id="page-46-0"></span>Figura 10 - Representação das equações (28) e [\(29\)](#page-44-1) em um espaço de busca bidimensional [21].

A partir das informações apresentadas até aqui, nesta seção, o procedimento de implementação de um PSO deve seguir os seguintes passos:

- 1. Inicialização do enxame atribuindo valores aleatórios para a posição de cada partícula dentro do espaço de busca do problema.
- 2. Avaliação, através da função *fitness*, de cada partícula.
- 3. Comparação do valor da *fitness* com o valor de  $p_{best}$ , para cada uma das partículas. Se este valor for melhor que o valor de  $p_{best}$ , então este valor de *fitness* é atribuído ao  $p_{best}$  e sua posição,  $x_i$ , é atribuída a  $p_i$ .
- 4. Identificação da partícula que tem o melhor valor de *fitness*. Esse valor é atribuído a  $g_{best}$  e sua posição é atribuída a  $p_g$ .
- 5. Atualização das velocidades e posições de todas as partículas através das equações (28) e (29).
- 6. Repetição dos passos 2 a 5 até que algum critério de parada seja atendido (máximo número de iterações ou um valor de *fitness* suficientemente bom).

Neste momento, deve ser destacada a importância da randomicidade de um algoritmo PSO. A inicialização randômica dos indivíduos permite que os mesmos sejam inseridos de maneira bem distribuída em todo o espaço de busca do problema em

questão. De maneira similar, sua movimentação no espaço de busca também utiliza parâmetros randômicos. Portanto, mesmo que seja utilizado qualquer número de indivíduos em um PSO, a inicialização randômica e a maneira de movimentação permite que os indivíduos existentes se movimentem na direção de uma boa solução.

Outro ponto que deve ser destacado é que os termos "posição" e "velocidade" relacionados a um PSO, amplamente utilizados pela comunidade científica, se referem na realidade ao parâmetro que está sendo otimizado e à intensidade da variação desse parâmetro em busca do melhor indivíduo, respectivamente.

A seleção dos parâmetros do PSO deve ser adequada de maneira que facilite a convergência e previna a dispersão do enxame. Por isso, diversas considerações devem ser levadas em conta. Deste modo, uma análise de sensibilidade para a seleção dos parâmetros do PSO foi realizada na seção 4.2.3 deste estudo.

Além de tudo que já foi dito até este momento sobre o PSO, diversas variações e aplicações do PSO são conhecidas na literatura. O PSO híbrido, PSO adaptativo, PSO em ambiente complexo, PSO discreto, dentre outros, compreendem a gama de variações do PSO. Já as aplicações de um PSO vão desde controle de potência e voltagem até a otimização de confiabilidade e segurança de sistemas. Na verdade, um PSO pode ser utilizado em quase tudo que seja otimizável.

### **3 Aplicação do Modelo de Dispersão Atmosférica**

No capítulo anterior foi apresentada toda a fundamentação teórica de diversos modelos de dispersão atmosférica. Neste capítulo será apresentada a aplicação de um modelo de dispersão atmosférica na região de interesse do estudo, ou seja, a região da base naval de Itaguaí.

#### **3.1 Modelos de Dispersão Atmosférica Implementados**

Um modelo implementado e em funcionamento há algum tempo é o Sistema de Controle Ambiental (SCA) do complexo nuclear de Angra. O SCA é utilizado nas instalações de Angra 1 e Angra 2 e realiza os cálculos de dispersão atmosférica na região do entorno das usinas.

O sistema possui cinco módulos principais:

- 1. Supervisor
- 2. Campo de Vento
- 3. Termofonte
- 4. Dispersão
- 5. Projeção

O módulo Supervisor é o módulo de controle do sistema. O módulo Campo de Vento gera o campo de vento da região no entorno das Usinas de Angra 1 e Angra 2 a partir de dados atmosféricos coletados em 4 torres meteorológicas privadas pertencentes a Central Nuclear e da implementação do modelo *Wind Energy Simulation Toolkit* (WEST).

O WEST é um modelo de mapeamento do vento amplamente reconhecido que foi desenvolvido no Serviço Meteorológico do Canadá. O modelo é baseado em uma abordagem estatística e dinâmica ao longo da malha, isto é, uma análise estatística dos dados meteorológicos para determinar os estados atmosféricos e uma adaptação dinâmica de cada estado em terrenos de alta resolução e superfícies rugosas pela utilização de modelos em pequena e média escala.

As torres utilizadas pelo módulo Campo de Vento do SCA se encontram dentro dos limites do Complexo Nuclear de Angra, fazendo com que não possuam mais do que 5 quilômetros de distância entre elas, e possuem um tempo de coleta das informações meteorológicas de 4 minutos. Assim, os valores do campo de vento que são gerados neste módulo são mais próximos do vento real do que valores calculados por modelos com menos torres ou torres mais distantes. Além disso, o tempo de coleta de 4 minutos proporciona um caráter quase que em tempo real da geração do vento.

O módulo Termofonte gera, a partir de informações individuais de cada instalação (como inventário, caminhos de liberação, tipo de acidente, etc.), o termofonte liberado para a atmosfera em função de um determinado acidente na instalação considerada.

O módulo Dispersão utiliza as saídas dos dois módulos anteriores, Campo de Vento e Termofonte, como as informações de entrada para a aplicação do modelo IMPACT. Este é um modelo de dispersão atmosférica de bufadas que considera uma dispersão Gaussiana nas mesmas e que realiza cálculos em tempo real.

O último módulo, Projeção, utiliza a saída do módulo anterior, Dispersão, e estima a movimentação da pluma para tempos futuros, mais precisamente para uma e duas horas do instante de execução do sistema, caso o vento mantivesse suas características durante esses dois períodos.

A [Figura 11](#page-49-0) apresenta um fluxograma simplificado do funcionamento do SCA.

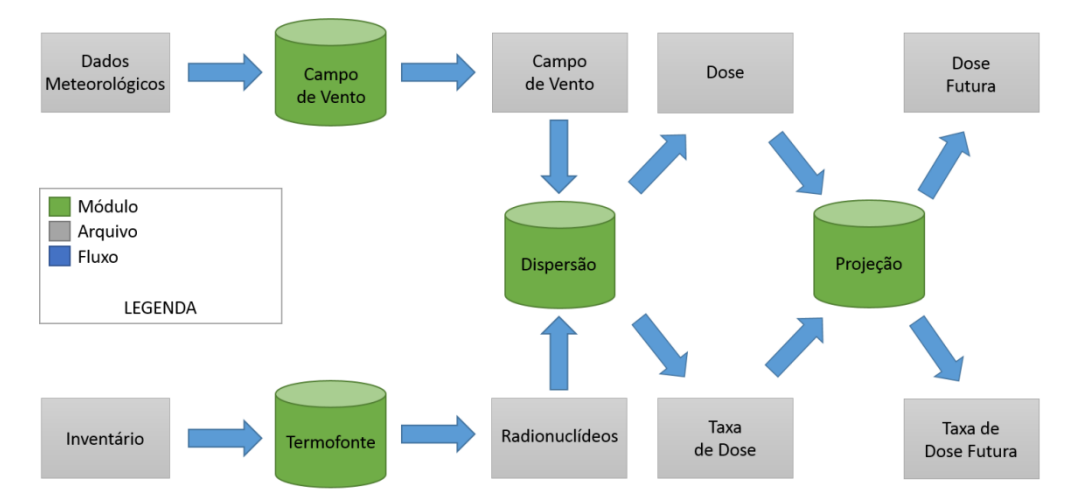

Figura 11 – Fluxograma do SCA.

<span id="page-49-0"></span>Outro modelo utilizado em Planos de Emergência é o Sistema ARGOS. Obtido e utilizado pela CNEN, o código começou a ser desenvolvido em 1992 pela Agência de Gerenciamento de Emergência da Dinamarca e pelo Centro de Desenvolvimento Prólogo, em cooperação com o Laboratório Nacional RisØ e o Instituto Meteorológico da Dinamarca.

O código ARGOS é um sistema de suporte a tomada de decisão para o gerenciamento de emergência e de crise para incidentes com liberação química, biológica, radiológica e nuclear (CBRN) que pode ser utilizado para o entendimento geral da situação, realizar uma previsão de como a situação irá se desenvolver, e calcular as consequências dos incidentes.

O sistema ARGOS utiliza sistemas de informação geográfica (GIS) de maneira intensiva para exibir os dados em mapas geográficos. Cores são utilizadas para expressar a concentração, contaminação, tempo de movimentação, trajetórias, doses ou inalação, e as curvas de nível podem exibir importantes níveis limitantes. O sistema GIS pode exibir estações de medição e condições atmosféricas como precipitação e campos de vento para uma determinada NPP.

Para execuções de previsões de curtas distâncias, o ARGOS pode utilizar uma previsão atmosférica numérica (NWP) de dados meteorológicos de um determinado país. Assim como os principais modelos de dispersão atmosféricas, ARGOS inclui o modelo RIMPUFF do Laboratório Nacional RisØ.

Este é um modelo de difusão de bufadas em escala local utilizado no plano de emergência para auxiliar nas tomadas de decisão em casos de liberação CBRN. A difusão das bufadas, deposição seca ou molhada, e a dose da radiação Gama são obtidas de fórmulas parametrizadas.

O modelo possui um intervalo de aplicação de até mil quilômetros na distância desde o ponto de liberação e de tempos de movimentação das bufadas variando de alguns segundos até um dia. O RIMPUFF calcula a dispersão atmosférica instantânea levando em consideração a variabilidade do vento e os níveis de turbulência locais. Os tamanhos das bufadas representam a difusão relativa instantânea (ao invés da média) e são calculados pela Teoria de Similaridade. Por fim, as deposições seca e molhada também são calculadas como função da intensidade da chuva local e dos níveis de turbulência.

#### **3.2 Modelo de Dispersão Atmosférica Utilizado**

O modelo de dispersão atmosférica utilizado neste trabalho é o PAVAN, NUREG/CR-2858 - "*An Atmospheric-Dispersion Program for Evaluating Design-Basis Accidental Release of Radioactive Materials form Nuclear Power Stations*" [24], modelo que atende ao *Regulatory Guide* (RG) 1.145 - "*Atmospheric Dispersion Models for Potential Accident Consequence Assessments at Nuclear Power Plants*" [25], este remetido pelo RG 1.23 - "*Meteorological Monitoring Programs for Nuclear Power Plants*" [26], todos eles pertencentes à *Nuclear Regulatory Commission* (NRC).

O PAVAN é um código computacional desenvolvido no início da década de 80, em linguagem Fortran IV, utilizado para fornecer condições de dispersão atmosféricas para a análise de consequências de um acidente da base de projeto em centrais nucleares. Essas análises são requeridas por outras normas da NRC e, segundo o RG 1.23, são necessárias para a requisição das licenças de construção e de operação de uma instalação nuclear. O código implementa todo o guia fornecido no RG 1.145.

O programa realiza o cálculo de um conjunto de valores conhecidos como concentração relativa do ar (ou fator de dispersão), a partir deste momento mencionado como valores de  $\chi$ / $Q$ , utilizando uma distribuição de frequência conjunta da direção do vento e da velocidade do vento em uma determinada classe de estabilidade. Este cálculo é realizado para dois conjuntos de distâncias, escolhidos pelo usuário, utilizando três procedimentos de cálculo: uma primeira abordagem dependente da direção do vento, uma segunda abordagem independente da direção do vento, e a terceira e última uma abordagem geral para todo o complexo.

Os cálculos dos valores de  $\chi$ / $\sigma$  são baseados na teoria de que o material liberado para a atmosfera possuirá uma distribuição normal ao redor do centro da pluma radioativa (modelo Gaussiano). Uma trajetória linear é assumida entre o ponto de liberação e todas as distâncias inseridas pelo usuário. A [Figura 12](#page-52-0) apresenta o fluxograma do código computacional PAVAN.

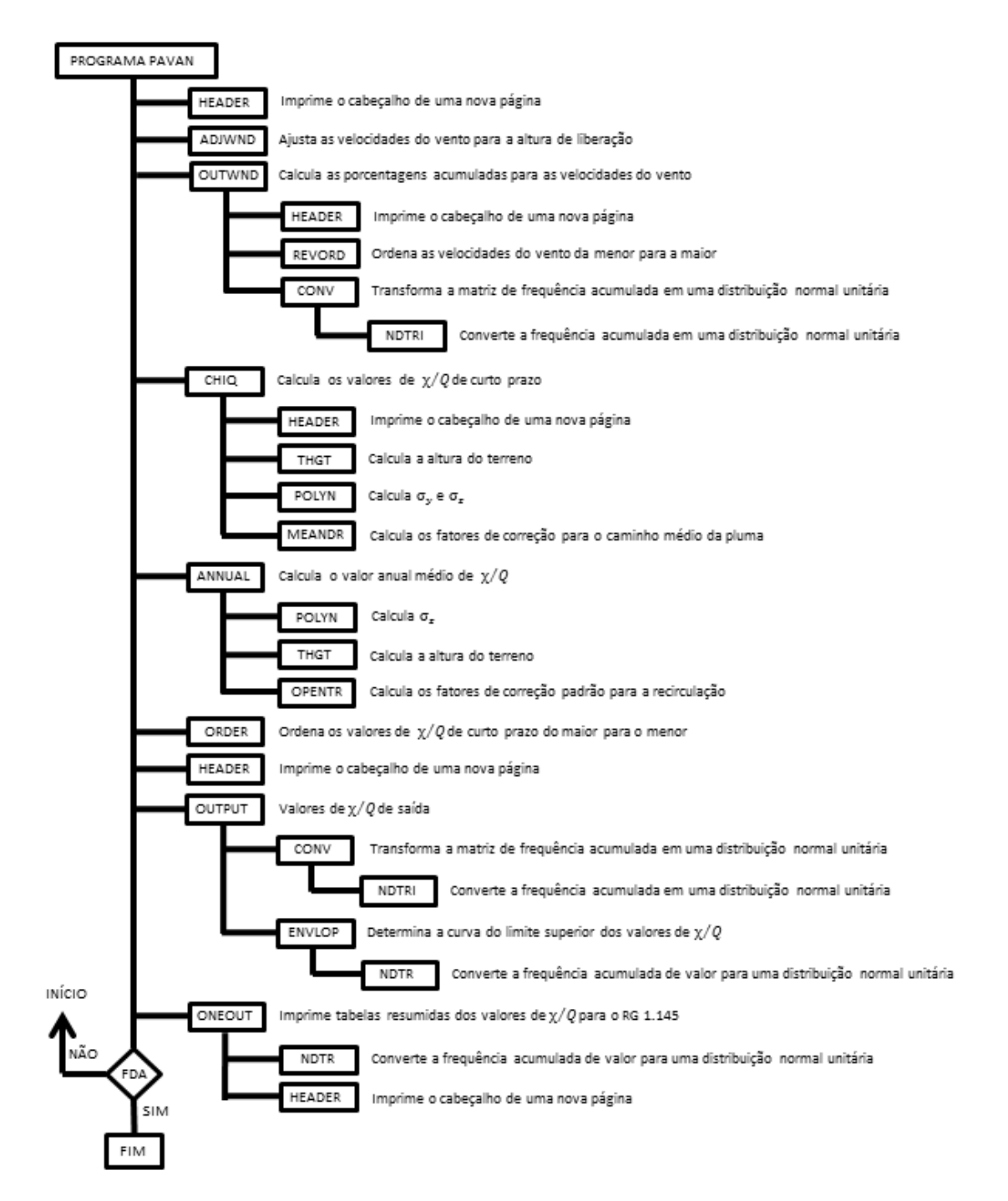

<span id="page-52-0"></span>Figura 12 - Fluxograma do código computacional PAVAN.

O programa possui as seguintes opções:

- 1. O modo de liberação pode ser elevado ou no nível do solo;
- 2. Liberações no nível do solo podem ter dispersão adicional devido ao meandro da pluma e à interação com o efeito esteira dos prédios;
- 3. O parâmetros de dispersão da pluma ( $\sigma_v$  e  $\sigma_z$ ) podem ser descritos pelas curvas de Pasquill-Gifford [27] ou pelas curvas de deserto de Markee [28];
- 4. Para liberações elevadas, a altura do terreno pode ser considerada nos cálculos da altura efetiva da pluma;

Fatores de correção padrão ou específicos da instalação, que contam para trajetórias não-lineares, podem ser utilizados nos cálculos dos valores de  $\chi$ /Q médios anuais.

### **3.2.1 Descrição do Código Computacional PAVAN**

Como pôde ser observado na [Figura 12,](#page-52-0) o código PAVAN possui diversas rotinas que realizam diferentes cálculos e tarefas.

A rotina principal, chamada de programa principal PAVAN, controla todo o programa. Nela, são lidos os dados de entrada que são então organizados para serem utilizados durante o programa, e são chamadas as demais rotinas para calcular e gerar arquivos de saída com os valores de  $\chi/Q$ .

Os dados de entrada são lidos no início da rotina principal. Após a leitura dos dados, estes são apresentados em um arquivo de saída de modo que o usuário possa ter total controle dos dados utilizados.

Se os ventos em velocidade muito baixa, chamados de calmaria, não tiverem sido distribuídos nos dados de entrada, nas distribuições de frequências conjuntas, a rotina principal distribui ocorrências de calmaria proporcionais a distribuição direcional de ventos com velocidade menor que  $1, 5 \text{ m.s}^{-1}$ , mas que não sejam ventos de calmaria, para cada uma das classes de estabilidade do vento. Se não existir nenhuma ocorrência de ventos com velocidades abaixo de  $1,5 \text{ m.s}^{-1}$ , então a calmaria é distribuída igualmente em todas as direções. Além disso, se as alturas de liberação e de medição do vento forem diferentes, a rotina principal chama a rotina ADJWND para extrapolar as velocidades do vento para a altura de liberação.

O programa utiliza dados meteorológicos na forma de distribuição de frequências conjuntas da direção, velocidade e classe de estabilidade do vento. A rotina principal converte todas as frequências inseridas em valores de porcentagem, caso sejam inseridos em contagens. Essas frequências são então somadas e apresentadas em arquivos de saída por classe de estabilidade. As características do prédio e da altura de liberação, os dados do terreno (se for uma liberação elevada), as distâncias de interesse nos quais os cálculos foram realizados, e os fatores de correção específicos da instalação (se existirem) também são apresentados no arquivo de saída. A rotina principal chama a rotina OUTWND para calcular e armazenar as porcentagens de velocidade do vento.

O código computacional PAVAN controla diversas opções específicas utilizadas para calcular os valores de  $\chi$ /Q da maneira que requer o RG 1.145 [25]. O programa calcula os valores de  $\chi/Q$  em dois conjuntos de distâncias, chamados de *boundary* 1 e *boundary* 2. Essas distâncias são de escolha do usuário do código, quem organiza os dados de entrada. Geralmente, o valor escolhido para o *boundary* 1 é a área de exclusão da instalação, e o valor escolhido para o *boundary* 2 é a zona de baixa população da instalação. Para os dois conjuntos de distâncias, três procedimentos para o cálculo dos valores de  $\chi/Q$  são utilizados:

- O primeiro procedimento utiliza uma abordagem dependente da direção como descrito no RG 1.145. A distribuição de frequência conjunta utilizada no cálculo da distribuição de  $\chi/Q$  é a que ocorre em cada setor. O valor de  $\chi/Q$ que é excedido em 0,5% do tempo total em cada setor é calculado.
- O segundo procedimento utiliza uma abordagem independente da direção como descrito por Sagendorf [29] e chamada de modelo SRP 2.3.4. Este procedimento utiliza a distância mínima do *boundary* 1 para a primeira fronteira e a distância mínima do *boundary* 2 para a segunda fronteira. O meandro da pluma não é considerado neste procedimento. A distribuição de frequência da velocidade e da classe de estabilidade do vento, independente da direção, é utilizada para o desenvolvimento da distribuição de  $\chi/Q$ . O valor de  $\chi$ /Q que é excedido em 5% do tempo total é calculado.
- $\bullet$  O terceito procedimento é o cálculo do valor de 5% de  $\chi$ /Q para todo o complexo (*overall site*), abordagem também descrita no RG 1.145. Este procedimento utiliza os valores de  $\chi/Q$  calculados no procedimento 1 com sua frequência de ocorrência em cada setor para desenvolver uma única

distribuição de  $\chi/Q$  para cada fronteira completa. O valor de  $\chi/Q$  que é excedido em 5% do tempo total é calculado.

Se o valor de KOPT (1), um dos dados de entrada do código, for definido com o valor 1, o programa irá gerar valores de  $\chi/Q$  baseados nos parâmetros de difusão  $\sigma_y$  e  $\sigma_z$  de deserto [28] e de Pasquill-Gifford [27]. Os valores de  $\chi$ /Q calculados com a utilização dos parâmetros de Pasquill-Gifford utilizam os fatores de correção de meandro descritos do RG 1.145. Já os cálculos utilizando os parâmetros de deserto ou em liberações elevadas não utilizam os fatores de meandro.

Se o valor de KOPT (2), outro dado de entrada do código, for definido com o valor 1, o programa irá gerar valores de  $\chi$ / $Q$  para dois casos: com e sem a consideração do efeito esteira. Para cálculos onde os parâmetros de difusão de deserto são utilizados, o meandro da pluma não é permitido e o efeito esteira geralmente não é incluído. Testes de dispersão atmosférica, nos quais os parâmetros de deserto são baseados, foram realizados em áreas abertas sem a existência de prédios e o tempo de amostragem para a coleta de dados foi de 15 a 60 minutos [30]. Assim, os parâmetros de dispersão de deserto incluem o meandro da pluma enquanto os parâmetros de Pasquill-Gifford, que são baseados em 3 a 10 minutos de tempo de amostragem, não incluem. Uma pequena diferença nos resultados foi obtida na comparação dos testes de Idaho com os dados de teste EBR-II [31], que utilizou um tempo de amostragem de 30 minutos e a presença de um prédio. Isto implica que uma dispersão atmosférica adicional devido ao efeito esteira é insignificante comparado ao meandro da pluma para tempos de amostragem longos. Para liberações elevadas, não é permitida uma dispersão atmosférica adicional devido ao efeito esteira.

A primeira rotina que é chamada pela rotina principal é a rotina HEADER. Nela apenas são apresentadas em cada página do arquivo de saída as informações necessárias para o usuário registrar uma execução do código, como por exemplo: o nome da instalação, período dos dados, hora e data da utilização do código, fonte dos dados, altura dos medidores do vento, alturas das medições para a diferença de temperatura, dentre outras.

A execução volta então para a rotina principal que chama a rotina ADJWND. Esta rotina ajusta as velocidades do vento inseridas nos dados de entrada para a altura de liberação através da consideração de uma relação da velocidade do vento com a altura

como uma função da estabilidade atmosférica [32]. A relação é fornecida pela equação [\(30\):](#page-56-0)

<span id="page-56-0"></span>
$$
U_R = U_M (HR/TH)^P \tag{30}
$$

onde:

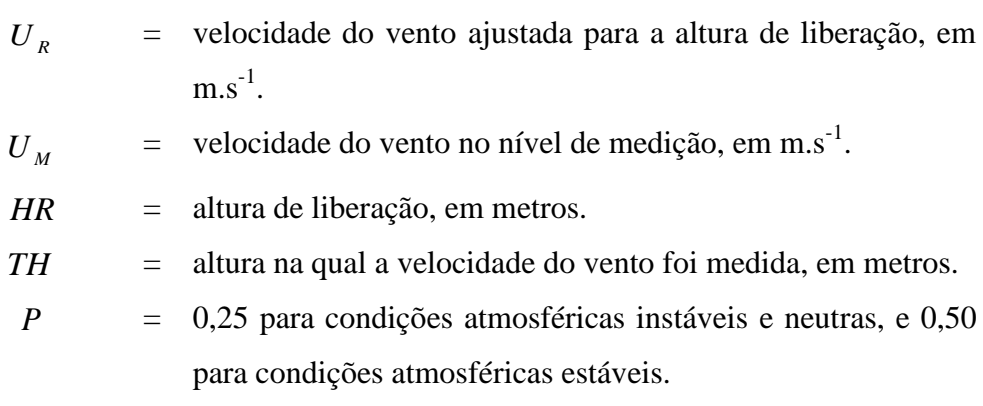

É importante destacar que para liberações no nível do solo,  $HR$  é definido internamente no código com o valor de 10 metros.

Após a realização do ajuste do vento, a rotina principal chama a rotina OUTWND. Neste ponto, são calculadas as porcentagens acumuladas para a velocidade do vento na altura de liberação considerada.

Cada categoria de velocidade do vento representa um intervalo de velocidades do vento, onde o intervalo começa na velocidade máxima do vento da categoria anterior e termina na velocidade máxima do vento na categoria de interesse. A rotina OUTWND calcula então, por meio da equação [\(31\),](#page-56-1) um valor médio ponderado entre duas velocidades de vento ajustadas baseado na distribuição de frequência em cada um dos intervalos de duas classes de estabilidade:

<span id="page-56-1"></span>
$$
U_A(I) = \frac{UMAXAD(I,1)\sum_{J=1}^{4} F_s(I,J) + UMAXAD(I,7)\sum_{J=5}^{7} F_s(I,J)}{\sum_{J=1}^{7} F_s(I,J)}
$$
(31)

onde:

$$
U_A(I) = média ponderada da velocidade máxima do vento para acategoria I da velocidade do vento, em m.s-1.
$$

 $UMAXAD(I,1)$  = velocidade máxima do vento ajustada para a categoria I de velocidade do vento e classe de estabilidade 1 (categoria A de Pasquill), em  $ms^{-1}$ .

$$
UMAXAD(I,7) = velocidade máxima do vento ajustada para a categoria I de velocidade do vento e classe de estabilidade 7 (categoria G de Pasquill), em m.s-1.
$$

 $F_s(I, J)$  = distribuição de frequência conjunta somada em todas as direções do vento.

A porcentagem de ocorrência da velocidade média do vento é obtida pela soma da distribuição de frequência conjunta em todas as direções e em todas as classes de estabilidade do vento.

A rotina assume uma distribuição semi-lognormal para calcular as porcentagens da velocidade do vento. Na realidade, a rotina traça as velocidades do vento em uma escala logarítmica com as frequências acumuladas associadas em uma escala normal de probabilidade. As porcentagens distantes dos pontos traçados são interpoladas linearmente ou extrapoladas utilizando uma inclinação linear.

Essa rotina chama, primeiramente, a rotina HEADER, em seguida, a rotina REVORD e, por último, a rotina CONV.

A rotina REVORD utiliza o método *shell* para ordenar os valores de um vetor do menor para o maior. Além disso, também soma as frequências associadas.

A rotina CONV transforma um vetor de frequências acumuladas em um vetor de distribuição normal unitária e ainda chama a rotina NDTRI. Esta converte um valor da frequência acumulada em um valor da distribuição normal unitária.

Seguindo a ordem do processamento do código, a rotina principal chama a rotina CHIQ. Nela são calculados todos os valores de  $\chi/Q$  de curto prazo para cada localização (combinação distância-setor, totalizando 32 valores). Esses valores são as concentrações no nível do solo relativas ao centro da pluma. A rotina calcula também os valores de  $\chi$ /Q para todas as combinações de classe de estabilidade e categoria de velocidade de vento, e acompanha a frequência de ocorrência de cada valor de  $\chi/Q$ .

Para as liberações no nível do solo, são utilizadas as equações [\(32\)](#page-58-0), [\(33\)](#page-58-1) e [\(34\)](#page-58-2):

$$
\chi_{Q}'(x,i,j) = \{U_{ij}(10)[\pi\sigma_{yj}(x)\sigma_{zj}(x) + cA]\}^{-1}
$$
\n(32)

<span id="page-58-2"></span><span id="page-58-1"></span><span id="page-58-0"></span>
$$
\chi_{Q}'(x,i,j) = \{3U_{ij}(10)\pi\sigma_{ij}(x)\sigma_{ij}(x)\}^{-1}
$$
\n(33)

$$
\chi_{Q}^{\prime}(x,i,j) = \{U_{ij}(10)\pi M_{ij}(x)\sigma_{ij}(x)\sigma_{ij}(x)\}^{-1}
$$
\n(34)

onde:

$$
\chi_{Q}(x, i, j) = \text{concentração relativa, em s.m}^{-3}, \text{ na distância x, para a i-\nésima categoria de velocidade do vento, e para a j-ésima} \text{ classe de estabilidade.}
$$

$$
U_{ij}(10) = \text{velocidade média do vento, em m.s}^{-1}, \text{ para a categoria de}
$$
  
velocidade de vento i, e classe de estabilidade j ajustada para 10 metros de altura.

$$
\sigma_{y}(x)
$$
 = dispersão lateral da pluma, em metros, para a classe de  
estabilidade j, na distância x.

$$
\sigma_{zj}(x)
$$
 = dispersão vertical da pluma, em metros, para a classe de  
estabilidade j, na distância x.

$$
c
$$
 = coefficiente de mistura do volume utilizado no termo do  
efeito esteira (com valor de 0,5 atribuído internamente no  
código).

$$
A = \text{área da seqão transversal mínima, em m}^2, \text{ do prédio utilizado} \\ \text{para descrever a diluição devido ao efeito esteira.}
$$

$$
M_{ij}(x) =
$$
 factor de meandro, adimensional, para o alargamento lateral  
da pluma para a categoria de velocidade de vento i, e classe  
de estabilidade j, na distância x.

Para distâncias além de 800 metros, o produto do fator de meandro com a dispersão lateral da pluma é ajustado pela equação [\(35\)](#page-58-3):

<span id="page-58-3"></span>
$$
M_{ij}(x)\sigma_{y}(x) = \sigma_{y}(x) + [M_{ij}(x) - 1]\sigma_{y}(800)
$$
\n(35)

onde:

$$
\sigma_{y} (800) = \text{dispersão lateral da pluma para a classe de estabilidade j, nadistância de 800 metros.}
$$

Liberações no nível do solo incluem todos os pontos de liberação ou áreas que são mais baixas que 2 e 1,5 vezes a altura da estrutura sólida adjacente. Para esse tipo de liberação, dois conjuntos de condições são considerados:

- a) Durante condições de estabilidade atmosféricas neutra (classe D) ou estáveis (classes E, F ou G), e quando a velocidade do vento na altura de 10 metros é menor que 6 m.s<sup>-1</sup>, o meandro horizontal da pluma é considerado. Os valores de  $\chi$ /Q são determinados através do uso diferenciado das equações [\(32\),](#page-58-0) [\(33\)](#page-58-1) e [\(34\).](#page-58-2) Os resultados provenientes das equações [\(32\)](#page-58-0) e [\(33\)](#page-58-1) são comparados e o maior valor é escolhido. Este valor é comparado então com o resultado da equação [\(34\),](#page-58-2) e o menor valor é o valor correto de  $\chi/Q$ .
- b) Durante condições de estabilidade atmosférica instáveis (classes A, B ou C) ou quando a velocidade do vento na altura de 10 metros é de 6 m.s<sup>-1</sup> ou maior, o meandro da pluma não é considerado. O valor correto de  $\chi/Q$  é o maior valor entre os calculados pelas equações [\(32\)](#page-58-0) e [\(33\).](#page-58-1)

Liberações elevadas incluem todos os pontos de liberação que são mais altos 2 e 1,5 vezes a altura da estrutura sólida adjacente. Para condições de não-fumigação, os valores de  $\chi$ /Q são calculados pela equação [\(36\)](#page-59-0):

<span id="page-59-0"></span>
$$
\chi_{Q}(x,i,j,k) = \frac{\exp\left\{-\frac{1}{2}\left[\frac{h_{ek}(x)}{\sigma_{zj}(x)}\right]^{2}\right\}}{\pi U_{ij}(h_{s})\sigma_{yj}(x)\sigma_{zj}(x)}
$$
(36)

onde:

 $\oint_Q (x,i,j,k)$  $\chi'$  (x i i k) = concentração relativa, em s.m<sup>-3</sup>, na distância x, para a iésima categoria de velocidade do vento, para a j-ésima classe de estabilidade, e para o k-ésimo setor do vento.

$$
U_{ij}(h_s) = \text{velocidade máxima do vento, em m.s}^{-1}, \text{ para a categoria de} \newline \text{velocidade de vento i, e classe de estabilidade j ajustada} \text{ para a altura de liberação.}
$$

 $h_{ek}(x)$ = altura efetiva da pluma, em metros, no setor k do vento, na distância x.

$$
\sigma_{y}(x) = \text{dispersão lateral da pluma, em metros, para a classe de}
$$
estabilidade j, na distância x.

$$
\sigma_{zj}(x)
$$
 = dispersão horizontal da pluma, em metros, para a classe de  
estabilidade j, na distância x.

Os valores de  $\chi/Q$  calculados na fronteira da distância fornecida são comparados às concentrações calculadas nas distâncias selecionadas para garantir que o maior valor de  $\chi/Q$  não ocorra além da fronteira. Se o maior valor de  $\chi/Q$  ocorrer além da fronteira, este será utilizado na distribuição das concentrações de  $\chi/Q$ . Assim, o maior valor de  $\chi$ /Q na fronteira ou além da fronteira é utilizado.

Para condições de fumigação, nos quais são calculados para ambas as fronteiras, os valores de  $\chi/Q$  são calculados pela equação [\(37\)](#page-60-0):

<span id="page-60-0"></span>
$$
\chi_{Q}'(x,6,k) = \left[\sqrt{2\pi}U(h_e)\sigma_{y6}(x)h_{ek}(x)\right]^{-1}
$$
\n(37)

onde:

- $Q^{(x,6,k)}$  $\chi'$  (x6 k) = concentração relativa, em s.m<sup>-3</sup>, na distância x para a classe de estabilidade F, e para o k-ésimo setor do vento.
	- $U(h)$  $U(h_e)$  = velocidade do vento, em m.s<sup>-1</sup>, representativa da camada atmosférica moderadamente estável de profundidade . A rotina adota o valor de 2 m.s<sup>-1</sup>, um valor razoavelmente conservativo para uma profundidade,  $h_e$ , de 100 metros.
	- $\sigma_{\gamma6}(x)$ = dispersão lateral da pluma, em metros, para a classe de estabilidade F, na distância x.
	- $h_{ek}(x)$ = altura efetiva da pluma, em metros, no setor k do vento, na distância x.

As condições de fumigação e de não-fumigação são utilizadas da seguinte forma:

- a) Para condições de fumigação, um valor de  $\chi/Q$  de fumigação é calculado para cada setor, em sua fronteira, utilizando a equação [\(37\).](#page-60-0) A medida que  $h_{ek}$  se aproxima de zero, esses valores se tornam muito irrealistas. Para limitar os valores de  $\chi$ / $Q$  de fumigação, a rotina utiliza a equação [\(36\)](#page-59-0) assumindo uma classe de estabilidade F, uma velocidade do vento de 2 m.s<sup>-1</sup> e  $h_{ek}$  igual a zero. Os valores de  $\chi/Q$  calculados utilizando as duas equações são comparados e o menor valor é selecionado como o valor de  $\chi/Q$  de fumigação.
- b) Para condições de não-fumigação, os valores de  $\chi/Q$  são calculados utilizando a equação [\(36\).](#page-59-0) A rotina CHIQ não calcula os valores de  $\chi$ /Q de 0-2 horas para cada combinação estabilidade-velocidade do vento na mesma distância dentro de um setor. Ao invés disso, calcula os valores de  $\chi/Q$  em várias distância pré-determinadas, até uma distância máxima de 90 quilômetros, na distância da fronteira ou além da distância da fronteira desejada para cada setor. O maior desses valores de  $\chi/Q$  é o valor de controle de  $\chi/Q$  de 0-2 horas para um dado setor. A distância na qual esse maior valor ocorre é uma função da classe de estabilidade e da altura do terreno. As distâncias prédeterminadas são perto o suficiente de modo que, se o maior valor ocorrer entre duas dessas distâncias, qualquer diferença seria muito pequena.

A rotina CHIQ chama ainda quatro rotinas na seguinte ordem: HEADER, THGT, POLYN e MEANDR.

A rotina THGT realiza os cálculos da altura do terreno para uma localização específica, ou seja, para uma dada direção e distância. Para tal, são utilizados os valores de altura do terreno que foram inseridos nos dados de entrada. Para uma distância de fronteira entre duas distâncias de terreno, a rotina interpola linearmente a altura do terreno para a localização especificada.

A rotina POLYN calcula os valores de  $\sigma_y$  e  $\sigma_z$  para a distância na direção do vento, utilizando a equação [\(38\)](#page-61-0):

<span id="page-61-0"></span>
$$
\sigma = ax^b + c \tag{38}
$$

onde:

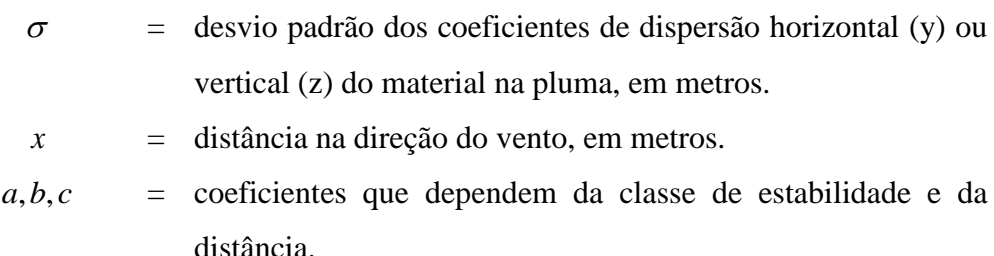

Os valores de  $\sigma_v$  e  $\sigma_z$  são limitados a 1000 metros, um limite conservativo de dispersão.

Os cálculos são realizados para dois tipos dos valores dos parâmetros de dispersão, o primeiro tipo descrito por Pasquill-Gifford [27], utiliza os coeficientes de Eimutis e Konicek [33]. Essas curvas de dispersão não incluem o meandro da pluma. Esses valores são geralmente aplicáveis às instalações continentais, em áreas não-áridas. O segundo tipo é descrito por Markee [28] para instalações em terrenos desérticos. Nestes, os efeitos de meandro da pluma são considerados.

Para instalações onde a difusão não é descrita por esses parâmetros (como áreas onde a pluma se movimentará sobre corpos d'água), a rotina POLYN deve ser modificada para refletir de maneira apropriada a difusão.

A rotina MEANDR calcula o fator de correção aplicado ao valor de  $\sigma_y$  de Pasquill-Gifford que será considerado no meandro da pluma. Como estes valores são baseados na classe de estabilidade atmosférica pelo método da diferença de temperatura descrita no RG 1.23 [26], o fator de correção de meandro é apenas utilizado para valores de  $\sigma_{v}$  classificados por este método. Assim, quando outros valores dos parâmetros de dispersão são utilizados (como os parâmetros de dispersão de deserto), não se faz uso da rotina MEANDER.

A rotina ANNUAL é então chamada pela rotina principal. São realizados os cálculos do valor de  $\chi$ /Q médio anual para cada localização (combinação setordistância). A rotina utiliza o método descrito em XOQDOQ [34] com diversas considerações para garantir estimativas conservativas de  $\chi/Q$ . Essas considerações incluem: a ausência da elevação da pluma, a ausência da deposição ou da depleção e a ausência do decaimento radioativo. Adicionalmente, a rotina considera uma liberação contínua de longo prazo onde o efluente está distribuído uniformemente em um setor de 22,5º e considera apenas liberações elevadas ou no nível do solo.

As concentrações de liberação no nível do solo são calculadas utilizando-se as equações [\(39\)](#page-63-0) e [\(40\)](#page-63-1), a seguir [27]:

$$
\overline{X}_{Q}(x,k) = \frac{2.032}{x} R F_{k}(x) \sum_{ij} F_{ijk} \left\{ U_{ij}(10) \left[ \sigma_{ij}^{2}(x) + cD^{2} / \pi \right]^{1/2} \right\}^{1}
$$
(39)

<span id="page-63-1"></span><span id="page-63-0"></span>
$$
\overline{X}_{Q}(x,k) = \frac{2.032}{x} R F_{k}(x) \sum_{ij} F_{ijk} \left\{ \sqrt{3} U_{ij}(10) \sigma_{ij}(x) \right\}^{-1}
$$
(40)

onde:

$$
\overline{\chi}_{Q}(x,k) = \text{concentração relativa média anual, em s.m}^{-3}, \text{ na distância x,} \\ \text{para o k-ésimo setor do vento.}
$$

*x* = distância na direção do vento, em metros.

$$
RF_k(x) = \text{fator de correção para a recirculação e estagnação do ar na} \frac{\text{distância x e no k-ésimo setor do vento.}}{}
$$

$$
F_{ijk} = \text{frequência conjunta da i-ésima categoria de velocidade do
$$
vento e j-ésima classe de estabilidade do vento na k-ésima  
\ndireção do vento.

$$
U_{ij}(10) = \text{velocidade média do vento para a i-ésima categoria de}
$$
  
velocidade do vento e j-ésima classe de estabilidade, ajustada  
para a altura de 10 metros, em m.s<sup>-1</sup>.

 $\sigma_{zj}(x)$  = dispersão vertical da pluma para a j-ésima classe de estabilidade na distância x, em metros.

$$
c = \text{coeficiente de mistura de volume no termo do efeito esteira}
$$
\n(internameate atribuído o valor de 0,5).

*D* = altura do prédio utilizada para descrever a diluição devido ao efeito esteira, em metros.

$$
\pi = 3,1416.
$$

2,032 = fator obtido do termo  $2N/(2\pi)^{3/2}$  no espalhamento geral no setor do modelo de pluma Gaussiana, onde  $N = 16$  é o número de setores de direção do vento.

A equação [\(40\)](#page-63-1) reflete a máxima diluição permitida para o efeito esteira. A rotina ANNUAL utiliza o maior valor de  $\chi$ /Q calculado pelas equações [\(39\)](#page-63-0) e [\(40\)](#page-63-1) para cada direção e distância.

A equação [\(41\)](#page-64-0) é utilizada para liberações elevadas [27]:

$$
\overline{X}_{Q}(x,k) = \frac{2.032}{x}RF_{k}(x)\sum_{ij}\frac{F_{ijk} \exp\left\{-\frac{1}{2}\left[\frac{h_{ek}(x)}{\sigma_{zi}(x)}\right]^{2}\right\}}{U_{ij}(hs)\sigma_{ij}(x)}
$$
(41)

onde:

 $U_{ij}(hs)$  = velocidade média do vento, para a i-ésima categoria de velocidade do vento e j-ésima classe de estabilidade, ajustada para a altura de liberação, em m.s<sup>-1</sup>.

A altura efetiva da pluma é obtida pela equação [\(42\)](#page-64-1):

<span id="page-64-1"></span><span id="page-64-0"></span>
$$
h_{ek}(x) = hs - ht_k(x)
$$
\n(42)

onde:

- *hs* = altura do ponto de liberação acima do nível da instalação, em metros.
- $ht_{k}(x)$ = altura máxima do terreno acima do nível da instalação entre o ponto de liberação e uma distância x, em um setor de vento k, em metros.

Para valores de  $ht_k(x)$  maiores que hs,  $h_{ek}(x)$  é inserido com valor 0. Todos os outros parâmetros já foram definidos anteriormente.

A rotina ANNUAL chama então as rotinas POLYN, THGT e OPENTR, dentre as quais, as duas primeiras já foram descritas.

A rotina OPENTR determina um fator de correção padrão que pode ser aplicado aos valores de  $\chi/Q$  calculados na rotina ANNUAL para complexos localizados em terrenos abertos. Os fatores de correção padrão têm relação com a distância em direção ao vento [35]. Esse fator somente precisa ser aplicado se as variações, espacial e

temporal, no fluxo de ar na vizinhança da instalação ocorrem de tal maneira que as equações [\(39\),](#page-63-0) [\(40\)](#page-63-1) e [\(41\)](#page-64-0) subestimariam o valor médio anual de  $\chi$ / $Q$ .

Fatores de correção específicos de uma instalação também podem ser inseridos nos dados de entrada do programa.

Após a passagem pela rotina ANNUAL, a rotina principal chama as rotinas ORDER e HEADER. A rotina ORDER realiza a mesma função da rotina REVORD, mas de maneira oposta, ou seja, através da utilização do método *shell*, um vetor de valores é ordenado do maior para o menor. Além disso, também são somadas as frequências associadas.

Após a passagem pela rotina ORDER, a execução volta para a rotina principal que irá chamar as duas últimas rotinas do código.

A penúltima rotina do código é a rotina OUTPUT. Aqui são listados todos os valores de  $\chi$ / $Q$  que foram calculados na rotina CHIQ e suas frequências de ocorrência acumuladas. São feitas listas separadas para cada combinação setor-distância utilizando a abordagem dependente da direção, a abordagem independente da direção e a abordagem do limite de 5% para todo o complexo.

Para cada distribuição de  $\chi$ /Q, a rotina chama as rotinas CONV e ENVLOP para computar um limite superior da distribuição acumulada de  $\chi$ /Q levando em consideração uma distribuição lognormal. São listados então os valores de  $\chi/Q$  nos percentils 1, 3, 5, 10, 15, 20, 25, 30, 35, 40, 45, 50, 55, 60, 65, 70, 75, 80, 85 e 90. Como a rotina ENVLOP nem sempre pode obter resultados razoáveis, esses valores de  $\chi$ / $Q$  são apenas aproximações. Ainda são apresentados no arquivo de saída o valor médio anual de  $\chi/Q$  que foi calculado na rotina ANNUAL.

Para liberações elevadas, a rotina apresenta também o valor de  $\chi$ / $Q$  de fumigação calculado na rotina CHIQ. Além disso, também identifica a distância do ponto de liberação no qual o maior valor de  $\chi$ /Q de 0-2 horas ocorre, mesmo que essa distância possa estar dentro da fronteira de interesse. Esse valor é resultado da combinação da classe de estabilidade atmosférica, velocidade do vento e altura do terreno que maximizam o valor de  $\chi/Q$ .

Também são identificadas, nesta rotina, quaisquer opções especiais que tenham sido utilizadas no cálculo dos valores de  $\chi/Q$ , como, por exemplo, se a pluma, o efeito esteira, ou os parâmetros de difusão de deserto foram considerados.

A rotina CONV chama a rotina NDTRI, ambas já descritas neste estudo.

A rotina ENVLOP deriva equações para uma limitação superior dos valores de  $\chi$ /Q calculados pela rotina CHIQ por suas ocorrências de frequências acumuladas. Os valores de  $\chi/Q$  e das frequências são efetivamente traçados em uma escala lognormal. começando com o maior valor de  $\chi/Q$ , a rotina compara a inclinação da linha traçada deste ponto a cada um dos outros pontos com um incremento contendo dez valores de  $\chi$ / $Q$ . Se existirem menos que dez valores, o número de valores disponíveis é utilizado. Os coeficientes que produzem a linha com a menor inclinação negativa (ou seja, a inclinação mais próxima da horizontal) são armazenados. O ponto final desta linha (ou seja, o ponto que possui a menor inclinação negativa) é utilizado como o próximo ponto de partida, no qual inclinações aos pontos do próximo incremento, contendo dez valores de  $\chi/Q$ , são comparados. Quando mais do que metade dos valores de  $\chi/Q$  tiverem sido utilizados nos incrementos ou o menor valor de  $\chi$ /Q tiver sido utilizado, então a produção do limite superior é cessada. Os coeficientes de todas as linhas de limite superior são armazenados e utilizados nas rotinas OUTPUT e ONEOUT para dar os valores percentis de  $\chi/Q$  e uma estimativa do número de horas em que o máximo valor de  $\chi$ / $Q$  dos 16 setores é excedido. Em um evento em que a distribuição de frequência acumulada para um dado setor tem um valor inicial maior que 0,5%, a rotina irá retro extrapolar a primeira inclinação calculada de forma que o valor de 0,5% possa ser obtido.

A determinação dos limites superiores dos pontos dados depende da distribuição dos pontos. Por esta razão, a rotina pode apenas ser considerada para fornecer aproximações. Quando for requerida uma maior precisão, os traçados devem ser confirmados à mão. Foi verificado que a rotina ENVLOP produz os melhores resultados perto do 0,5 percentil se os dados de velocidade do vento estão classificados em uma grande quantidade de categorias para ventos de baixa velocidade. O aspecto importante de ter um grande número de categorias de velocidade do vento para baixas velocidades é a geração de mais valores de  $\chi/Q$  para baixos valores de frequência acumulada um vez que o valor de 0,5% é requerido.

Atribuindo valor 1 à variável KOPT (3), a rotina ENVLOP apresenta no arquivo de saída os cálculos que descrevem as linhas de limite superior. Atribuindo valor 1 à variável KOPT(4), são apresentados também os pontos salvos e os cálculos utilizados para determinar o número de horas em que o máximo valor de  $\chi/Q$  é excedido.

A rotina ENVLOP chama a rotina NDTR que realiza a função inversa da rotina NDTRI, ou seja, converte um valor de distribuição normal unitária em um valor de frequência acumulada.

A última rotina do código é a rotina ONEOUT. Nela, são listados os resumos dos três métodos de cálculo de  $\chi/Q$ : a abordagem dependente da direção (procedimento 1), a abordagem independente da direção (procedimento 2) e a abordagem do limite de 5% para todo o complexo (procedimento 3).

Para cada uma dessas abordagens, a rotina fornece valores de  $\chi/Q$  para os períodos de tempo médios: 0-2 horas, 0-8 horas, 8-24 horas, 1-4 dias, 4-30 dias, e a média anual. Os valores do período de 0-2 horas são calculados utilizando as rotinas CHIQ, ENVLOP e OUTPUT. O valor médio anual é calculado na rotina ANNUAL. Os valores médios de  $\chi$ /Q dos períodos de tempo intermediários são calculados por uma interpolação logarítmica entre o valor de  $\chi$ /Q de 0-2 horas e o valor médio anual de  $\chi/Q$ .

Para a abordagem dependente da direção, a rotina determina o valor máximo de  $\chi$ / $Q$  de 0-2 horas dos 16 setores. Utilizando este valor, é estimado o número de horas do ano em que o máximo valor de  $\chi/Q$  poderia ser excedido em cada setor. A distribuição de frequência dos valores de  $\chi$ /Q já limitadas (limite superior) geradas nas rotinas OUTPUT e ENVLOP são armazenadas em uma variável global (*common*) no código, e a rotina ONEOUT calcula, a partir dessas curvas, o número de horas em que o máximo valor de  $\chi/Q$  é excedido.

Para liberações elevadas, a rotina lista também, para cada setor, os valores de  $\chi/Q$ de fumigação calculados na rotina CHIQ.

A rotina ONEOUT chama as rotinas NDTR e HEADER, ambas já descritas.

### **3.2.2 Relevância do Cálculo dos Valores de** ⁄

Os valores de  $\chi$ / $Q$  obtidos são utilizados para os cálculos das doses nas distâncias requeridas pelo usuário, caso seja de interesse do mesmo.

A dose equivalente total recebida por um indivíduo pode ser calculada segundo a equação [\(43\)](#page-67-0):

<span id="page-67-0"></span>
$$
D = D_{inh} + D_{im} \tag{43}
$$

Este cálculo da dose equivalente total considera apenas as doses recebidas por inalação e imersão na pluma, desconsiderando as doses por ingestão, doses externas

devido às deposições no solo, nas roupas e nos corpos dos indivíduos, e a dose recebida diretamente do prédio onde está contido o reator, neste caso, do estaleiro.

Estas considerações são justificadas pois o objetivo do estudo é a dose ao público e considera também a evacuação da região tão logo o acidente tenha ocorrido.

O termo referente à dose recebida por inalação é calculado [36] pela equação [\(44\)](#page-68-0):

<span id="page-68-0"></span>
$$
D_{inh} = U_{inh} \times F \times (\chi/Q) \times Q \times D_{rad}
$$
 (44)

O termo  $U_{inh}$  se refere a taxa de inalação para um indivíduo adulto, o termo  $F \notin$ apenas um fator de conversão de unidades, o termo  $\chi/Q$  é o fator de dispersão atmosférica  $(\gamma/Q)$ , que é a concentração do efluente dividido pela taxa de liberação do efluente em um dado ponto a uma dada distância e uma dada direção da fonte, o termo  $Q$  é a taxa de liberação do efluente e o termo  $D_{rad}$  é o fator de conversão de dose para o radionuclídeo de interesse.

O termo referente à dose recebida por imersão na pluma [36] é calculado pela equação [\(45\)](#page-68-1):

<span id="page-68-1"></span>
$$
D_{im} = F \times (\chi/Q) \times Q \times DRF \tag{45}
$$

O termo DRF é o fator de taxa de dose equivalente externa por unidade de concentração de radionuclídeo.

Como pode ser observado através das equações [\(44\)](#page-68-0) e [\(45\)](#page-68-1), os cálculos de dose são diretamente proporcionais aos valores de  $\chi/Q$ . Desta forma, o algoritmo de otimização por enxame de partículas deste estudo compara apenas os valores de  $\gamma$ / $\theta$ , o que garante que os valores de dose são corretamente ajustados, no caso de o algoritmo encontrar a melhor solução para o problema.

## **3.3 Descrição do Caso de Estudo**

O código computacional PAVAN, apresentado na seção 3.1.1, foi utilizado neste trabalho para realizar as dispersões atmosféricas na região da Ilha da Madeira, latitude 22°55'46,1" Sul e longitude 43°50'57,9" Oeste, no município de Itaguaí, Rio de Janeiro. Esta região foi escolhida para o estudo por ser onde serão feitas a montagem, manutenções, recargas de combustíveis, recarga de mantimentos, dentre outras atividades do submarino nuclear brasileiro (SN-BR).

Na [Figura 13](#page-69-0) são mostradas as três regiões de interesse para o caso de estudo deste trabalho e o posicionamento do Complexo Radiológico - Estaleiro e Base Naval (CR-EBN) na Ilha da Madeira. Cada uma delas será analisada em separado para a menor distância entre o posicionamento do estaleiro (já mencionado na seção 2.1) até a localidade mais próxima do centro populacional desejado. Foram utilizadas as imagens do *Google Maps* [37] para a elaboração da [Figura 13](#page-69-0) a [Figura 16.](#page-71-0)

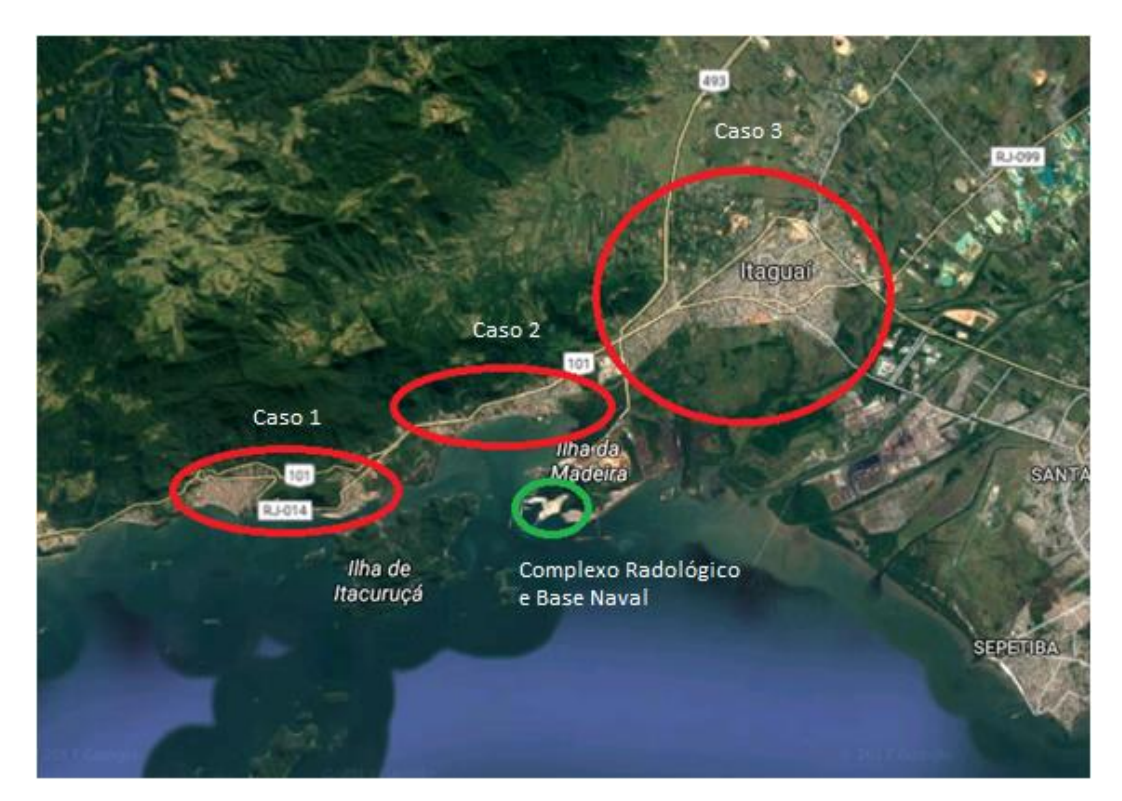

Figura 13 - Mapa da região de interesse com os três casos de estudo e a região do Complexo Radiológico - Estaleiro e Base Naval de Itaguaí.

# <span id="page-69-0"></span>**3.3.1 Caso 1 - Região de Itacuruçá**

O primeiro caso considerou a região mais à esquerda da Ilha da Madeira, a região de Itacuruçá. A [Figura 14](#page-70-0) apresenta uma imagem mais aproximada da região.

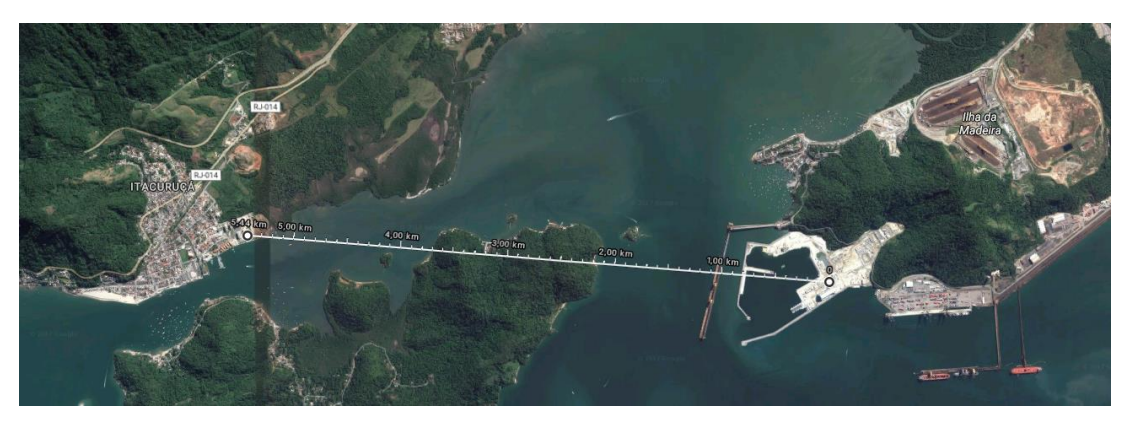

Figura 14 - Região de Itacuruçá.

<span id="page-70-0"></span>Como pode ser observado na [Figura 14,](#page-70-0) a distância do estaleiro até a localidade mais próxima desta região é de 5,44 quilômetros. Para este caso, um vento com direção oeste carregaria o material radioativo proveniente de um hipotético acidente em direção a região de Itacuruçá.

# **3.3.2 Caso 2 - Região de Coroa Grande e Vila Paraíso**

O segundo caso considerou as duas regiões mais ao centro da Ilha da Madeira, a região da Coroa Grande e da Vila Paraíso. A [Figura 15](#page-70-1) apresenta uma imagem mais aproximada da região.

<span id="page-70-1"></span>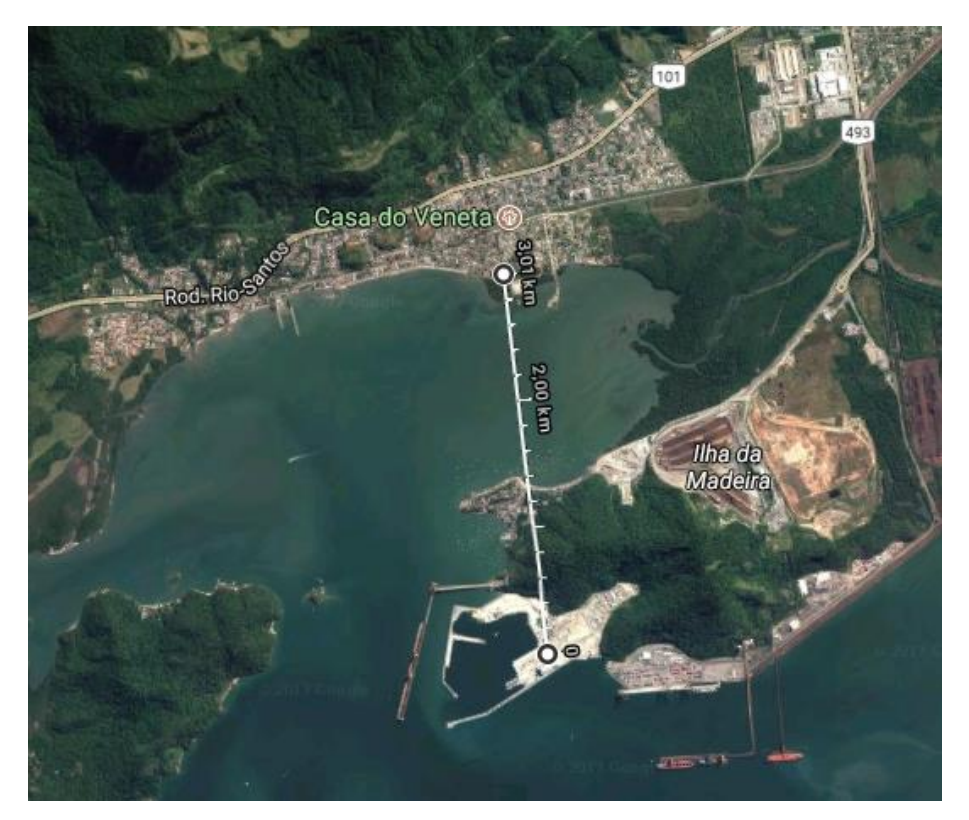

Figura 15 - Região da Coroa Grande e da Vila Paraíso.

Como pode ser observado na [Figura 15,](#page-70-1) a distância do estaleiro até a localidade mais próxima desta região é de 3,01 quilômetros. Para este caso, um vento com direção norte carregaria o material radioativo proveniente de um hipotético acidente em direção a região da Coroa Grande e da Vila Paraíso.

# **3.3.3 Caso 3 - Região de Brisa Mar**

O terceiro caso considerou a região mais ao leste da Ilha da Madeira, a região de Brisa Mar. A [Figura 16](#page-71-0) apresenta uma imagem mais aproximada da região.

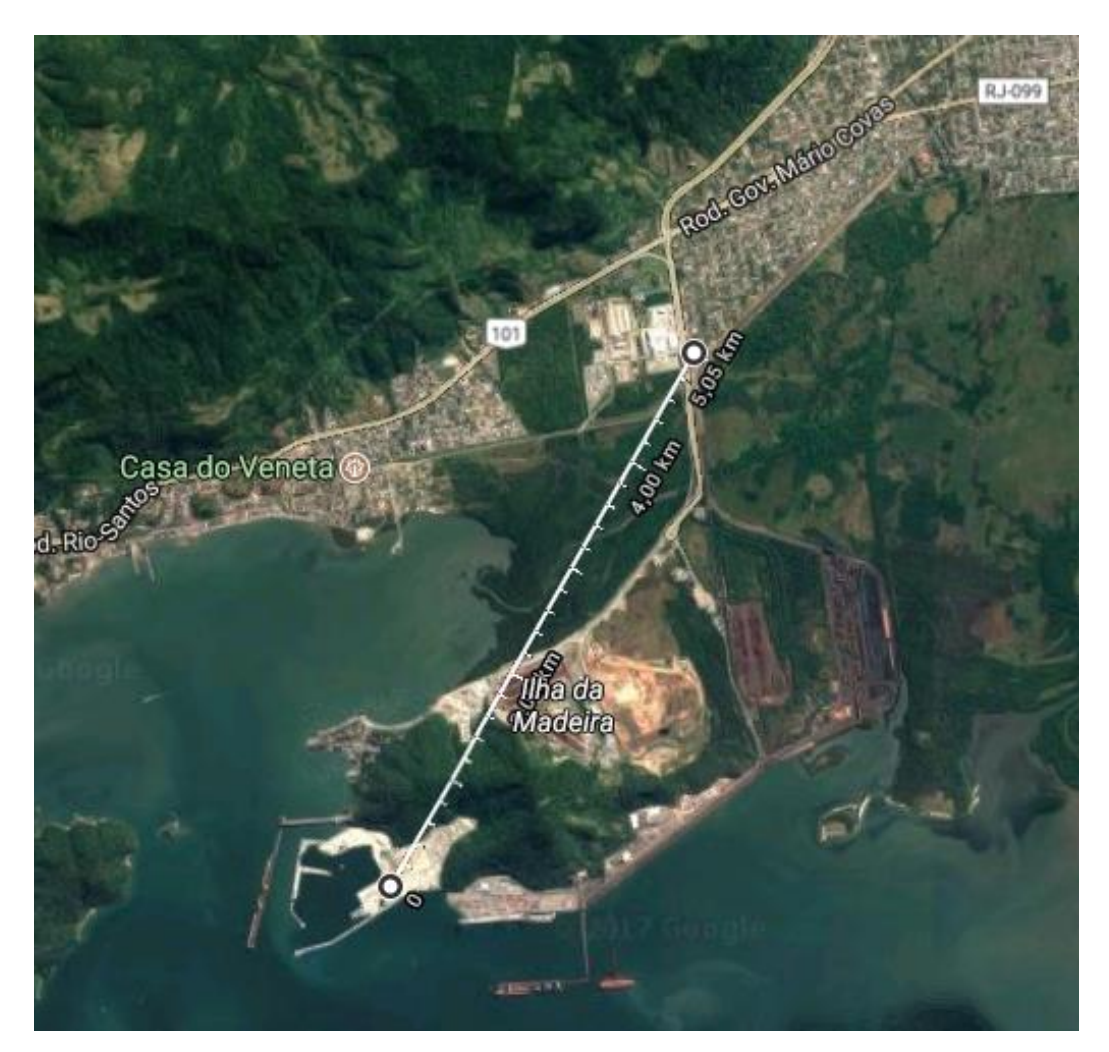

Figura 16 - Região de Brisa Mar.

<span id="page-71-0"></span>Como pode ser observado na [Figura 16,](#page-71-0) a distância do estaleiro até a localidade mais próxima desta região é de 5,05 quilômetros. Para este caso, um vento com direção nordeste carregaria o material radioativo proveniente de um hipotético acidente em direção a região de Brisa Mar.
#### **3.3.4 Utilização do Código PAVAN**

O código PAVAN foi utilizado para dois conjuntos de cálculos com objetivos distintos: o primeiro com o objetivo de calcular os valores de  $\chi$ /Q reais nesta região, e o segundo com o objetivo de realizar os cálculos inversos por meio da utilização conjunta do PSO com o PAVAN para a determinação das características do vento em tempo real.

Os valores de  $\chi$ / $Q$  reais foram calculados a partir de uma execução independente do código PAVAN para cada uma das três regiões de interesse, apresentadas nas subseções 3.3.1, 3.3.2 e 3.3.3, com o objetivo de representar os valores de  $\chi$ / $Q$  medidos em campo, uma vez que não é possível a medição em campo de valores de dose, pois acidentes nucleares são raros de ocorrer, e também porque o submarino ainda se encontra em fase de desenvolvimento do projeto.

O PAVAN calcula 32 valores de  $\chi$ /Q por execução: dois conjuntos de 16 valores (um para cada setor do vento), sendo cada conjunto para uma determinada distância, como já mencionado na subseção 3.2.1. Os valores de  $\chi$ /Q reais são os 8 desses valores correspondentes as direções norte, nordeste, leste, sudeste, sul, sudoeste, oeste, e noroeste, nas distâncias de interesse para cada um dos casos.

Como o PAVAN utiliza apenas um histórico de dados meteorológicos (dados armazenados) de uma única torre, o mesmo é um modelo limitado que não proporciona uma dispersão em tempo real da pluma em casos de acidentes com liberação de material radioativo, diferentemente dos modelos apresentados no capítulo 2. Isto explicita a informação apresentada no capítulo anterior da importância de modelos de dispersão e de CFD possuírem uma base de dados atmosféricos, principalmente o campo de vento da região, para que os cálculos atmosféricos reproduzam o comportamento de uma pluma de material radioativo ou tóxico da maneira mais real possível.

Além da limitação do código, na região, apenas a torre de Marambaia possui dados que podem ser obtidos pelo público. As torres mais próximas com dados disponíveis para o público são a torre de Jacarepaguá, à aproximadamente 23 quilômetros de distância, a torre da Vila Militar, à aproximadamente 28 quilômetros de distância e a torre de Seropédica, à aproximadamente 34 quilômetros de distância. Um campo de vento que fosse gerado utilizando quatro torres com essas distâncias apresentaria valores bem distantes do campo de vento real da região.

Visando a obtenção das características do vento em tempo real e dadas as limitações do código PAVAN e das condições de medição meteorológica, o PSO

realiza, em conjunto com o código PAVAN, uma série de cálculos inversos. Esses cálculos produzem diversos valores de  $\chi$ / $Q$  que, ao serem comparados aos valores de  $\chi$ / $Q$  reais, são ajustados pelo PSO para que as características exatas do vento sejam obtidas.

Esses valores de  $\chi$ /Q reais, que servem como base para os cálculos inversos, foram então calculados a partir de execuções independentes do código levando-se em consideração algumas características específicas. Essas considerações utilizadas na realização dos cálculos dos valores de  $\chi$ /Q reais são apresentadas nas seções 3.4 e 3.5.

# **3.4 Dados Utilizados nas Execuções Independentes do PAVAN**

Dado que o PAVAN é um código que utiliza um conjunto de dados históricos de vento de uma única torre para seus cálculos, algumas considerações foram realizadas para os dados de entrada que foram utilizados nas execuções independentes, que tem como objetivo a obtenção dos valores de  $\chi/Q$  reais, com o intuito de simular um vento em tempo real na região.

#### **3.4.1 Estudo do Regime de Vento da Região**

Um estudo do regime de vento da região da base naval de Itaguaí faz-se necessário para a determinação das intensidades do vento que devem ser utilizadas como dados de entrada no código PAVAN para a obtenção dos valores de  $\chi$ / $Q$  reais a partir das execuções indepedentes para cada um dos três casos de interesse, os quais sejam: a região de Itacuruçá, caso 1, a região de Coroa Grande e Vila Paraíso, caso 2, e a região de Brisa Mar, caso 3.

Os dados de vento que foram utilizados para este estudo do regime de vento foram obtidos da torre meteorológica de Marambaia, por meio do site do Instituto Nacional de Meteorologia (INMET). A torre fornece dados de hora em hora como uma média horária do comportamento do vento.

Levando-se em consideração medições de vento realizadas nesta torre desde 01 de janeiro de 2017 até 30 de setembro de 2017, obteve-se uma base de dados horária de velocidades e direções de vento.

Adotando-se uma abordagem independente da classe de estabilidade, obtém-se um mapeamento do vento correspondente a um determinado mês, [Figura 17](#page-75-0) (a) à [Figura](#page-75-0)  [17](#page-75-0) (i), e um mapeamento do vento para o período completo, desconsiderando a divisão dos meses, [Figura 17](#page-75-0) (j).

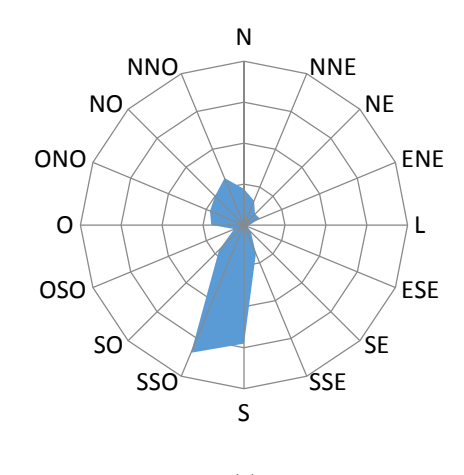

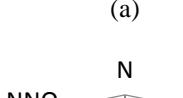

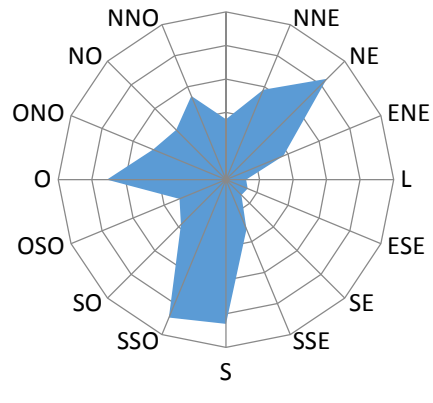

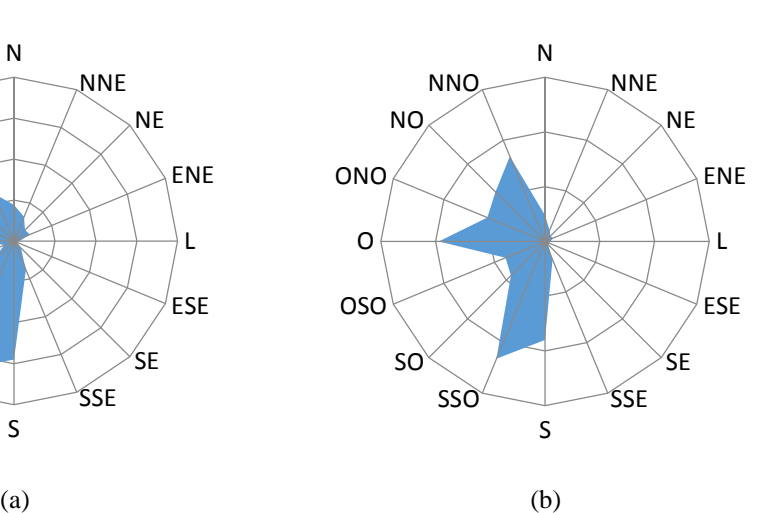

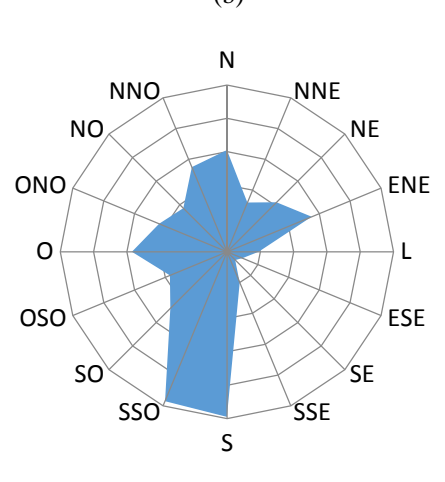

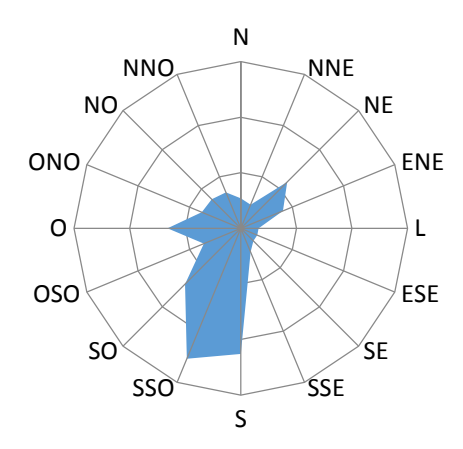

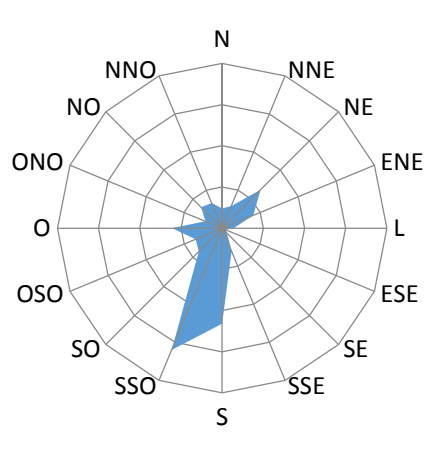

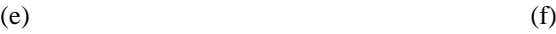

 $(c)$  (d)

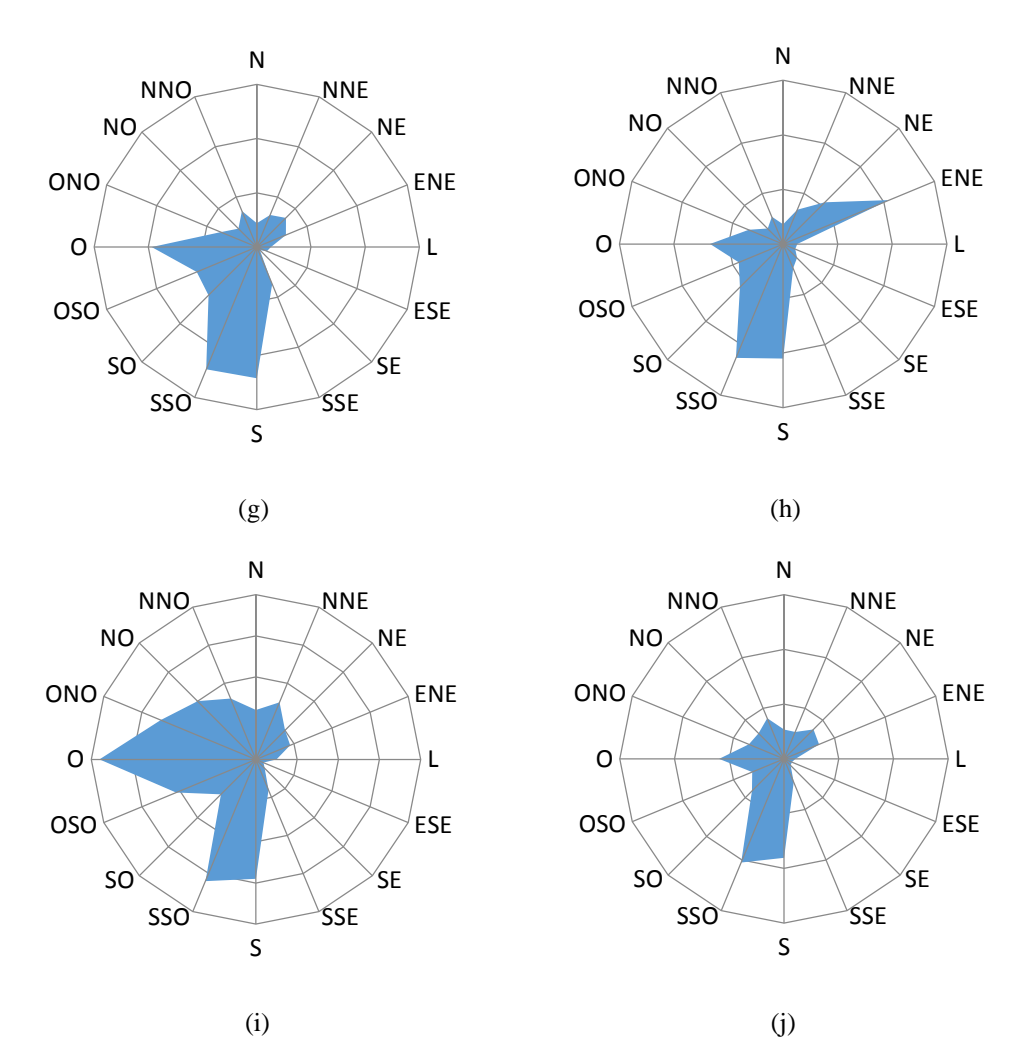

<span id="page-75-0"></span>Figura 17 - Mapeamento do vento na região do CR-EBN. (a) Janeiro. (b) Fevereiro. (c) Março. (d) Abril. (e) Maio. (f) Junho. (g) Julho. (h) Agosto. (i) Setembro. (j) Período completo.

Como pode ser observado analisando a [Figura 17](#page-75-0) dos mapeamentos do vento, o vento na região é predominantemente com direção sul e sul-sudoeste, direções completamente opostas às regiões onde se encontram os casos de estudo 2 e 3.

Nos meses de fevereiro, março abril, julho e setembro houve medições de vento representativas na direção oeste, direção do caso de estudo 1. O mês de abril foi o único que apresentou uma quantidade representativa de medição de vento na direção norte, direção do caso 2. Por fim, o mês de março foi o único que apresentou uma quantidade representativa de medição de vento na direção nordeste, direção do caso 3.

Infelizmente houve uma perda de medição na torre do período das seis horas do dia 02 de setembro até as doze horas do dia 21 de setembro, totalizando assim uma perda de 463 medições neste período.

Portanto, para as execuções independentes do código PAVAN, foram utilizadas as maiores velocidades de vento medidas em cada uma das direções de interesse em todo período de medições. Ou seja, para a direção do caso 1, oeste, foi utilizada a maior velocidade de vento medida no período completo, ou seja, de 9,1 m.s<sup>-1</sup>. Para o caso 2, seguindo a mesma abordagem, a velocidade utilizada foi de  $12,3 \text{ m.s}^{-1}$  na direção norte. Para o caso 3, a velocidade utilizada foi de 13,4 m.s<sup>-1</sup> na direção nordeste.

# **3.4.2 Seleção das Classes de Estabilidade**

Além da determinação das velocidades do vento que deveriam ser utilizadas nas execuções independentes, também foi necessária a determinação de quais classes de estabilidade de vento utilizar nessas execuções. Um conjunto de três execuções prévias foram realizadas para cada caso onde três pares de classes de estabilidade do vento (A e B; D e E; e F e G) foram comparados. Os resultados dessas simulações inicias são apresentados na Tabela 3 para cada um dos respectivos casos.

| Valores de $\chi/Q$ para o caso 1 na direção oeste    |          |  |  |
|-------------------------------------------------------|----------|--|--|
| <b>Classes A e B</b>                                  | 6,35E-08 |  |  |
| <b>Classes De E</b>                                   | 1,44E-06 |  |  |
| <b>Classes F e G</b>                                  | 7,43E-06 |  |  |
| Valores de $\chi/Q$ para o caso 2 na direção norte    |          |  |  |
| <b>Classes A e B</b>                                  | 1,52E-07 |  |  |
| <b>Classes De E</b>                                   | 2,26E-06 |  |  |
| <b>Classes F e G</b>                                  | 5,07E-06 |  |  |
| Valores de $\chi/Q$ para o caso 3 na direção nordeste |          |  |  |
| Classes A e B                                         | 4,95E-08 |  |  |
| <b>Classes D e E</b>                                  | 1,07E-06 |  |  |
| Classes F e G                                         | 3,32E-06 |  |  |

<span id="page-76-0"></span>Tabela 3 - Valores de  $\chi$ /Q prévios para a determinação das classes de estabilidade utilizadas nas execuções independentes

Como pode ser observado na [Tabela 3,](#page-76-0) os valores de  $\chi$ /Q para as classes de estabilidade F e G foram, em todos os casos, os maiores calculados. Portanto, baseado nos resultados apresentados, os valores das contagens, algumas das variáveis do arquivo de entrada do código PAVAN, foram distribuídos nas classes de estabilidade F e G, que representam as atmosferas mais estáveis dentre as sete classes existentes e que apresentam os maiores valores de  $\chi/Q$ , ou seja, a abordagem mais conservadora em um possível cálculo de dose para o público. O mais correto seria a utilização de apenas uma classe de estabilidade (visando uma simulação de vento em tempo real), entretanto o código não funciona com dados em apenas uma classe de estabilidade, havendo assim a necessidade de inserção dos dados em duas classes de estabilidade.

# **3.4.3 Outros Dados de Entrada Utilizados**

Além das variáveis já definidas nas subseções 3.4.1 e 3.4.2, velocidades e classes de estabilidade do vento, existem ainda algumas variáveis que fazem parte do arquivo de entrada do código PAVAN que foram definidas para as execuções independentes que calcularam os valores de  $\chi/Q$  reais.

O dado de entrada "altura de liberação" foi definido com o valor de 25 metros. Este valor representa uma altura fictícia da edificação do estaleiro, local onde alguma tarefa (manutenção, recarga, dentre outras) seria realizada no submarino, uma vez que não são conhecidas informações da real altura dessas edificações. Além disso, este valor é conservador se considerado que o submarino possui 10 metros de diâmetro.

Foi definido também que as "contagens", outros dados de entrada do código, fossem inseridas de maneira descendente e unitária [4] a partir da direção de predominância do vento para uma dada execução. Por exemplo, se a execução em questão é para a região de Brisa Mar, a direção de predominância do vento que interessa para essa região deve possuir a direção nordeste. Desta forma, foram inseridos valores de contagem 9 nesta direção, valores de contagem 8 nas duas direções adjacentes (nortenordeste e leste-nordeste), valores de contagem 7 nas duas direções adjacentes (norte e leste) e assim sucessivamente até o valor de contagem 1 na direção oposta (sudoeste). Isto se faz necessário pois o código apresenta valores de  $\chi/Q$  iguais a zero se não existirem contagens em uma determinada direção, o que não seria uma verdade caso o cálculo de dose fosse requerido, uma vez que a dose, mesmo que baixa, é proporcional à distância de um corpo para a pluma radioativa.

A [Tabela 4](#page-78-0) apresenta um resumo dos dados de entrada que foram utilizados na obtenção dos valores de  $\chi/Q$  reais para as três regiões de interesse.

<span id="page-78-0"></span>

| Caso 1 - Região de Itacuruçá     |                                                |  |  |
|----------------------------------|------------------------------------------------|--|--|
| Velocidade do vento $(m.s^{-1})$ | 9,1                                            |  |  |
| Direção predominante do vento    | Oeste                                          |  |  |
| Classes de estabilidade          | Fe G                                           |  |  |
| Altura de liberação (m)          | 25                                             |  |  |
| Distância de interesse (km)      | 5,44                                           |  |  |
|                                  | Caso 2 - Região de Coroa Grande e Vila Paraíso |  |  |
| Velocidade do vento $(m.s^{-1})$ | 12,3                                           |  |  |
| Direção predominante do vento    | Norte                                          |  |  |
| Classes de estabilidade          | $F \in G$                                      |  |  |
| Altura de liberação (m)          | 25                                             |  |  |
| Distância de interesse (km)      | 3,01                                           |  |  |
| Caso 3 - Região de Brisa Mar     |                                                |  |  |
| Velocidade do vento $(m.s^{-1})$ | 13,4                                           |  |  |
| Direção predominante do vento    | Nordeste                                       |  |  |
| Classes de estabilidade          | Fe G                                           |  |  |
| Altura de liberação (m)          | 25                                             |  |  |
| Distância de interesse (km)      | 5,05                                           |  |  |

Tabela 4 - Dados de entrada utilizados na obtenção dos valores de $\chi/Q$ reais

# **4 Aplicação do Método de Otimização para a Determinação das Características do Vento**

O algoritmo PSO desenvolvido neste trabalho foi utilizado para a obtenção das características do vento real, ou seja, da velocidade, direção e classe de estabilidade do vento que resultou nos valores de  $\chi/Q$  reais, gerados pela execução independente do código de dispersão PAVAN. O PSO foi todo programado em linguagem Fortran utilizando a ferramenta PGI Visual Fortran.

#### **4.1 Descrição da Função de Avaliação Utilizada**

A função de avaliação, mais conhecida como *fitness*, é o principal ponto de estudo de um código de otimização do tipo PSO. Escolher com cautela qual função utilizar é determinante para que o código desenvolvido funcione ou falhe.

Neste estudo, a função de avaliação escolhida foi o erro quadrático médio que foi utilizada para comparar os valores de  $\chi/Q$  medidos em campo, em oito pontos pré-determinados, [Figura 18,](#page-79-0) e os valores de  $\chi$ /Q calculados por cada um dos indivíduos, nos mesmos oito pontos.

A Figura 18 apresenta os oito pontos de interesse (P1, P2, P3, P4, P5, P6, P7, P8), equidistantes do ponto de liberação (estaleiro). Pode ser observado que os oito pontos de medição foram posicionados nos quatro pontos cardeais (norte, sul, leste, oeste), e nos quatro pontos colaterais (nordeste, sudeste, sudoeste, noroeste) da rosa dos ventos para a obtenção dos valores de  $\chi/Q$ , tanto os medidos quanto os calculados.

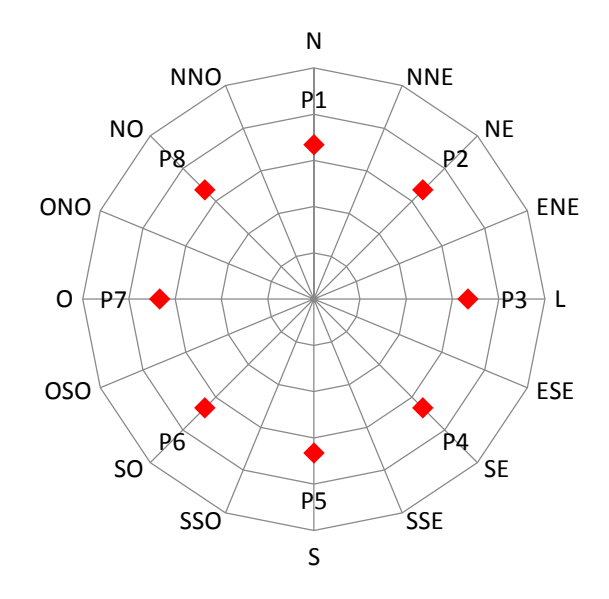

<span id="page-79-0"></span>Figura 18 - Posições da aplicação da função de avaliação.

É importante lembrar que cada uma das três regiões de interesse possui uma distância específica. Logo, as distâncias desses oito pontos de medição ao ponto de liberação (estaleiro) variam para cada um dos casos.

A equação (46) é a equação do erro quadrático médio, que foi utilizada como função de avaliação neste trabalho.

$$
EQM = \frac{\sum_{i=1}^{8} (\frac{\chi}{Q}(P_i)_{\text{medido}} - \frac{\chi}{Q}(P_i)_{\text{calculatedo}})^2}{8}
$$
(46)

Os valores de  $\chi$ /Q medidos, ou valores de  $\chi$ /Q reais, foram obtidos, uma vez que não houve nenhum acidente com liberação de material radioativo em nenhuma instalação nuclear no Brasil desde o início do desenvolvimento de seu programa nuclear, a partir de uma simulação independente utilizando o código PAVAN para cada um dos casos de interesse (casos 1, 2 e 3), com suas respectivas velocidades, direções e classes de estabilidade do vento, definidos na seção 3.4.

Os valores de  $\chi$ /Q calculados são os valores obtidos da utilização do PAVAN pelo PSO para cada indivíduo e para cada geração. Assim, enquanto os valores de  $\chi/Q$ reais foram gerados apenas uma vez, os valores de  $\chi/Q$  calculados foram gerados 100 vezes para cada indivíduo, totalizando 10000 conjuntos de 8 valores de  $\chi/Q$  a cada execução do PSO. Cada um desses 10000 conjuntos de 8 valores são comparados aos valores de  $\chi/Q$  reais.

# **4.2 Estudo de Sensibilidade das Características dos Indivíduos nos Cálculos dos Valores de** ⁄

Nesta subseção, foram realizadas mais algumas simulações prévias utilizando o código computacional PAVAN para medir a sensibilidade da variação de cada uma das características dos indivíduos (velocidade, direção e classe de estabilidade do vento) nos resultados dos valores de  $\chi/Q$  e dos valores da *fitness*. Para isso, os valores utilizados como base foram os valores do caso 1, ou seja, velocidade de  $9,1$  m.s<sup>-1</sup>, vento com direção oeste, e classes de estabilidade F e G.

Primeiramente, variou-se a classe de estabilidade do vento. Todos os outros parâmetros foram mantidos constantes. Os resultados são apresentados na Tabela 5.

| <b>Classes de</b><br><b>Estabilidade</b> | Valores de $\chi/Q$<br>$(s.m^{-3})$ | Erro  | <b>Fitness</b> |
|------------------------------------------|-------------------------------------|-------|----------------|
| $A \in B$                                | 7,91E-08                            | 99,4% | 1,19864E-05    |
| <b>B</b> e C                             | 2,54E-07                            | 98,0% | 1,18267E-05    |
| $C \, e \, D$                            | 1,10E-06                            | 91,5% | 1,10429E-05    |
| D e E                                    | 2,45E-06                            | 81,0% | 9,78556E-06    |
| EeF                                      | 5,66E-06                            | 56,1% | 6,78398E-06    |
| F e G (valor base)                       | 1,29E-05                            |       |                |

Tabela 5 - Valores de  $\chi/Q$  e da *fitness* para a variação da Classe de Estabilidade

Pode ser observado que os valores de  $\chi/Q$  obtidos possuem um erro percentual muito grande em relação ao valor base, conforme são alterados os pares de classes de estabilidade do vento. Entretanto, os valores da *fitness* se afastam do valor base de uma ordem de grandeza máxima de 10<sup>-5</sup>.

Para a segunda abordagem, variou-se apenas a velocidade do vento, mantendo os valores de direção e classe de estabilidade do vento constantes. Os resultados são apresentados na Tabela 6.

| Velocidade do      | Valores de $\chi/Q$ | <b>Erro</b> | <b>Fitness</b> |  |
|--------------------|---------------------|-------------|----------------|--|
| Vento $(m.s^{-1})$ | $(s.m^{-3})$        |             |                |  |
| 2,5                | 3,15E-05            | 144,2%)     | 1,78480E-05    |  |
| 5,0                | 2,34E-05            | 81,4%)      | 9,76716E-06    |  |
| 7,5                | 1,57E-05            | 21,7%)      | 2,60528E-06    |  |
| 9,1 (valor base)   | 1,29E-05            |             |                |  |
| 10,0               | 1,17E-05            | $9,3\%$ )   | 1,09144E-06    |  |
| 12,5               | 9,32E-06            |             | 3,31612E-06    |  |
| 15,0               | 7,74E-06            |             | 4,78610E-06    |  |
| 17,5               | $6,62E-06$          | 48,7%       | 5,83158E-06    |  |
| 20,0               | 5,78E-06            | 55,2%       | 6,61422E-06    |  |
| 5,13E-06<br>22,5   |                     | 60,2%       | 7,22259E-06    |  |

Tabela 6 - Valores de  $\chi/Q$  e da *fitness* para a variação da Velocidade do Vento

Neste caso, pode ser observado que os valores de  $\chi/Q$  obtidos possuem uma maior variação no erro percentual conforme diminui-se a velocidade do vento do que quando aumenta-se a mesma. Isto pode ser confirmado pela variação máxima da ordem de 10-5 para o valor da *fitness* correspondente à menor velocidade do vento simulada e uma variação máxima da ordem de 10-6 para o valor da *fitness* correspondente à maior velocidade do vento simulada.

Para a última abordagem, variou-se apenas a direção do vento, mantendo os valores de velocidade e classe de estabilidade do vento constantes. Os resultados são apresentados na Tabela 7.

| Direção do     | Valores de $\chi/Q$ | <b>Erro</b> | <b>Fitness</b> |  |
|----------------|---------------------|-------------|----------------|--|
| <b>Vento</b>   | $(s.m^{-3})$        |             |                |  |
| L (valor base) | 1,29E-05            |             |                |  |
| <b>ESE</b>     | 1,29E-05            | 0,0%        | 8,66025E-08    |  |
| <b>SE</b>      | 1,29E-05            | 0,0%        | 1,65831E-07    |  |
| <b>SSE</b>     | 1,29E-05            | 0,0%        | 1,50000E-07    |  |
| S              | 1,29E-05            | 0,0%        | 2,12132E-07    |  |
| <b>SSO</b>     | 1,29E-05            | 0,0%        | 1,93649E-07    |  |
| <b>SO</b>      | 1,29E-05            | 0,0%        | 2,29129E-07    |  |
| <b>OSO</b>     | 1,29E-05            | 0,0%        | 2,29129E-07    |  |
| $\mathbf{O}$   | 1,29E-05            | 0,0%        | 2,59808E-07    |  |
| <b>ONO</b>     | 1,29E-05            |             | 2,29129E-07    |  |
| NO<br>1,29E-05 |                     | 0,0%        | 2,29129E-07    |  |
| <b>NNO</b>     | 1,29E-05            | 0,0%        | 1,93649E-07    |  |
| N              | 1,29E-05            | 0,0%        | 2,12132E-07    |  |
| <b>NNE</b>     | 1,29E-05            | 0,0%        | 1,50000E-07    |  |
| <b>NE</b>      | 0,0%<br>1,29E-05    |             | 1,65831E-07    |  |
| <b>ENE</b>     | 1,29E-05            | 0,0%        | 8,66025E-08    |  |

Tabela 7 - Valores de  $\chi$ /Q e da *fitness* para variação da Direção do Vento

Neste caso, pode ser observado que os valores de  $\chi/Q$  obtidos possuem os menores erros percentuais em relação ao valor base. Assim, a variação máxima nos

valores da *fitness* não ultrapassam a grandeza de 10-7 . Isso é justificado pelo posicionamento simétrico e equidistante dos medidores em campo.

Portanto, após as simulações para análise da variação dos parâmetros, pode-se concluir que os parâmetros mais sensíveis para a *fitness* utilizada neste trabalho são a velocidade e a classe de estabilidade do vento, enquanto que a direção do vento é o parâmetro menos sensível.

#### **4.3 Seleção dos Parâmetros Utilizados no PSO**

# **4.3.1 Parâmetros Utilizados e Considerações do Código do PSO**

Nesta subseção, são apresentados alguns parâmetros e considerações que foram definidos no desenvolvimento do PSO.

Os primeiros parâmetros definidos no código foram o número de indivíduos e o número de gerações utilizadas pelo PSO, ambos os valores iguais a 100. Assim, para cada execução do PSO, 10000 iterações são realizadas. O valor do número de indivíduos é adequado devido ao comportamento aleatório do código PSO. NA inicialização randômica dos indivíduos, os mesmos tendem a se distribuir homogeneamente por toda a amplitude do espaço de busca.

Foram definidas duas abordagens para o tratamento das velocidades das partículas. A primeira abordagem inseriu as velocidades iniciais das partículas com o valor de dez por cento (10%) da posição inicial das partículas. A segunda abordagem tem o objetivo de limitar as velocidades máximas das partículas em cada iteração. A cada iteração, a velocidade máxima é ajustada de modo a limitar sua movimentação no espaço. Um valor muito elevado para a velocidade máxima pode fazer com que as partículas se movimentem de maneira incorreta, para fora do espaço de busca ou passando muito dos pontos da melhor solução. Por outro lado, um valor muito baixo pode limitar demasiadamente a movimentação das partículas fazendo com que as mesmas não encontrem a melhor solução. Assim, neste trabalho, foram escolhidas velocidades máximas para as partículas dependentes da iteração, segundo a equação [\(47\):](#page-83-0)

<span id="page-83-0"></span>
$$
v_{\text{max}} = (x_{\text{max}} - x_{\text{min}}) / N \tag{47}
$$

onde N é a n-ésima iteração, e  $x_{max}$  e  $x_{min}$  são o maior e menor valores de posição encontrados até um determinado momento pelas partículas.

Esta abordagem é interessante, à medida que aumenta a possibilidade de uma partícula se movimentar mais no espaço de busca nas gerações iniciais, e diminui a possibilidade de que a mesma se movimente para fora do espaço de busca, conforme as gerações vão avançando. Caso aconteça de uma partícula se movimentar para fora do espaço de busca, foi definido que o PSO realiza uma reinserção da partícula dentro do espaço de busca de maneira totalmente aleatória.

Por fim, os valores das velocidades do vento, primeiro dos três parâmetros de cada indivíduo, foram restringidos entre 1 m.s<sup>-1</sup> e 25 m.s<sup>-1</sup> (3,6 km.h<sup>-1</sup> e 90 km.h<sup>-1</sup>, respectivamente). O limite inferior é necessário para que o PSO utilizado não insira um valor negativo de velocidade no arquivo de entrada do PAVAN, ocasionando um erro, e, consequentemente, a falha no PSO. O limite superior utilizado é suficiente para englobar todas as medições de velocidade do vento realizadas no período já descrito.

#### **4.3.2 Seleção dos Parâmetros da Equação da Velocidade do PSO**

Os diversos parâmetros de um PSO, apresentados na equação [\(29\)](#page-44-0) da seção 2.2, devem ser ajustados de acordo com o problema que se deseja resolver. Assim, um conjunto de parâmetros que solucionam de maneira apurada um determinado problema, provavelmente não solucionará tão bem um outro problema, ou até mesmo não o solucionará. Esta subseção foi dedicada então a realização de uma análise e subsequente escolha dos parâmetros da equação da velocidade do PSO a serem utilizados para a solução dos casos deste estudo em específico.

#### **4.3.2.1 Análise de Sensibilidade do Peso Inercial Utilizado**

Visando o melhor ajuste do PSO para a solução do nosso problema em questão, ou seja, a determinação das características do vento que geram determinados valores de dose nos pontos de medição escolhidos, o peso inercial é um dos parâmetros fundamentais de um PSO que necessita ser ajustado. Para tal tarefa, foram realizadas algumas simulações preliminares do PSO com a utilização de diversos valores para o peso inercial,  $w$ .

Todas essas simulações foram realizadas para o caso 1, utilizando-se seus valores de  $\chi$ /Q reais, e os valores de  $\varphi_1$  e  $\varphi_2$  foram mantidos sempre constantes e iguais a 1,6 e 2,4, respectivamente, uma vez que suas análises de sensibilidade ainda não foram realizadas, as quais serão feitas na seção 4.3.2.2. Primeiramente, foram simulados para  $w$  os valores fixos 0,4, 0,5, 0,6, 0,7, 0,8, 0,9 e 1,0, e, posteriormente, foram testados dois valores randômicos de  $w$ , um com a adição de 0,4 ( $w+0,4$ ), e outro com a multiplicação por 0,6 com adição de 0,4 na sequência  $(0.6w+0.4)$ .

Para que as comparações de diferentes valores de w sejam válidas, faz-se necessária a fixação das sementes dos geradores de números randômicos do PSO. Em outras palavras, é necessário: que os indivíduos iniciais de todas as simulações sejam os mesmos, que os valores de  $rand_1$  e  $rand_2$  sejam sempre os mesmos (para que se movimentem sempre na mesma direção), e que as reinserções dos indivíduos sejam sempre nas mesmas posições. Desta forma, para diferentes valores de  $w$ , os mesmos indivíduos se movimentarão nas mesmas direções com velocidades diferentes.

Uma dificuldade encontrada na realização da fixação das sementes foi que essa funcionalidade na linguagem Fortran é muito complexa de ser implementada. Após inúmeras abordagens e tentativas de fixação das sementes, não foi possível a realização desta tarefa da maneira mais adequada. Como um modo alternativo para contornar esta situação, foram gerados três arquivos a partir da utilização da função *random\_number* do Fortran, função que gera números pseudoaleatórios entre 0 e 1. O primeiro arquivo possuindo 300 valores, referentes aos parâmetros dos indivíduos, o segundo arquivo possuindo 20000 valores, referentes aos valores de  $rand_1$  e  $rand_2$ , e o último arquivo possuindo 30000 valores, referentes à reinserção dos indivíduos. Assim, a cada variação no valor de para uma nova execução, esses valores eram lidos dos arquivos, fazendo com que a função de fixação da semente fosse realizada por meios não convencionais.

As figuras da evolução da *fitness* em função da geração, [Figura 19](#page-86-0) a [Figura 27,](#page-94-0) são apresentadas a seguir, para os diferentes valores de w utilizados. Essas figuras foram todas geradas em linguagem MATLAB [38], uma ferramenta muito interessante do ponto de vista de plotagem de gráficos e superfícies.

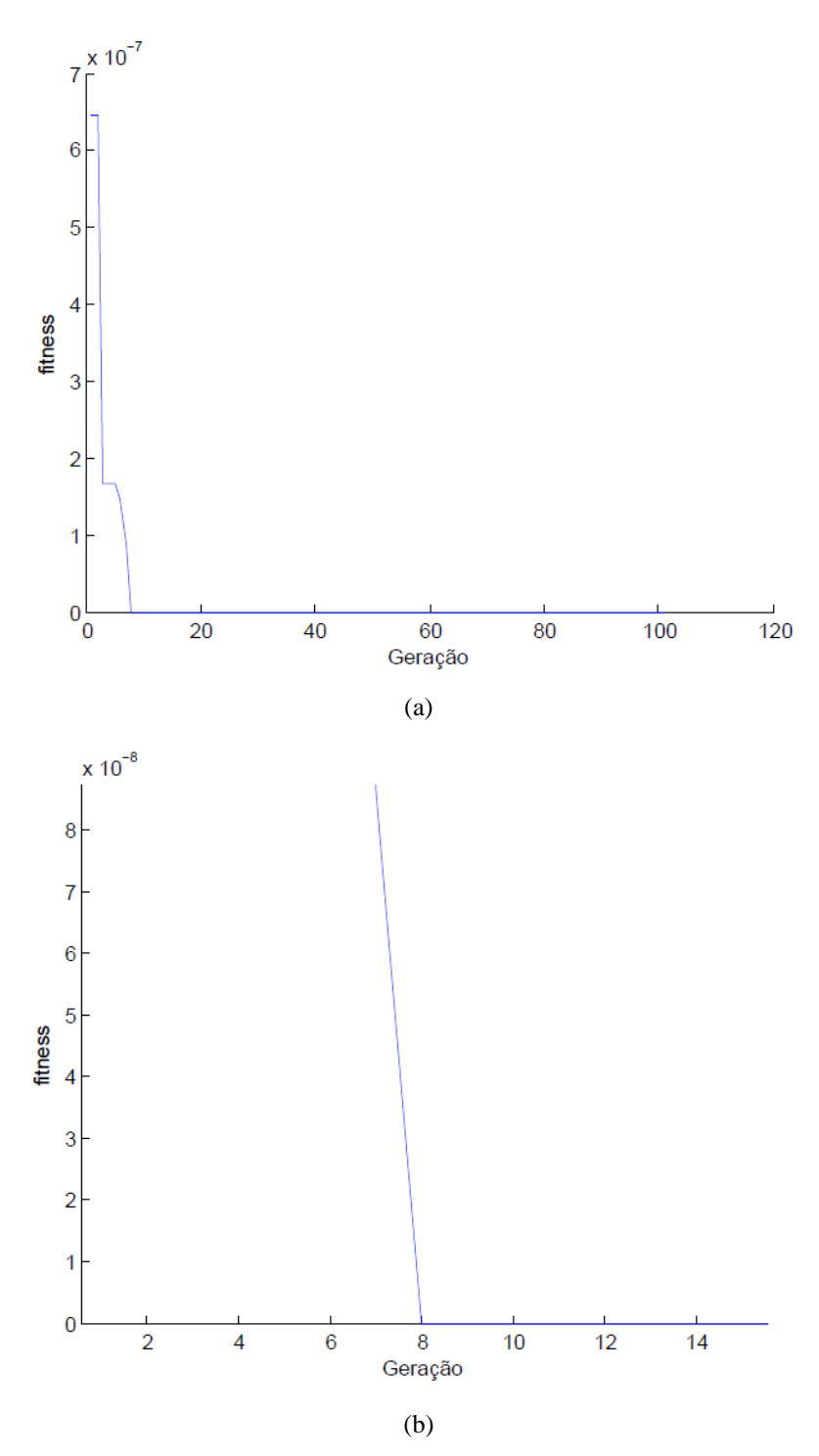

<span id="page-86-0"></span>Figura 19 - Evolução da *fitness* para o peso inercial fixo, w = 0,4. (a) Todas as gerações. (b) Zoom.

Pode ser observado na Figura 19 (a) que o valor da *fitness* é muito baixo, da ordem de  $6x10^{-7}$ , já na primeira geração. Na Figura 19 (b) deve ser destacado que o valor da *fitness* atinge o mínimo absoluto, zero, na oitava geração, com a utilização de  $w$  igual a 0,4.

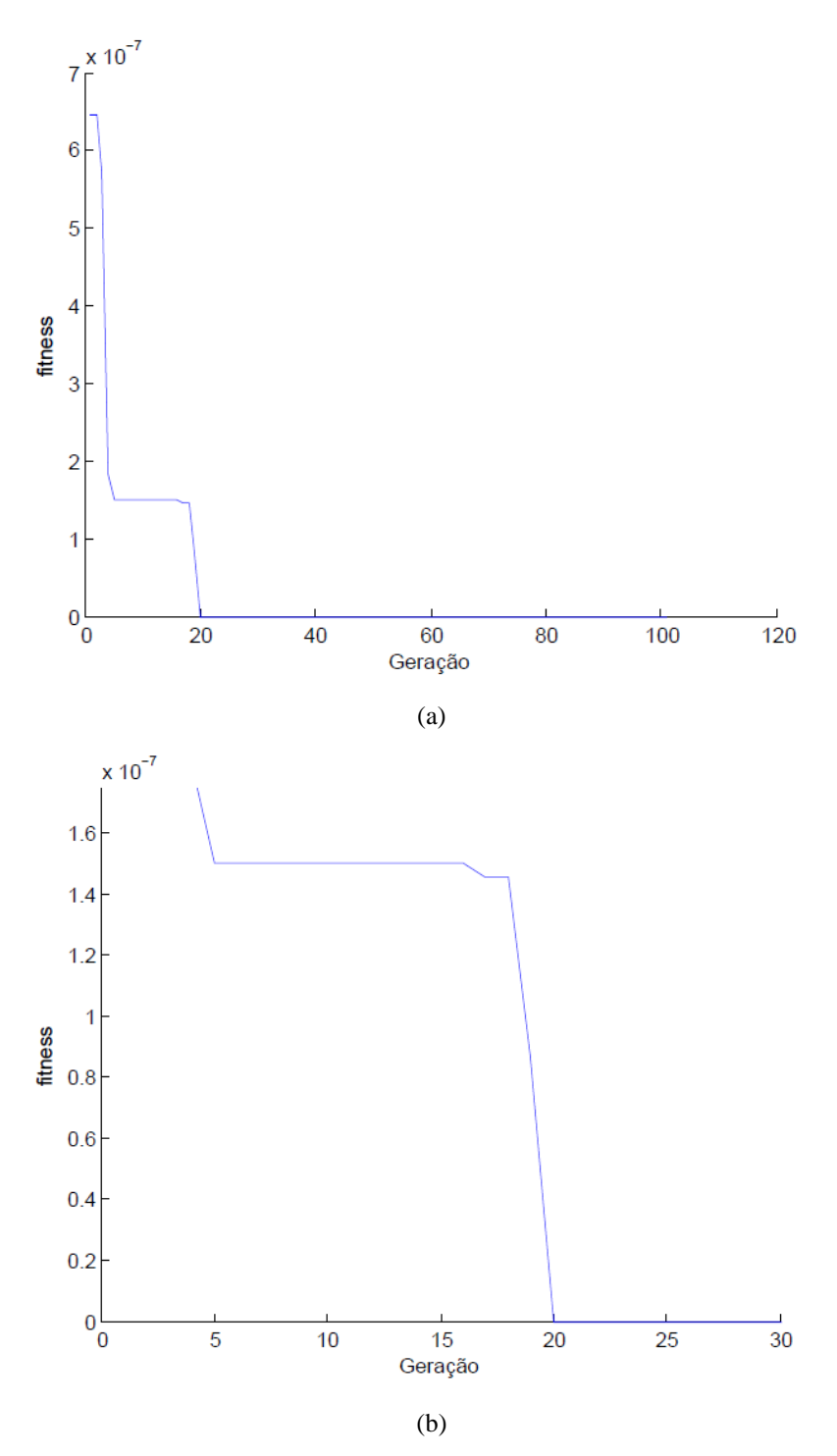

<span id="page-87-0"></span>Figura 20 - Evolução da *fitness* para o peso inercial fixo, w = 0,5. (a) Todas as gerações. (b) Zoom.

Para w igual a 0,5, [Figura 20,](#page-87-0) as velocidades das partículas são maiores que no caso anterior, fazendo com que o tempo de busca e de obtenção do mínimo global fossem aumentados, tendo os mesmos sido encontrados apenas na vigésima geração, de forma que este valor de w não é uma boa escolha para o PSO.

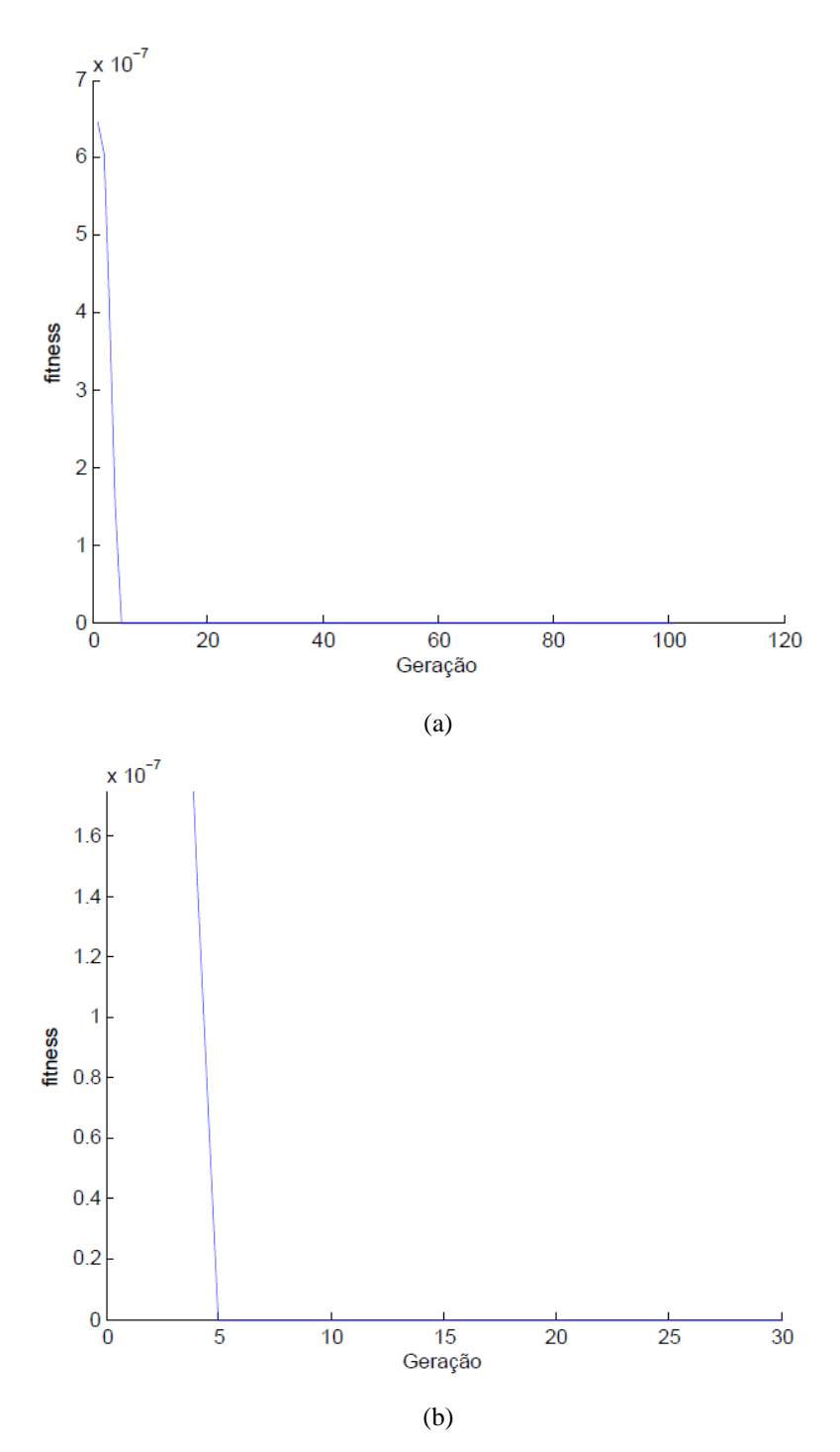

<span id="page-88-0"></span>Figura 21 - Evolução da *fitness* para o peso inercial fixo, w = 0,6. (a) Todas as gerações. (b) Zoom.

A otimização mais rápida dentre todas as simulações foi observada para w igual a 0,6, [Figura 21,](#page-88-0) quando o mínimo é obtido apenas na quinta geração. Assim, este valor de w é um ótimo candidato para ser utilizado no PSO para a otimização dos casos do estudo.

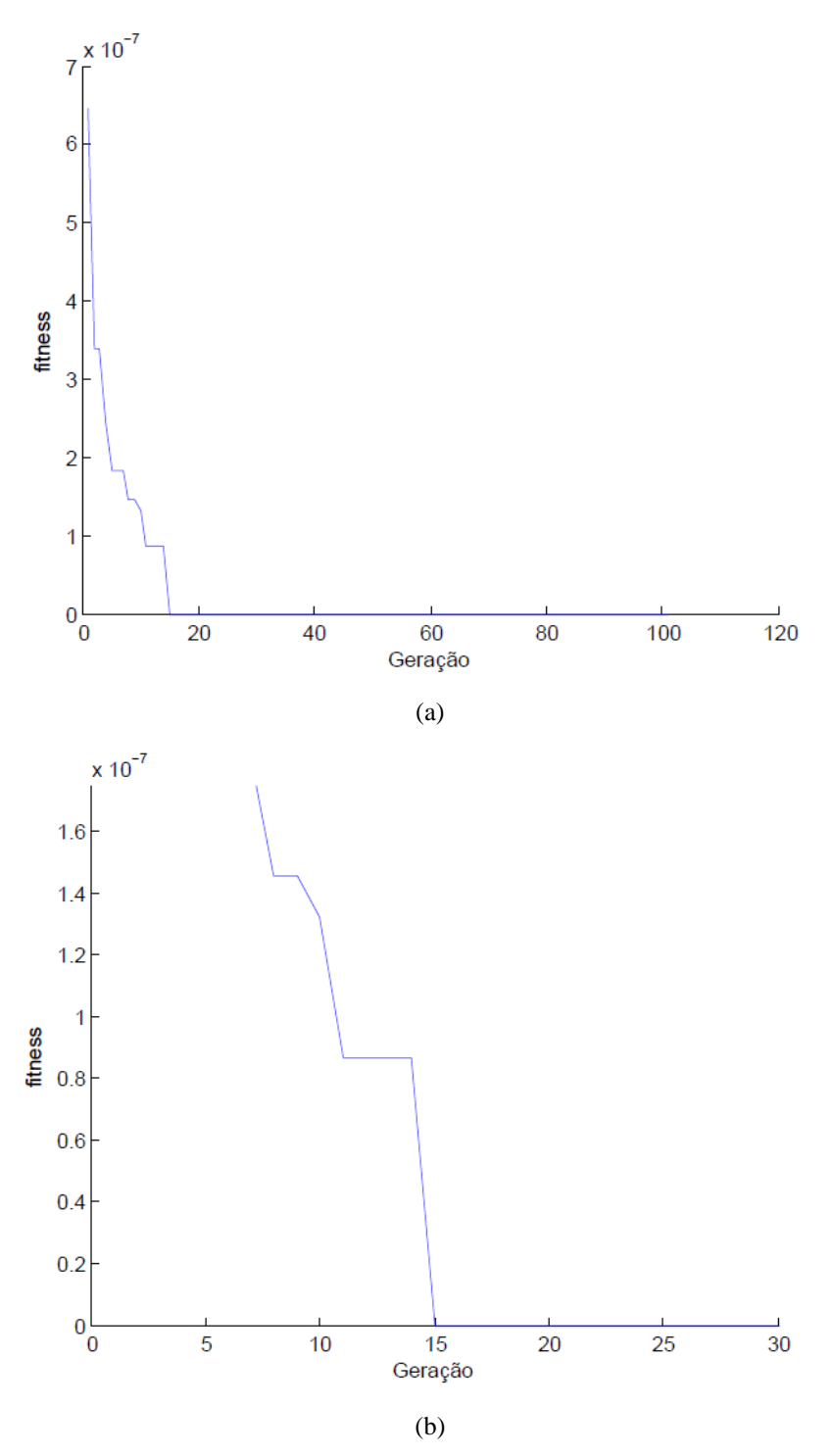

<span id="page-89-0"></span>Figura 22 - Evolução da *fitness* para o peso inercial fixo, w = 0,7. (a) Todas as gerações. (b) Zoom.

Para w igual a 0,7, [Figura 22,](#page-89-0) o mínimo ocorre na décima quinta geração, uma piora de 10 gerações em relação ao valor de na simulação anterior. Logo, este valor de w será descartado e não será utilizado no PSO.

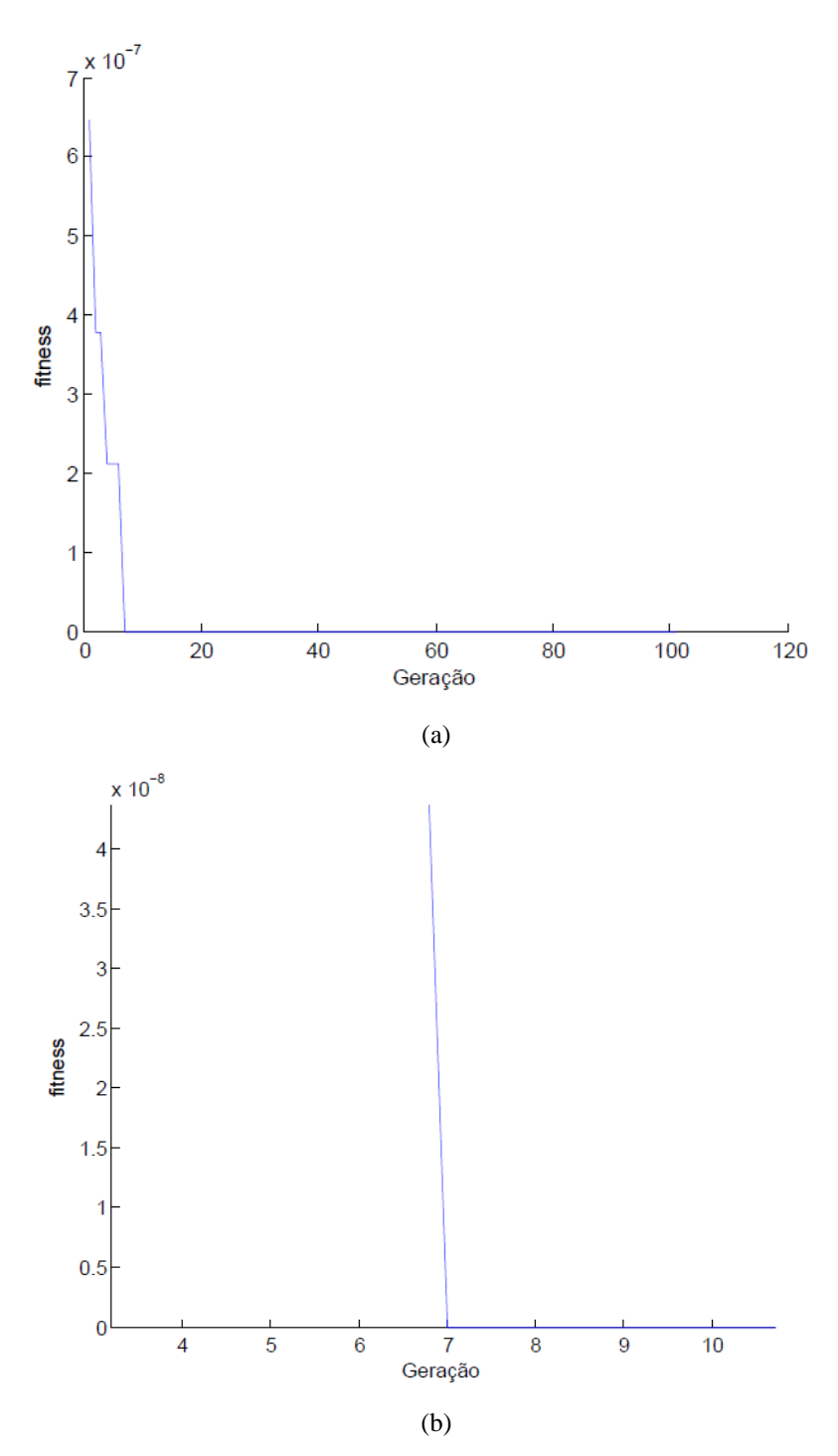

<span id="page-90-0"></span>Figura 23 - Evolução da *fitness* para o peso inercial fixo, w = 0,8. (a) Todas as gerações. (b) Zoom.

No caso da utilização de  $w = 0.8$ , pode ser observado através da [Figura 23](#page-90-0) que, para este caso, o menor valor da *fitness* foi obtido na sétima geração. Com esta velocidade,  $w = 0.8$  é um possível candidato para ser escolhido para o PSO.

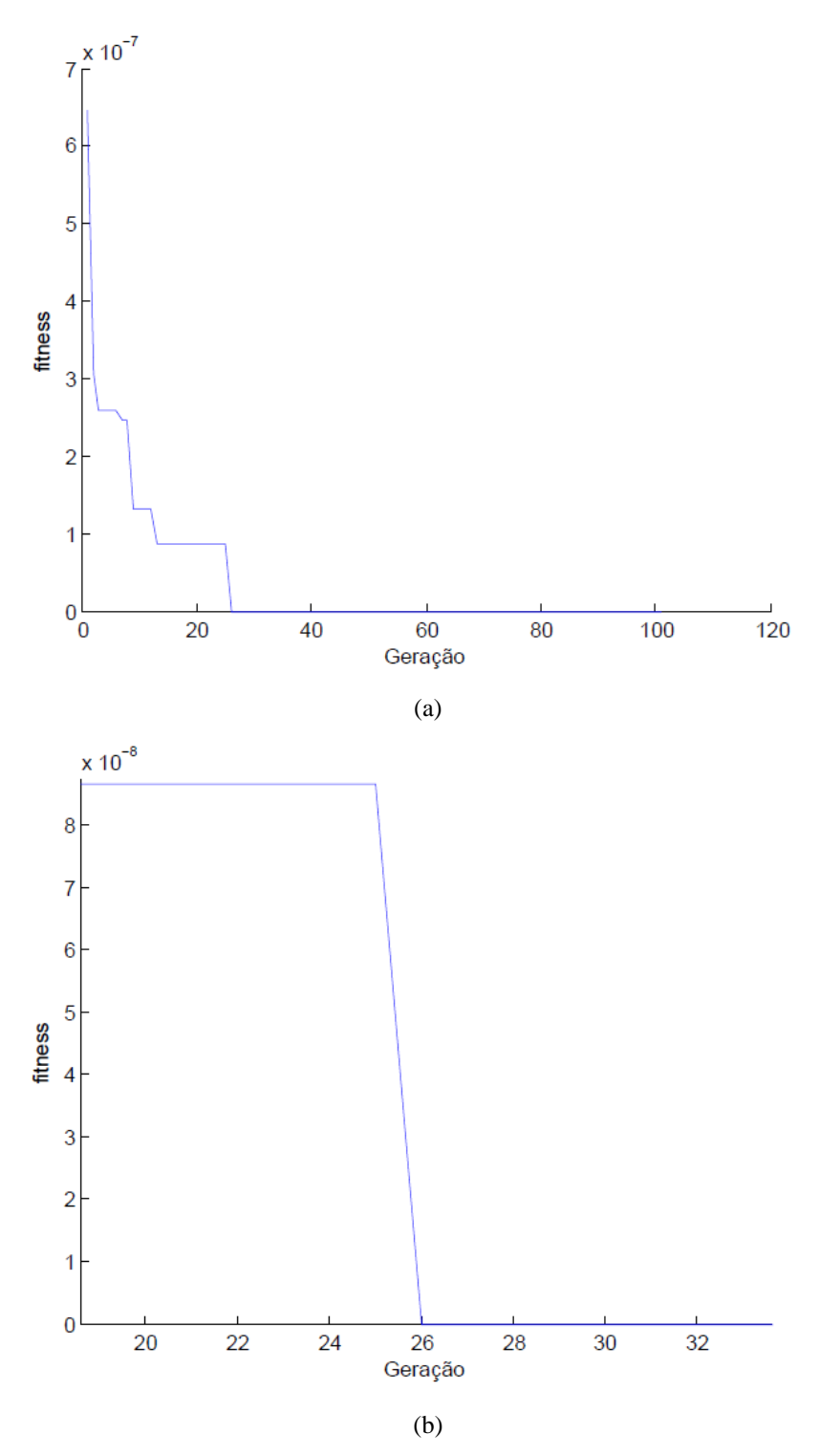

Figura 24 - Evolução da *fitness* para o peso inercial fixo, w = 0,9. (a) Todas as gerações. (b) Zoom.

Em w igual a 0,9, foi observada a simulação onde o mínimo global foi encontrado na geração mais distante, na vigésima sexta geração. Este definitivamente não é um valor interessante de w para o PSO.

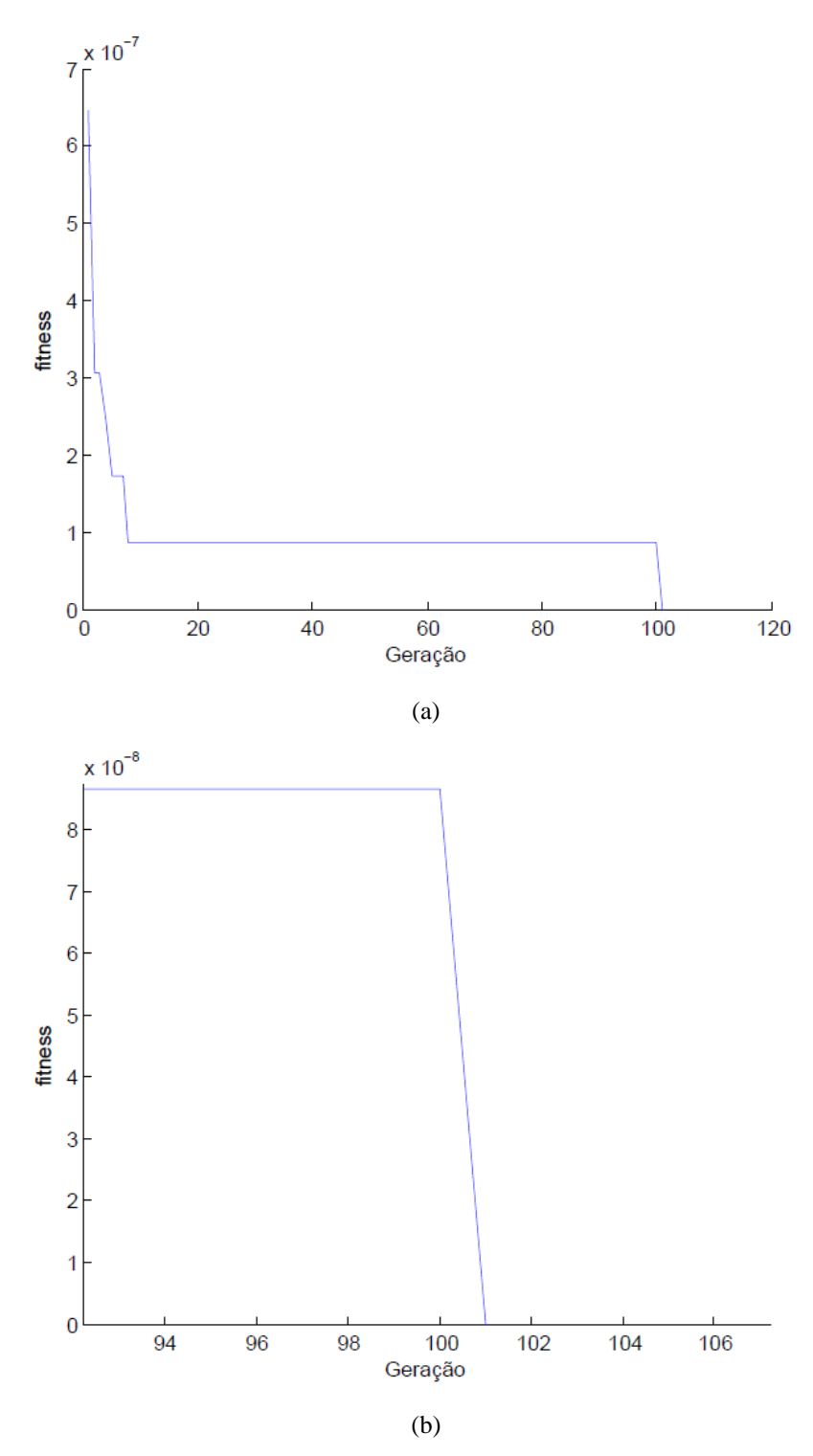

<span id="page-92-0"></span>Figura 25 - Evolução da *fitness* para o peso inercial fixo, w = 1,0. (a) Todas as gerações. (b) Zoom.

Para w igual a 1,0, diferentemente do ocorrido para w igual a 0,9, o mínimo global não foi encontrado. A queda apresentada na [Figura 25](#page-92-0) (b) representa apenas a utilização de mais um ponto para que o gráfico pudesse ser traçado de maneira correta no MATLAB [38]. Não existiu uma centésima primeira geração no PSO utilizado neste

trabalho. Assim, quando a *fitness* atingiu o valor de aproximadamente 0,9x10-7 , não conseguiu encontrar o mínimo e permaneceu inalterada até o término das 100 gerações.

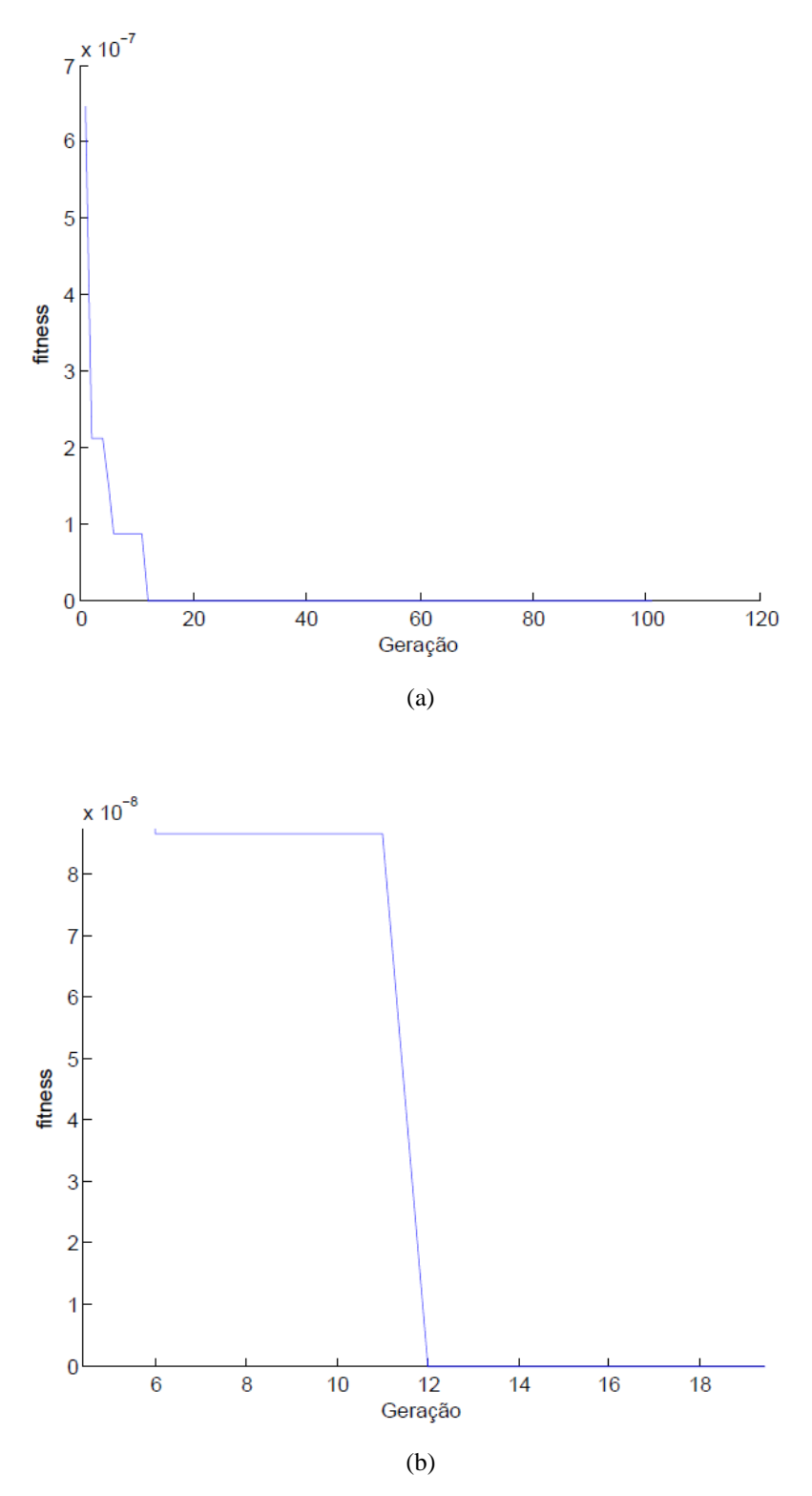

<span id="page-93-0"></span>Figura 26 - Evolução da *fitness* para um peso inercial randômico com adição do valor fixo 0,4. (a) Todas as gerações. (b) Zoom.

Deve ser destacado que para o valor de w da [Figura 26,](#page-93-0) a obtenção da *fitness* mínima também é muito rápida ocorrendo na décima segunda geração. Como o valor de w gerado randomicamente segue uma distribuição normal entre 0 e 1, o valor de w durante as iterações pode variar entre 0,4 e 1,4. Como o número de iterações é de 10000, o PSO consegue lidar com as partículas que momentaneamente apresentem um valor de  $w$  acima de 1,0.

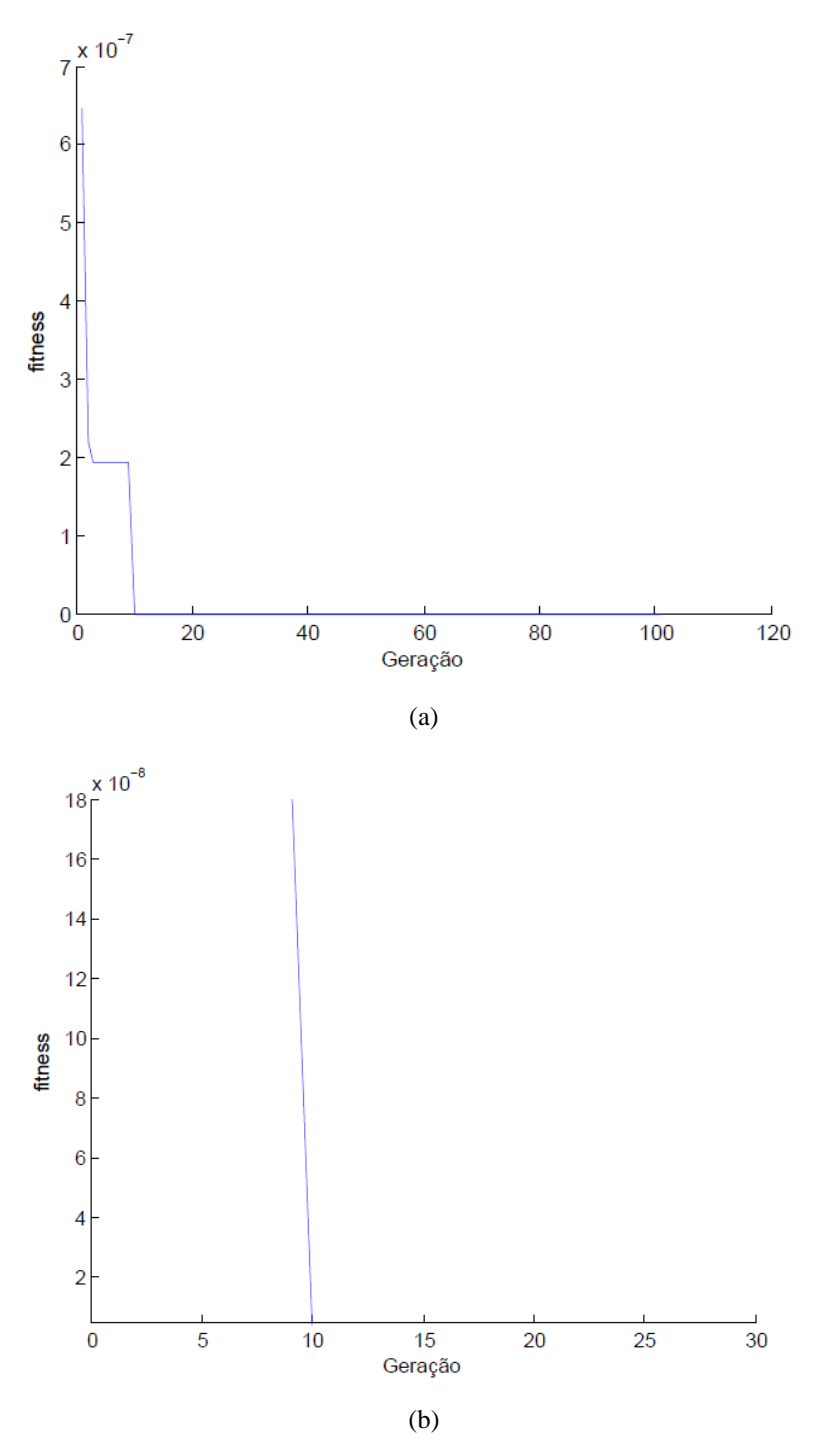

<span id="page-94-0"></span>Figura 27 - Evolução da *fitness* para um peso inercial randômico multiplicado pelo valor fixo 0,6 e com adição do valor fixo 0,4. (a) Todas as gerações. (b) Zoom.

Para o último valor de  $w$ , [Figura 27,](#page-94-0) diferentemente do caso anterior, o valor de  $w$ variará entre os valores de  $0.4$  e 1,0. Esta ausência da possibilidade de  $w$  alcançar valores acima de 1,0 faz com que a velocidade das partículas não sejam tão altas e por isso a *fitness* mínima é alcançada logo na décima geração.

Após as nove simulações realizadas os valores de w candidatos para a utilização no PSO foram 0,6 e 0,8. Para este estudo, especificamente, o valor 0,6 para w se mostra uma alternativa melhor por encontrar o mínimo global mais rápido, e por ser um valor menor, o que resulta em uma menor probabilidade de os indivíduos saírem do espaço de busca, se comparado com o valor de 0,8. Assim,  $w = 0.6$  será utilizado no PSO.

#### **4.3.2.2 Análise de Sensibilidade das Constantes de Aceleração Utilizadas**

Do mesmo modo como foi realizado na seção anterior, as constantes de aceleração que serão utilizadas pelo PSO também serão analisadas. Esses parâmetros também são parâmetros fundamentais de um PSO e precisam ser ajustados. É importante ressaltar que, como já mencionado, o ajuste desses parâmetros é dependente do problema. Assim, os valores escolhidos para o ajuste dos parâmetros nesse trabalho, muito provavelmente, não serão bons valores para a solução de um outro problema utilizando um PSO.

Estudos já mostraram que os valores de  $\varphi_1$  e  $\varphi_2$  são considerados como uma única aceleração, e que seus valores somados divergem para resultados acima do valor 4 [39], [40]. Portanto, serão explorados os seis pares de valores para  $\varphi_1$  e  $\varphi_2$ , respectivamente: 1,0 e 3,0; 1,2 e 2,8; 1,4 e 2,6; 1,6 e 2,4; 1,8 e 2,2; e 2,0 e 2,0. Esses pares foram escolhidos levando-se sempre em consideração que  $\varphi_2$  fosse maior que  $\varphi_1$ , exceto pelo o último par onde os valores são iguais, aplicando assim um peso maior para o termo de interação social do que para o termo de conhecimento próprio da equação [\(29\).](#page-44-0) Os resultados são apresentados a seguir, [Figura 28](#page-96-0) a [Figura 33.](#page-101-0) As figuras da evolução da *fitness* em função da geração, [Figura 28](#page-96-0) a [Figura 33,](#page-101-0) são apresentadas a seguir, para os diferentes valores de  $\varphi_1$  e  $\varphi_2$  utilizados. Essas figuras foram todas geradas também em linguagem MATLAB [38].

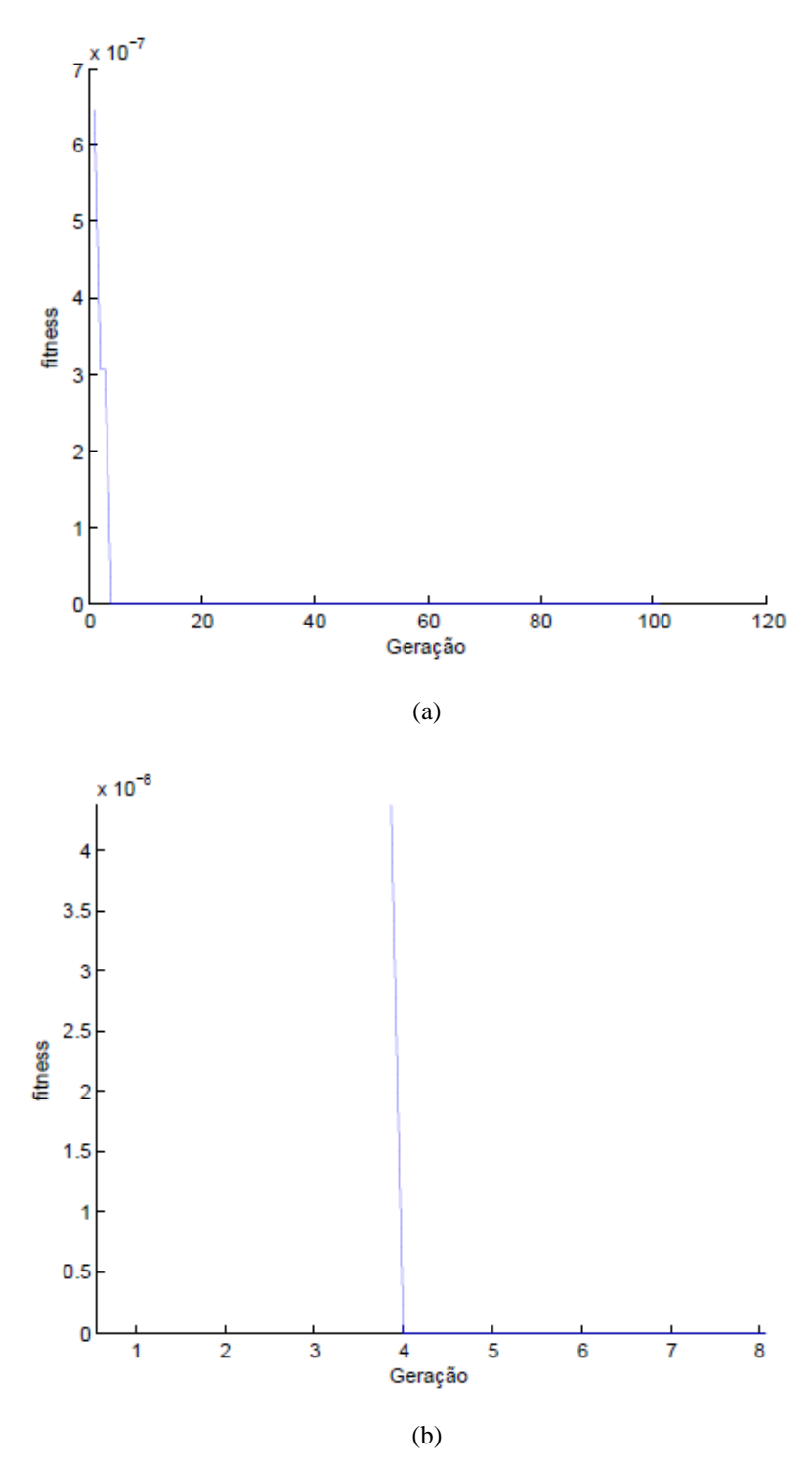

<span id="page-96-0"></span>Figura 28 - Evolução da *fitness* para as constantes de aceleração  $\varphi_1 = 1.0$  e  $\varphi_2 = 3.0$ . (a) Todas as gerações. (b) Zoom.

Para os valores fixos de  $\varphi_1$  e  $\varphi_2$  iguais a 1,0 e 3,0, respectivamente, [Figura 28,](#page-96-0) o valor mínimo da *fitness* foi obtido na quarta geração. Esses valores são então ótimos candidatos para a utilização no PSO.

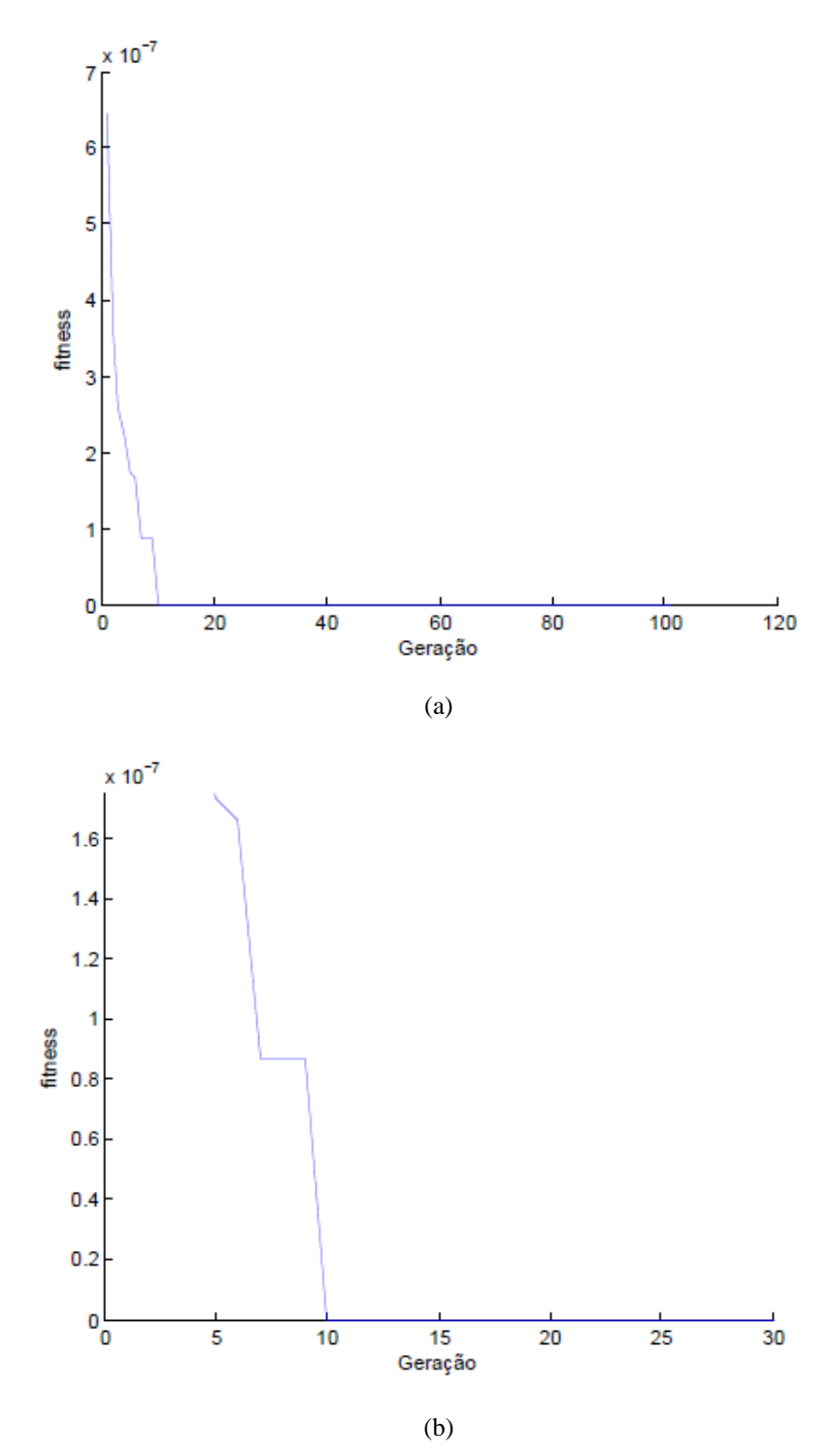

<span id="page-97-0"></span>Figura 29 - Evolução da *fitness* para as constantes de aceleração  $\varphi_1 = 1.2$  e  $\varphi_2 = 2.8$ . (a) Todas as gerações. (b) Zoom.

Observando a [Figura 29,](#page-97-0) pode-se perceber que para os valores fixos de  $\varphi_1$  e  $\varphi_2$ iguais a 1,2 e 2,8, respectivamente, o mínimo global é obtido na décima geração, representando assim uma piora em relação aos valores de  $\varphi_1$  e  $\varphi_2$  da simulação anterior. Assim, estes valores foram descartados.

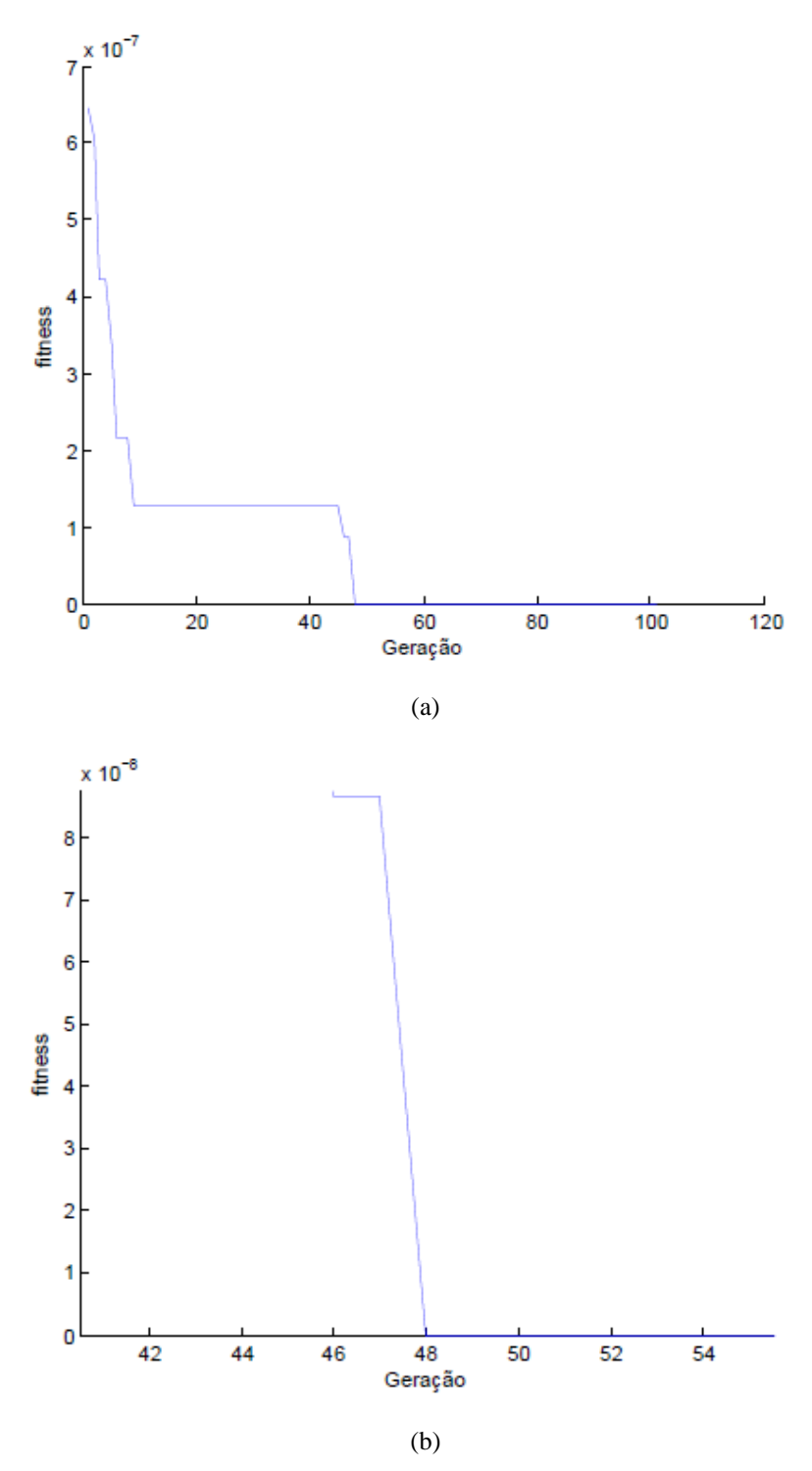

<span id="page-98-0"></span>Figura 30 - Evolução da *fitness* para as constantes de aceleração  $\varphi_1 = 1.4$  e  $\varphi_2 = 2.6$ . (a) Todas as gerações. (b) Zoom.

Analisando a [Figura 30,](#page-98-0) vê-se que a piora foi ainda maior em relação aos valores de  $\varphi_1$  e  $\varphi_2$  das simulações anteriores. Neste caso, o menor valor da fitness foi obtido apenas na quadragésima oitava geração, descartando assim a possibilidade de utilização dos valores 1,4 e 2,6 para  $\varphi_1$  e  $\varphi_2$ , respectivamente.

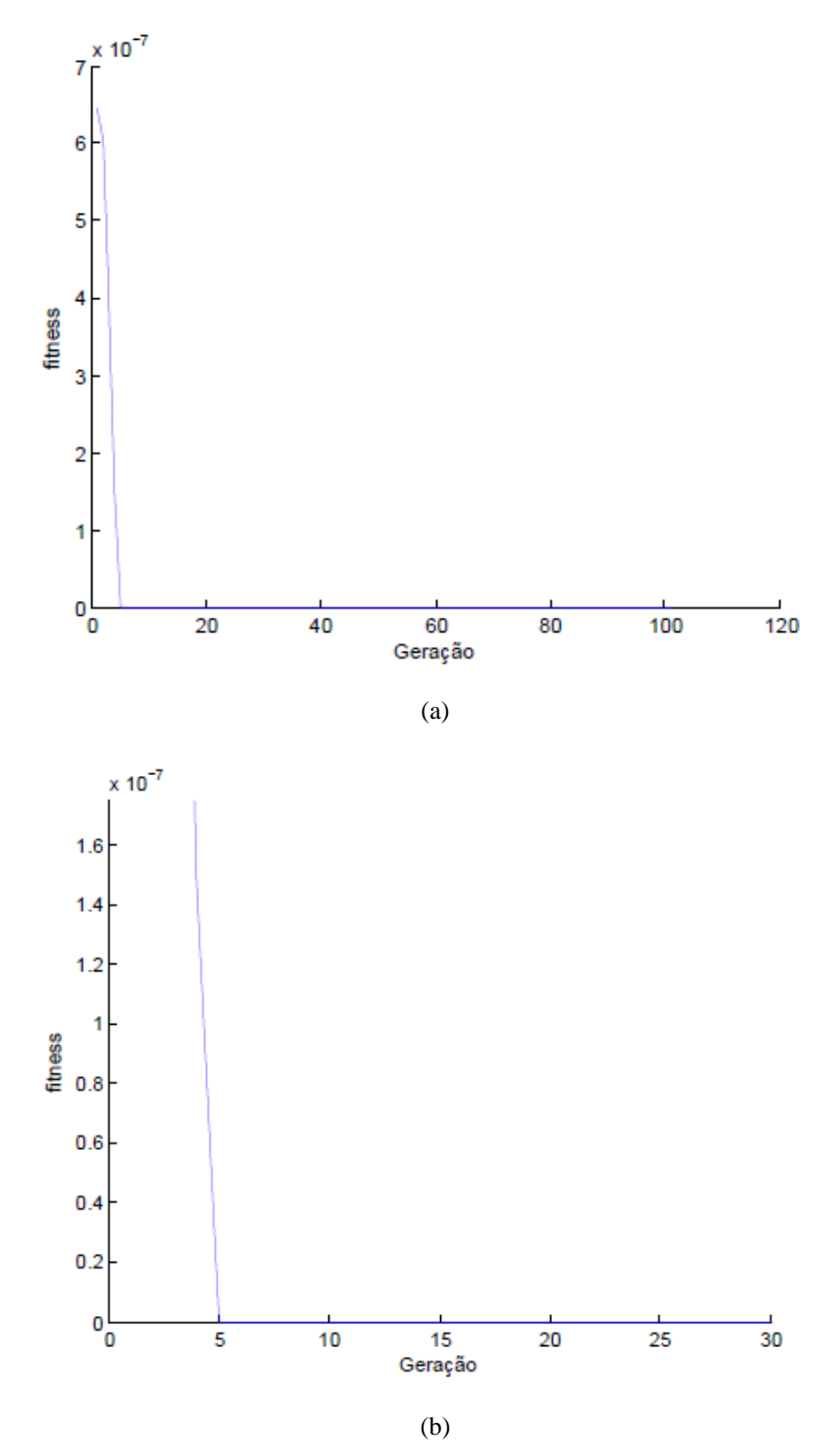

<span id="page-99-0"></span>Figura 31 - Evolução da *fitness* para as constantes de aceleração  $\varphi_1 = 1.6$  e  $\varphi_2 = 2.4$ . (a) Todas as gerações. (b) Zoom.

Para os valores de  $\varphi_1 = 1,6$  e  $\varphi_2 = 2,4$ , [Figura 31,](#page-99-0) o mínimo global é obtido de maneira extremamente rápida pelo PSO, já na quinta geração. Estes valores também são ótimos candidatos para serem utilizados no PSO para os casos do estudo.

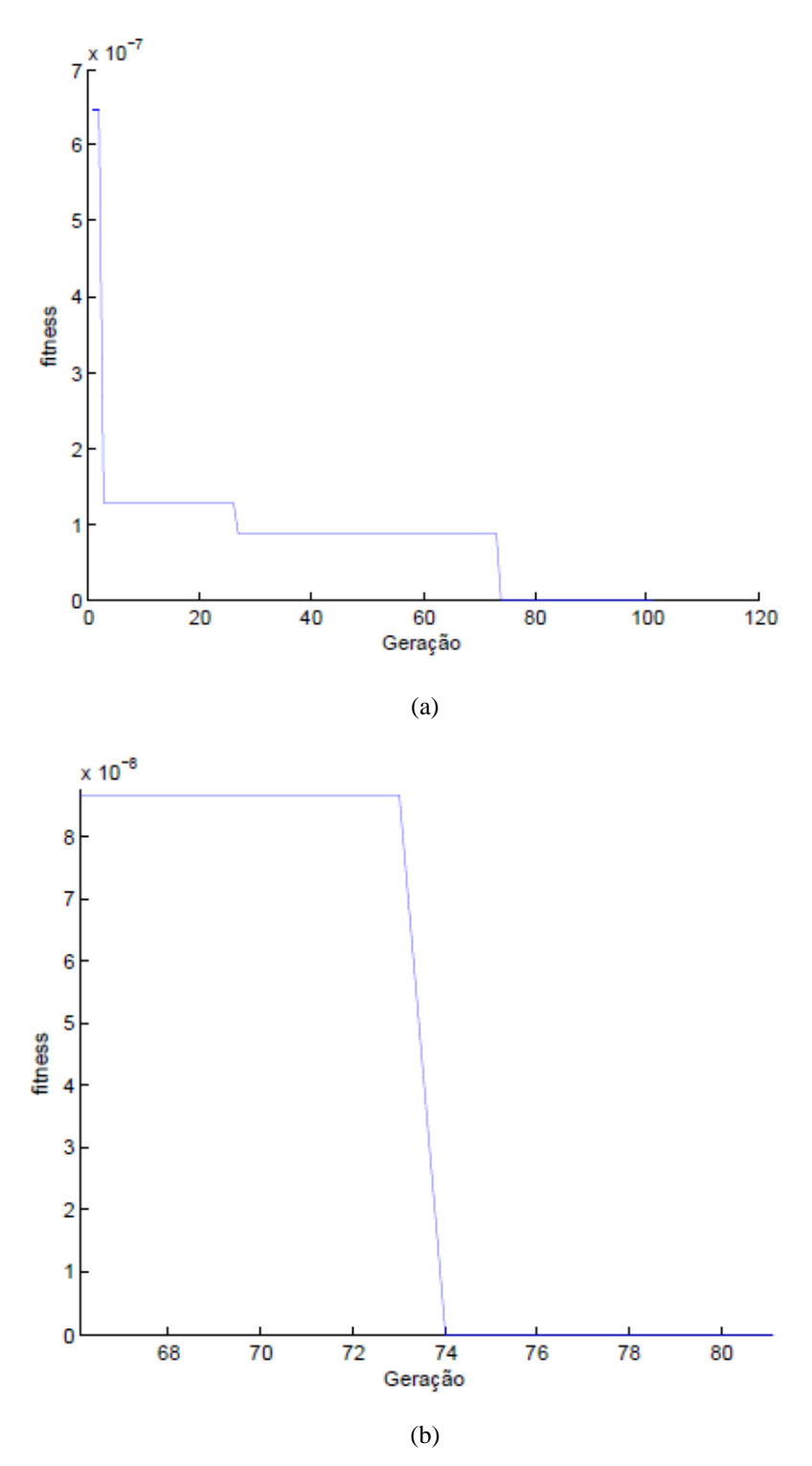

<span id="page-100-0"></span>Figura 32 - Evolução da *fitness* para as constantes de aceleração  $\varphi_1 = 1.8$  e  $\varphi_2 = 2.2$ . (a) Todas as gerações. (b) Zoom.

A simulação apresentada na [Figura 32](#page-100-0) apresenta o pior resultado na obtenção do menor valor da *fitness*, apenas na septuagésima quarta geração. Desta forma, esses valores de  $\varphi_1$ e $\varphi_2$  foram prontamente descartados.

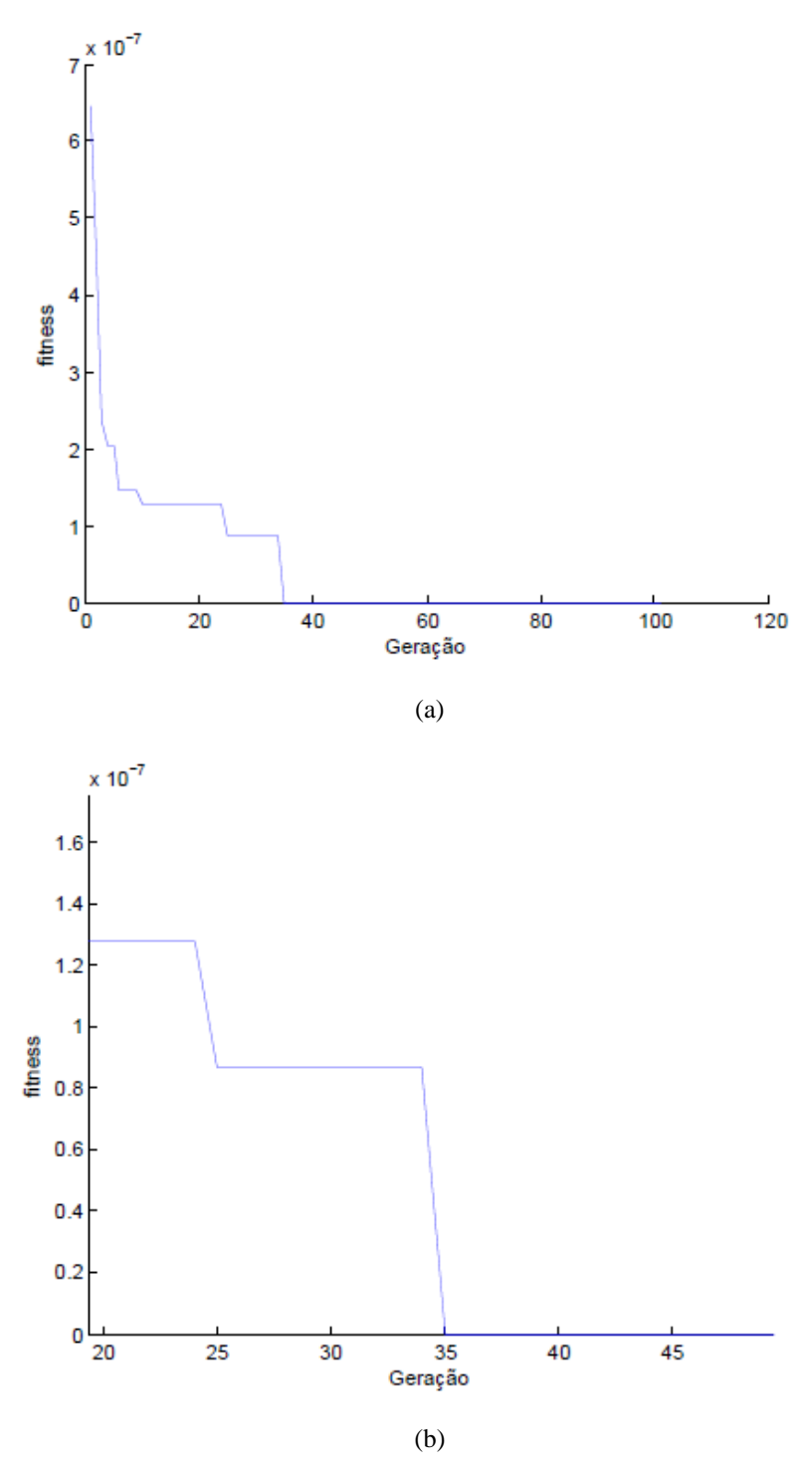

<span id="page-101-0"></span>Figura 33 - Evolução da *fitness* para as constantes de aceleração  $\varphi_1 = 2.0$  e  $\varphi_2 = 2.0$ . (a) Todas as gerações. (b) Zoom.

A última simulação realizada para a escolha dos valores de  $\varphi_1$  e  $\varphi_2$  é representada pela [Figura 33](#page-101-0) onde os valores das constantes de aceleração são iguais e de módulo igual a 2,0. Apesar de representar um equilíbrio entre a melhor posição entre todas as partículas e a melhor posição individual de uma única partícula, o que permite um maior tempo de busca no espaço de interesse, a obtenção do mínimo apenas na trigésima quinta geração não é um resultado satisfatório para os interesses deste estudo.

Após as seis simulações realizadas para os valores de  $\varphi_1$  e  $\varphi_2$ , dois ótimos candidatos se mostraram interessantes para nosso estudo: os pares  $\varphi_1 = 1,0$  e  $\varphi_2 = 3,0, e$  $\varphi_1 = 1,6$  e  $\varphi_2 = 2,4$ .

O primeiro par apresentou uma convergência extremamente rápida. O fato do valor de  $\varphi_2$  ser o triplo do valor de  $\varphi_1$  faz com que o espaço de busca não seja completamente analisado. Em outros estudos, este fato provavelmente faria com que esses valores de  $\varphi_1$  e  $\varphi_2$  fossem descartados.

O segundo par também apresentou uma convergência extremamente rápida. Entretanto, diferentemente do par anterior, uma busca mais equilibrada no espaço é realizada. Embora esse par apresente um resultado pior que o do par anterior (em uma geração), o par  $\varphi_1 = 1.6$  e  $\varphi_2 = 2.4$  foi utilizado pelo PSO na otimização dos casos de estudo.

# **5 Resultados e Discussões**

Neste capítulo, foram apresentados os resultados obtidos para os casos 1, 2 e 3. Para cada um deles, o código PSO foi executado 10 vezes. Cada execução de um determinado caso utiliza indivíduos gerados de maneira aleatória, os quais não possuem as mesmas características dos indivíduos inicializados nas outras nove execuções realizadas para o caso em questão. Assim, pode acontecer que as movimentações, ou até mesmo as posições iniciais dos indivíduos em uma determinada execução, favoreçam ou desfavoreçam a otimização do caso. Esse grande número de execuções teve como objetivo a retirada de uma amostragem para que os resultados obtidos pudessem ser analisados com base em sua média e seu desvio padrão, minimizando assim a influência de indivíduos favoráveis ou desfavoráveis nos resultados. Todos os gráficos de dispersão apresentados nesse capítulo, [Figura 34](#page-105-0) a [Figura 39,](#page-112-0) foram obtidos com a utilização da linguagem de computação MATLAB [38]. Os eixos x, y e z dessas figuras representam a velocidade do vento, a direção do vento e a classe de estabilidade do vento, respectivamente.

# **5.1 Resultados Caso 1**

A [Tabela 8](#page-104-0) apresenta os resultados das dez execuções do PSO realizadas para o caso 1 (região de Itacuruçá) e os valores esperados para os três parâmetros que foram otimizados (velocidade do vento, direção do vento e classe de estabilidade).

<span id="page-104-0"></span>

| Execução                | Geração | Velocidade do<br>Vento $(m.s^{-1})$ | Direção do<br>Vento( $\circ$ ) | <b>Classe de</b><br><b>Estabilidade</b> |
|-------------------------|---------|-------------------------------------|--------------------------------|-----------------------------------------|
| $\mathbf{1}$            | 9       | 9,1                                 | 87                             | 6                                       |
| $\overline{2}$          | 43      | 9,1                                 | 91                             | 6                                       |
| $\overline{\mathbf{3}}$ | 12      | 9,1                                 | 84                             | 6                                       |
| $\overline{\mathbf{4}}$ | 12      | 9,1                                 | 80                             | 6                                       |
| 5                       | 5       | 9,1                                 | 82                             | 6                                       |
| 6                       | 11      | 9,1                                 | 85                             | 6                                       |
| $\overline{7}$          | 13      | 9,1                                 | 100                            | 6                                       |
| 8                       | 10      | 9,1                                 | 80                             | 6                                       |
| 9                       | 9       | 9,1                                 | 95                             | 6                                       |
| 10                      | 12      | 9,1                                 | 81                             | 6                                       |
| <b>Esperado</b>         |         | 9,1                                 | $78,75 - 101,25$               | 6                                       |

Tabela 8 - Resultados para a região de Itacuruçá

Pode ser observado, ao analisar a [Tabela 8,](#page-104-0) desconsiderando-se a execução 2 que apresentou resultados muito distantes das demais execuções, que todas as outras execuções obtiveram o menor valor da *fitness* por volta da décima geração. Pode ser observado ainda que os valores dos parâmetros 1, 2 e 3 foram obtidos de maneira exata em todas as execuções. O parâmetro 2, em específico, pode variar desde 78,75º até 101,25º, o que representa a direção oeste do vento, de maneira que os valores, mesmo que diferentes, representam o mesmo setor da direção do vento.

Os resultados do caso 1 apresentaram uma média de 10,3 e um desvio padrão de 2,3 se desconsiderada a execução 2, que se apresentou discrepante das demais. Se a mesma for considerada, a média passa para o valor de 13,6 e o desvio padrão para 10,0.

Considerando que cada execução teve um tempo computacional próximo de 40 minutos e a média de 10,3, que desconsidera a execução 2, o PSO encontraria as características do vento em um tempo próximo de 4 minutos e 7 segundos. Já se for considerada a média de 13,6, que considera a execução 2, o tempo para a obtenção das características do vento seria próximo de 5 minutos e 26 segundos.

A [Figura 34](#page-105-0) e a [Figura 35](#page-106-0) apresentam como os indivíduos estão dispersos no espaço de busca. Dado que são 100 gerações e que a apresentação de todas as figuras de dispersão dos indivíduos seria inviável, são apresentados os indivíduos da execução 7

do caso 1, por ser a execução que obteve a menor *fitness* na geração mais próxima da média, dispersos no espaço de busca na primeira e na última geração.

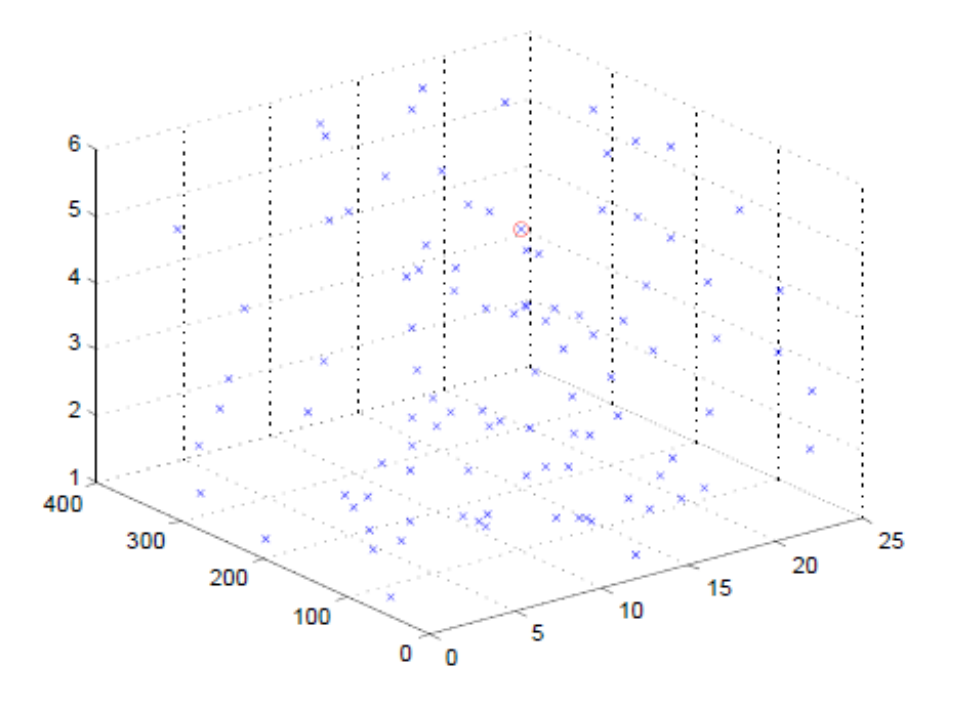

<span id="page-105-0"></span>Figura 34 - Indivíduos da execução 7 do caso 1 dispersos no espaço de busca na primeira geração.

Como pode ser observado na [Figura 34,](#page-105-0) e como foi apresentado no capítulo 2, na seção de fundamentação teórica do método PSO, os indivíduos são gerados de maneira totalmente aleatória ocupando grande parte do espaço de busca do problema. O círculo vermelho representa a posição correspondente as características do vento que geraram os valores de  $\chi/Q$  reais. A geração aleatória dos indivíduos gerou 2 indivíduos com a mesma velocidade dos valores de  $\chi/Q$  reais, 7 indivíduos com a mesma direção de vento dos valores de  $\chi$ /Q reais e 17 indivíduos com a mesma classe de estabilidade dos valores de  $\chi/Q$  reais logo na primeira geração.

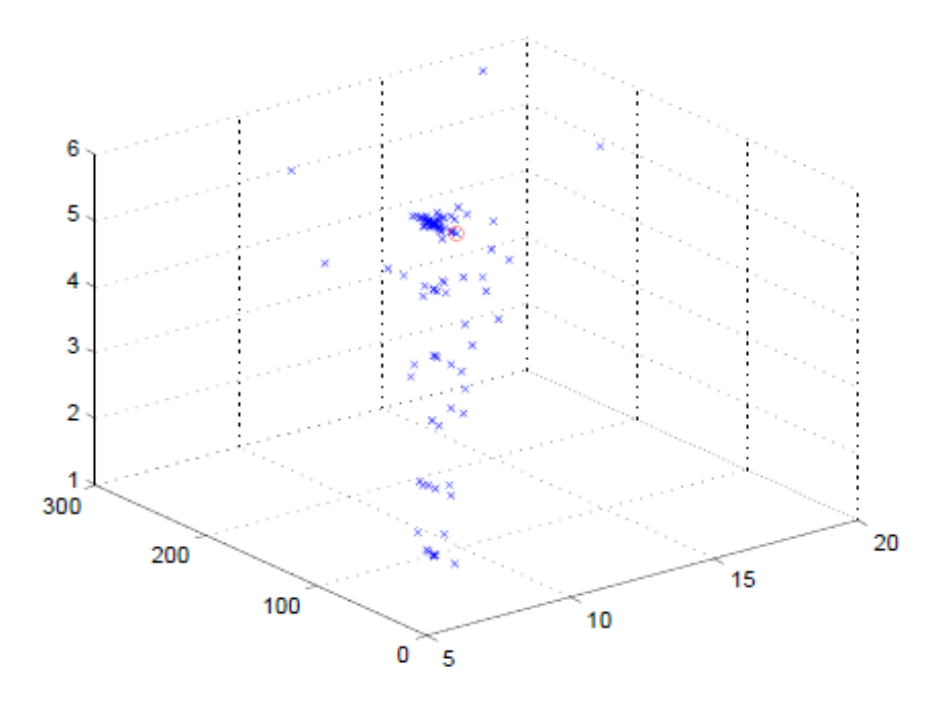

<span id="page-106-0"></span>Figura 35 - Indivíduos da execução 7 do caso 1 dispersos no espaço de busca na última geração.

Após as 100 gerações, percebe-se que os indivíduos se agruparam em determinados lugares do espaço. Nesta geração, 50 indivíduos possuem a mesma velocidade dos valores de  $\chi$ /Q reais, 51 indivíduos possuem a mesma direção de vento dos valores de  $\chi$ /Q reais e 54 indivíduos possuem a mesma classe de estabilidade dos valores de  $\chi$ /Q reais. Se a análise for expandida para os valores dos parâmetros dos indivíduos próximos dos exatos, obtém-se então 85 indivíduos com velocidades de vento entre 8,1 m.s<sup>-1</sup> e 10,1 m.s<sup>-1</sup>, e 88 indivíduos com direção de vento entre 56,25° e 123,75°, ou seja, na direção oeste do vento e suas duas direções adjacentes.

Apesar dos indivíduos não estarem todos no entorno do ponto que correspondente as características do vento que geraram os valores de  $\chi$ / $Q$  reais, comportamento que se espera da população de um PSO, fato que pode ser facilmente explicado.

O parâmetro que mais é penalizado por essa abordagem é a classe de estabilidade do vento, parâmetro 3, por possuir um espaço de busca de apenas 6 valores discretos, ou seja, apenas 6 valores são possíveis. Logo, muitos dos indivíduos se movem para fora do espaço de busca e são reinseridos de maneira aleatória no mesmo, o que explica a dispersão neste parâmetro.

O parâmetro 1, velocidade do vento, apresenta um espaço de busca variando de 1 a 25 com valores reais com uma casa decimal, ou seja, possui um espaço de busca de aproximadamente 240 valores. Assim, muitos dos valores que não se encontram

exatamente em 9,1 m.s<sup>-1</sup> estão bem próximos desse valor, salvo os que foram reinseridos de maneira aleatória por se moverem para fora do espaço de busca.

Já a direção do vento, parâmetro 2, possui um espaço de busca composto de 360 valores discretos e, além disso, os valores são agrupados em conjuntos com variações nos valores de 22,5, correspondentes as direções da rosa dos ventos. Para que um valor se mova para fora do espaço de busca, ou esteja fora do intervalo de um determinado setor de direção do vento, é necessário que o mesmo se encontre nas bordas deste setor, tornando mais difícil a dispersão desse parâmetro.

#### **5.2 Resultados Caso 2**

A [Tabela 9](#page-107-0) apresenta os resultados das dez execuções do PSO realizadas para o caso 2 (região de Coroa Grande e Vila Paraíso) e os valores esperados para os três parâmetros que foram otimizados (velocidade do vento, direção do vento e classe de estabilidade).

<span id="page-107-0"></span>

| Execução                | Geração | Velocidade do      | Direção do        | <b>Classe de</b>    |
|-------------------------|---------|--------------------|-------------------|---------------------|
|                         |         | Vento $(m.s^{-1})$ | Vento $(°)$       | <b>Estabilidade</b> |
| $\mathbf{1}$            | 13      | 12,3               | 191               | 6                   |
| $\overline{2}$          | 23      | 12,3               | 170               | 6                   |
| 3                       | 10      | 12,3               | 187               | 6                   |
| $\overline{\mathbf{4}}$ | 11      | 12,3               | 171               | 6                   |
| 5                       | 11      | 12,3               | 170               | 6                   |
| 6                       | 21      | 12,3               | 173               | 6                   |
| $\overline{7}$          | 8       | 12,3               | 181               | 6                   |
| 8                       | 13      | 12,3               | 187               | 6                   |
| 9                       | 9       | 12,3               | 188               | 6                   |
| 10                      | 8       | 12,3               | 186               | 6                   |
| <b>Esperado</b>         |         | 12,3               | $168,75 - 191,25$ | 6                   |

Tabela 9 - Resultados para a região de Coroa Grande e Vila Paraíso

Assim como realizado para o caso 1, pode-se perceber, ao analisar a [Tabela 9,](#page-107-0) que todas as execuções obtiveram o menor valor da *fitness* também por volta da décima geração, salvo as execuções mais discrepantes, 2 e 6. Pode ser observado ainda que os valores dos parâmetros 1, 2 e 3 foram obtidos de maneira exata em todas as execuções
também para este caso. O parâmetro 2, em específico, pode variar desde 168,75º até 191,25º, o que representa a direção norte do vento, de maneira que os valores, mesmo que diferentes, representam o mesmo setor da direção do vento.

Os resultados do caso 2 apresentaram uma média de 10,4 e um desvio padrão de 1,9 se desconsideradas as execuções 2 e 6, que se apresentaram discrepantes das demais. Se as mesmas forem consideradas, a média passa para o valor de 12,7 e o desvio padrão para 5,0.

Considerando que cada execução teve um tempo computacional próximo de 40 minutos e a média de 10,4, que desconsidera as execuções 2 e 6, o PSO encontraria as características do vento em um tempo próximo de 4 minutos e 10 segundos. Já se for considerada a média de 12,7, que considera as execuções 2 e 6, o tempo para a obtenção das características do vento seria próximo de 5 minutos e 5 segundos.

A [Figura 36](#page-108-0) e a [Figura 37](#page-109-0) apresentam como os indivíduos estão dispersos no espaço de busca. Pelo mesmo fato já apresentado na seção anterior, referente à quantidade de figuras de dispersão que seriam apresentadas, são apresentados apenas os indivíduos da execução 8 do caso 2, por ser a execução que obteve a menor *fitness* na geração mais próxima da média, dispersos no espaço de busca na primeira e na última geração.

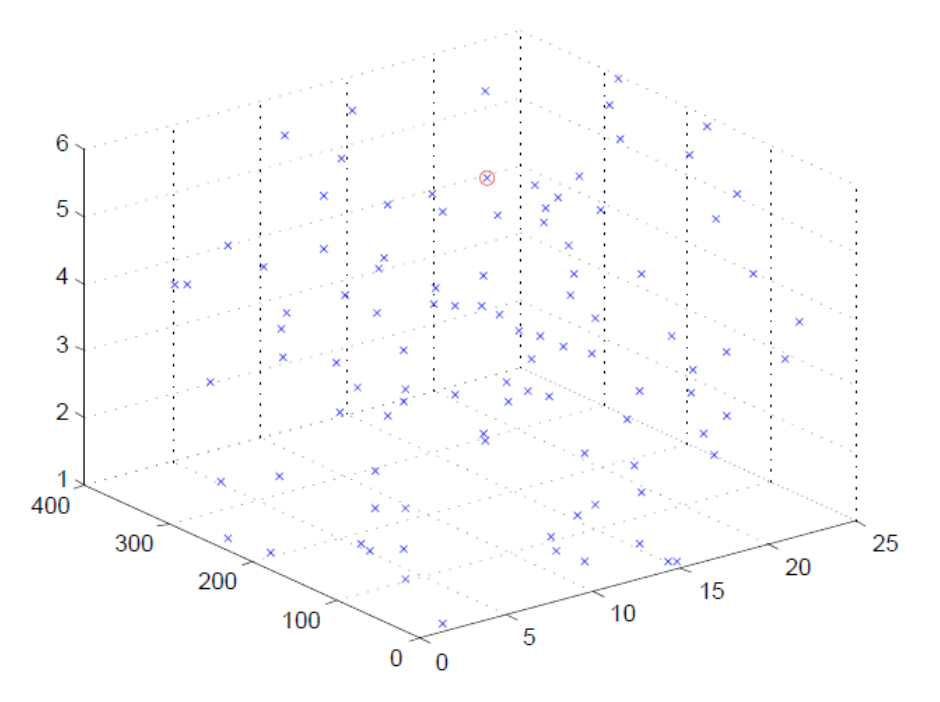

<span id="page-108-0"></span>Figura 36 - Indivíduos da execução 8 do caso 2 dispersos no espaço de busca na primeira geração.

Da mesma forma como foi observado na [Figura 34](#page-105-0) da seção anterior, pode ser observado na [Figura 36](#page-108-0) que os indivíduos são gerados de maneira totalmente aleatória ocupando grande parte do espaço de busca do problema. O círculo vermelho também representa a posição correspondente as características do vento que geraram os valores de  $\chi$ / $Q$  reais. A geração aleatória dos indivíduos gerou, neste caso, 1 indivíduo com a mesma velocidade dos valores de  $\chi/Q$  reais, 10 indivíduos com a mesma direção de vento dos valores de  $\chi$ /Q reais e 18 indivíduos com a mesma classe de estabilidade dos valores de  $\chi$ /Q reais logo na primeira geração.

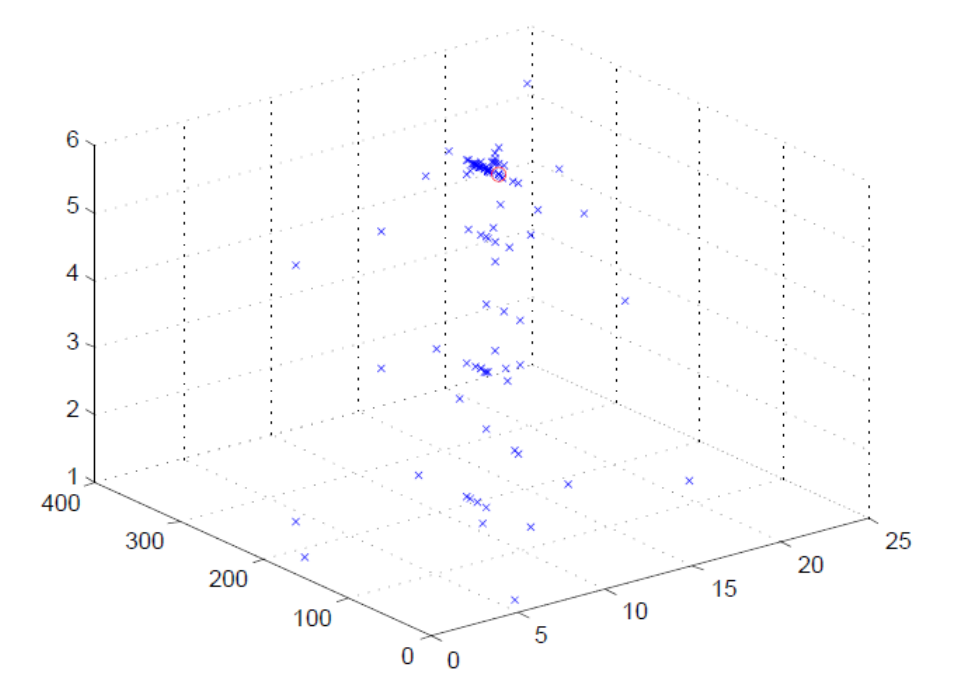

<span id="page-109-0"></span>Figura 37 - Indivíduos da execução 8 do caso 2 dispersos no espaço de busca na última geração.

Após as 100 gerações, percebe-se que os indivíduos se agruparam em determinados lugares do espaço como visto no caso anterior. Nesta geração, 11 indivíduos possuem a mesma velocidade dos valores de  $\chi$ /Q reais, 32 indivíduos possuem a mesma direção de vento dos valores de  $\chi$ /Q reais e 55 indivíduos possuem a mesma classe de estabilidade dos valores de  $\chi$ /Q reais. Se a análise for expandida para os valores dos parâmetros dos indivíduos próximos dos exatos, obtém-se então 77 indivíduos com velocidades de vento entre  $11,3 \text{ m.s}^{-1}$  e  $13,3 \text{ m.s}^{-1}$ , e 48 indivíduos com direção de vento entre 146,25° e 213,75°, ou seja, na direção norte do vento e suas duas direções adjacentes. Assim, a convergência dos indivíduos no parâmetro 2 não foi tão boa quanto a obtida no caso anterior.

A discussão apresentada na seção anterior, com relação ao fato dos indivíduos estarem relativamente dispersos em relação ao ponto correspondente as características

do vento que geraram os valores de  $\chi$ /Q reais na última geração, também é válida para o caso 2.

## **5.3 Resultados Caso 3**

A [Tabela 10](#page-110-0) apresenta os resultados das dez execuções do PSO realizadas para o caso 3 (região de Brisa Mar) e os valores esperados para os três parâmetros que foram otimizados (velocidade do vento, direção do vento e classe de estabilidade).

<span id="page-110-0"></span>

| Execução                | Geração        | Velocidade do<br>Vento $(m.s^{-1})$ | Direção do<br>Vento $(°)$ | <b>Classe de</b><br><b>Estabilidade</b> |
|-------------------------|----------------|-------------------------------------|---------------------------|-----------------------------------------|
| $\mathbf{1}$            | 5              | 13,4                                | 232                       | 6                                       |
| $\overline{2}$          | 8              | 13,4                                | 223                       | 6                                       |
| 3                       | $\overline{7}$ | 13,4                                | 231                       | 6                                       |
| $\overline{\mathbf{4}}$ | 13             | 13,4                                | 233                       | 6                                       |
| 5                       | 8              | 13,4                                | 224                       | 6                                       |
| 6                       | 8              | 13,4                                | 215                       | 6                                       |
| $\overline{7}$          | 10             | 13,4                                | 224                       | 6                                       |
| 8                       | 24             | 13,4                                | 219                       | 6                                       |
| 9                       | 12             | 13,4                                | 231                       | 6                                       |
| 10                      | 14             | 13,4                                | 226                       | 6                                       |
| <b>Esperado</b>         |                | 13,4                                | $213,75 - 236,25$         | 6                                       |

Tabela 10 - Resultados para a região de Brisa Mar

Por fim, para o caso 3, pode-se perceber, ao analisar a [Tabela 10,](#page-110-0) que as execuções obtiveram o menor valor da *fitness* por volta da nona geração, salvo a execução mais discrepante, 8. Pode ser observado ainda que os valores dos parâmetros 1, 2 e 3 foram obtidos de maneira exata em todas as execuções também para este caso. O parâmetro 2, em específico, pode variar desde 213,75º até 236,25º, o que representa a direção nordeste do vento, de maneira que os valores, mesmo que diferentes, representam o mesmo setor da direção do vento.

Os resultados do caso 3 apresentaram uma média de 9,4 e um desvio padrão de 2,8 se desconsiderada a execução 8, que se apresentou discrepante das demais. Se a mesma for considerada, a média passa para o valor de 10,9 e o desvio padrão para 5,1.

Considerando que cada execução teve um tempo computacional próximo de 40 minutos e a média de 9,4, que desconsidera a execução 8, o PSO encontraria as

características do vento em um tempo próximo de 3 minutos e 46 segundos. Já se for considerada a média de 10,9, que considera a execução 8, o tempo para a obtenção das características do vento seria próximo de 4 minutos e 22 segundos.

A [Figura 38](#page-111-0) e a [Figura 39](#page-112-0) apresentam como os indivíduos estão dispersos no espaço de busca. Pelo mesmo fato já apresentado nas duas seções anteriores, referente à quantidade de figuras de dispersão que seriam apresentadas, são apresentados apenas os indivíduos da execução 9 do caso 3, por ser a execução que obteve a menor *fitness* na geração mais próxima da média, dispersos no espaço de busca na primeira e na última geração.

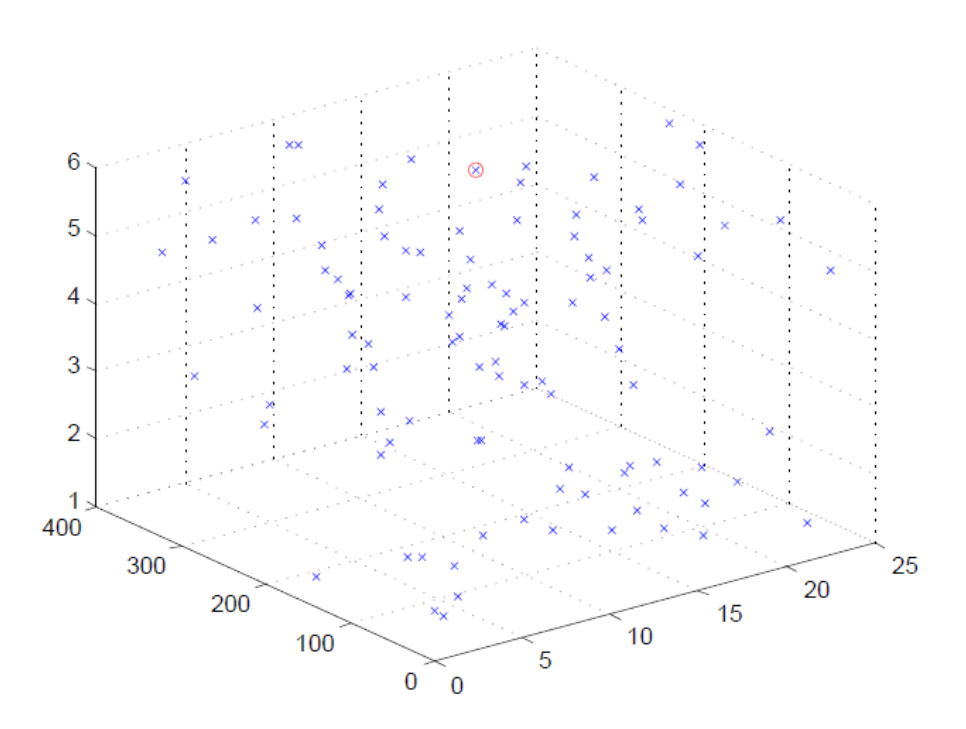

<span id="page-111-0"></span>Figura 38 - Indivíduos da execução 9 do caso 3 dispersos no espaço de busca na primeira geração.

Da mesma forma como foi observado na [Figura 34](#page-105-0) e na [Figura 36](#page-108-0) das seções anteriores, pode ser observado na [Figura 38](#page-111-0) que os indivíduos são gerados de maneira totalmente aleatória ocupando grande parte do espaço de busca do problema. O círculo vermelho também representa a posição correspondente as características do vento que geraram os valores de  $\chi$ / $Q$  reais. A geração aleatória dos indivíduos gerou, neste caso, 1 indivíduo com a mesma velocidade dos valores de  $\chi/Q$  reais, 6 indivíduos com a mesma direção de vento dos valores de  $\chi$ /Q reais e 19 indivíduos com a mesma classe de estabilidade dos valores de  $\chi/Q$  reais logo na primeira geração.

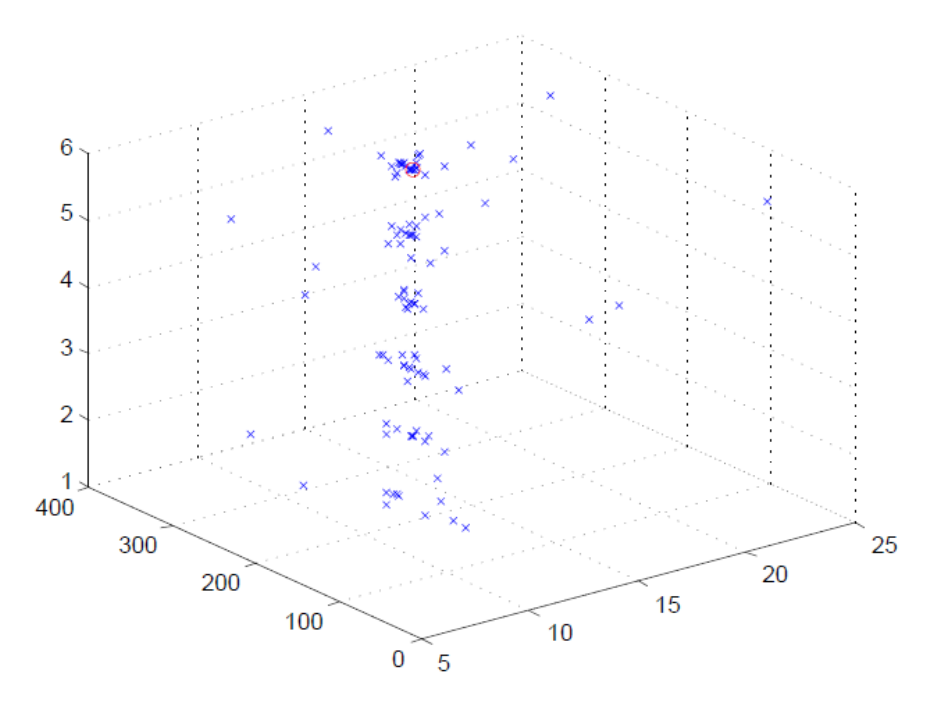

<span id="page-112-0"></span>Figura 39 - Indivíduos da execução 9 do caso 3 dispersos no espaço de busca na última geração.

Após as 100 gerações, percebe-se que os indivíduos se agruparam em determinados lugares do espaço como visto no caso anterior. Nesta geração, 41 indivíduos possuem a mesma velocidade dos valores de  $\chi/Q$  reais, 36 indivíduos possuem a mesma direção de vento dos valores de  $\chi/Q$  reais e 28 indivíduos possuem a mesma classe de estabilidade dos valores de  $\chi$ /Q reais. Se a análise for expandida para os valores dos parâmetros dos indivíduos próximos dos exatos, obtém-se então 81 indivíduos com velocidades de vento entre  $12,4 \text{ m.s}^{-1}$  e  $14,4 \text{ m.s}^{-1}$ , e 79 indivíduos com direção de vento entre 191,25° e 258,75°, ou seja, na direção nordeste do vento e suas duas direções adjacentes. Neste caso, a convergência dos parâmetros 1 e 2 dos indivíduos volta a ser parecida com a que ocorreu para o caso 1.

A discussão apresentada na seção 5.1, com relação ao fato dos indivíduos estarem relativamente dispersos em relação ao ponto correspondente as características do vento que geraram os valores de  $\chi$ / $Q$  reais na última geração, também é válida para o caso 3.

## **6 Conclusões**

O estudo propôs uma aplicação de um PSO à um modelo de dispersão atmosférica, PAVAN, para que, a partir de medições de valores de dose em campo, representados no texto como valores de  $\chi$ /Q reais, as características do vento possam ser obtidas e planos corretos de emergência na região do entorno do CR-EBN possam ser tomadas.

Os resultados para o caso 1 se mostraram muito interessantes do ponto de vista da velocidade de obtenção do mínimo global, por volta da décima geração, acarretando em um tempo próximo de 5 minutos e 30 segundos para a obtenção das características do vento na região de interesse. Além disso, pôde ser visto também que, como o valor do mínimo global obtido foi zero para todas as execuções, as características do vento obtidas foram exatamente as mesmas das condições do vento para as medições em campo, ou seja, para os valores de  $\chi/Q$  reais.

Os resultados para o caso 2 também se mostraram interessantes. Neste caso, o mínimo global foi obtido também por volta da décima geração, porém em um tempo próximo de 5 minutos. As características do vento obtidas pelo PSO também foram exatamente as mesmas características do vento para as medições em campo, a exemplo dos resultados obtidos para o caso 1.

De modo similar aos resultados obtidos para os casos 1 e 2, os resultados para o caso 3 obtiveram o mínimo global por volta da nona geração em um tempo próximo de 4 minutos e 20 segundos. Também para este caso, as mesmas características do vento para as medições em campo foram obtidas de maneira exata.

Portanto, com base nos resultados obtidos, o PSO se mostrou uma ferramenta interessante e adequada para a obtenção de características do vento através de soluções inversas, comparando medições de campo, em um caso de acidente com liberação de material radioativo, com os valores gerados pela utilização do PAVAN pelo PSO.

As características de vento obtidas a partir do PSO poderiam ser aplicadas como correção em modelos de dispersão atmosféricas computacionais que se utilizam de modelos de predição meteorológicas com o objetivo de corrigir estes modelos com a utilização de um vento em tempo real.

Um meio de realizar uma melhor convergência dos indivíduos após as 100 gerações neste PSO pode ser objetivo de estudo em trabalhos futuros. Como, neste trabalho, o interesse maior é a rápida obtenção das características do vento visando a aplicação das medidas cabíveis de emergência, a convergência de todos os indivíduos no espaço de busca ao final da centésima geração não é o foco deste trabalho. Entretanto, uma alteração dos parâmetros do PSO, uma limitação na movimentação das partículas conforme as gerações avançam, a mudança da abordagem de reinserção da partícula no espaço de busca após a mesma se movimentar para fora deste, dentre outras, são modificações que podem realizar uma melhor convergência na dispersão dos indivíduos.

Outra proposta para estudos futuros seria avaliar a confiabilidade dos locais escolhidos neste trabalho para a comparação dos valores de  $\chi/Q$  reais com os valores de  $\chi$ / $Q$  calculados. Esta análise poderia envolver, por exemplo, o número de pontos, ou até que distâncias do ponto de liberação o PSO conseguiria obter as características do vento em tempo real.

Por fim, é importante ressaltar que a análise do regime de vento na região mostrou que o vento é predominante nas direções opostas as cidades vizinhas à instalação para o período do ano analisado, possuindo principalmente ventos com direção sul. Assim, a probabilidade de dispersão de material radioativo na direção das cidades dos casos 1, 2 e 3, em caso de um possível acidente nuclear na região do CR-EBN, seria muito baixa.

## **Referências Bibliográficas**

- 1. AHANGARI, R.; NOORI-KALKHORAN, O.; SADEGHI, N. Radiological dose assessment for the hypothetical severe accident of the Tehran Research Reactor and corresponding emergency response, 2017. 272-278.
- 2. ZALI, A. et al. Public member dose assessment of Bushehr Nuclear Power Plant under normal operation by modeling the fallout from stack using the HYSPLIT atmospheric dispersion model, 2017. 1-8.
- 3. MA, D.; ZHANG, Z. Contaminant dispersion prediction and source estimation with integrated Gaussian-machine learning network model for point source emission in atmosphere. **Journal of Hazardous Materials**, 2016. 237-245.
- 4. WOO, T. H. Atmospheric modeling of radioactive material dispersion and health risk in Fukushima Daiichi nuclear power plant accident. **Annals of Nuclear Energy**, 2013. 197-201.
- 5. CHINO, M. et al. Preliminary Estimation of Release Amounts of I131 and Cs137 Accidentally Discharged form Fukushima Daiichi Nuclear Power Plant into the Atmosphere. **Journal of Nuclear Science and Technology**, 2011. 1129-1134.
- 6. TERADA, H. et al. Atmospheric discharge and dispersion of radionuclides during the Fukushima Dai-ichi Nuclear Power Plant accident. Part II: verification of the source term and analysis of regional-scale atmospheric dispersion. **Journal of Environmental Radioactivity**, 2012. 141-154.
- 7. PEREIRA, C. M. N. A.; PRZEWODOWSKI, A.; SCHIRRU, R. A novel method to improve dose assessment due to severe NPP accidents based on field measurements and particle swarm optimization. **Annals of Nuclear Energy**, 2017. 148-159.
- 8. STULL, R. B. **An Introduction to Boundary Layer Meteorology**. [S.l.]. 1988.
- 9. PASQUILL, F. The Estimation of the Dispersion of Windborne Material, v. 90(1063), p. 33-49, 1961.
- 10. LAGZI, I. et al. **Atmospheric Chemistry**. [S.l.]: Eötvös Loránd University, 2013.
- 11. SHARAN, M.; GOPALAKRISHNAN, S. G. Bhopal gas accident: a numerical simulation of the gas dispersion event. **Environmental Modelling and Software**, 1997. 135-141.
- 12. CIMORELLI, A. J. et al. AERMOD: A dispersion model for industrial source

applications. Part I: General model formulation and boundary layer characterization, v. 44, p. 682-693, 2005.

- 13. STOHL, A. et al. Technical note: The Lagrangian particle dispersion model FLEXPART version 6.2, v. 5, p. 4739-4799, 2005.
- 14. POZORSKI, J.; MINIER, J.-P. On the Lagrangian turbulent dispersion models based on Langevin equation, v. 24, p. 913-945, 1998.
- 15. MIKKELSEN, T. et al. Investigation of airbone in the early phase of the UK 2001 epidemic. **Atmospheric Chemistry and Physics**, 3, 2003. 2101-2110.
- 16. DACRE, H. F. et al. Evaluating the structure and magnitude of the ash plume during the initial phase of the 2010 Eyjafjallajokull eruption using lidar observations and NAME simulations, v. 116, 2011. ISSN D00U03.
- 17. STOHL, A. et al. Xenon-133 and caesium-137 releases into the atmosphere from the Fukushima Dai-ichi nuclear power plant: determination of source term, atmospheric dispersion and deposition. **Atmospheric Chemistry and Physics**, 11, 2011. 28319- 28394.
- 18. BAKLANOV, A. Application of CFD Methods for Modelling in Air Pollution Problems: Possibilities and Gaps. **Environmental Monitoring and Assessment**, 65, 2000. 181-189.
- 19. TEWARI, M. et al. Impact of coupling a microscale computational fluid dynamics model with a mesoscale model on urban scale contaminant transport an dispersion. **Atmospheric Research**, 96.
- 20. KENNEDY, J.; EBERHART, R. C. Particle Swarm Optimization. **IEEE, International Conference on Neural Networks**, 1995. 1942-1948.
- 21. MENESES, A. A. M. **Otimização por Enxame de Partículas Aplicado ao Problema Combinatório da Recarga de um Reator Nuclear**. COPPE/UFRJ. Rio de Janeiro. 2005.
- 22. SHI, Y.; EBERHART, R. **A modified particle swarm optimizer**. Proceedings of the IEEE World Congress on Computational Intelligence. [S.l.]: [s.n.]. 1998. p. 69- 73.
- 23. SHI, Y.; EBERHART, R. **Empirical study of particle swarm optimization**. Proceedings of the IEEE Congress on Evolutionary Computation. [S.l.]: [s.n.]. 1999.

p. 1945-1950.

- 24. UNITED STATES NUCLEAR REGULATORY COMMISSION. **PAVAN: An Atmospheric Dispersion Program for Evaluating Design-Basis Accidental Release of Radioactive Materials from Nuclear Power Stations**. Washington. 1982. (NUREG/CR-2858).
- 25. UNITED STATES NUCLEAR REGULATORY COMMISSION. **Atmospheric Dispersion Models for Potential Accident Consequence Assessments at Nuclear Power Plants**. Washington. 1979. (Regulatory Guide 1.145).
- 26. UNITED STATES NUCLEAR REGULATORY COMMISSION. **Onsite Meteorological Programs**. Washington. 1972. (Regulatory Guide 1.23).
- 27. SLADE, D. H. **Meteorology and Atomic Energy**. Springfield. 1968.
- 28. YANSKEY, G. R.; MARKEE, J.; RICHTER, A. P. **Climatography of the National Reactor Testing Station**. Idaho Falls. 1966.
- 29. SAGENDORF, J. F. **A Program for Evaluating Atmospheric Dispersion From a Nuclear Power Station**. [S.l.]. 1974. (ARL-42).
- 30. FUQUAY, J. J.; SIMPSON, C. L.; HINDS, W. T. **Prediction of Environmental Exposure form Sources Near the Ground, Based on Hanford Experimental Data**. Washington. 1963.
- 31. DICKSON, C. R.; START, G. E.; MARKEE, E. J. Aerodynamic Effects of the EBR-II Reactor Complex on Effluent Concentration. **Nuclear Safety**, 10, n. 3, 1969.
- 32. SMITH, M. **Recommended Guide for the Prediction of the Dispersion of Airbone Effluents**. New York. 1968.
- 33. EIMUTIS, E. C.; KONICEK, M. G. Derivations of Continuous Functions for the Lateral and Vertical Dispersion Coefficients. **Atmospheric Environment**, 6, 1973. 859-863.
- 34. SAGENDORF, J. F.; GOLL, J. T.; SANDUSKY, W. F. **User Guide for XOQDOQ: Evaluating Routine Effluent Releases at Commercial Nuclear Power Stations**. Washington. 1982. (NUREG/CR-2919).
- 35. UNITED STATES NUCLEAR REGULATORY COMMISSION. **Methods for Estimating Atmospheric Transport and Dispersion of Gaseous Effluents in**

**Routine Releases from Light-Water-Cooled Reactors**. Washington. 1976. (Regulatory guide 1.111).

- 36. LAWRENCE LIVERMORE NATIONAL LABORATORY. **Environmental Report 1995**. Livermore. 1996.
- 37. GOOGLE MAPS. Disponivel em: <https://www.google.com.br/maps>. Acesso em: 10 Julho 2017.
- 38. THE MATHWORKS, INC. Disponivel em: <https://www.mathworks.com/products/matlab.html>. Acesso em: 16 Março 2018.
- 39. EBERHART, R.; SHI, Y.; KENNEDY, J. **Swarm Intelligence**. San Mateo, CA. 2001.
- 40. OZCAN, E.; MOHAN, C. **Particle swarm optimization:** Surfing the waves. Proceedings of the IEEE Congress on Evolutionary Computation. [S.l.]: [s.n.]. 1999. p. 1939-1944.